## POLITECNICO DI TORINO

Dipartimento di Ingegneria Meccanica e Aerospaziale

Laurea Magistrale in Ingegneria Aerospaziale

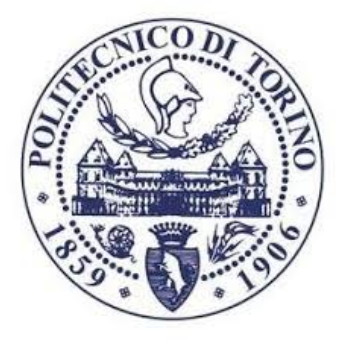

## Analisi modale di un disco palettato in presenza di mistuning geometrico

Relatore: Prof. Stefano ZUCCA

Gianmarco ZARA Matricola 250344

Anno Accademico 2019-2020

## Contents

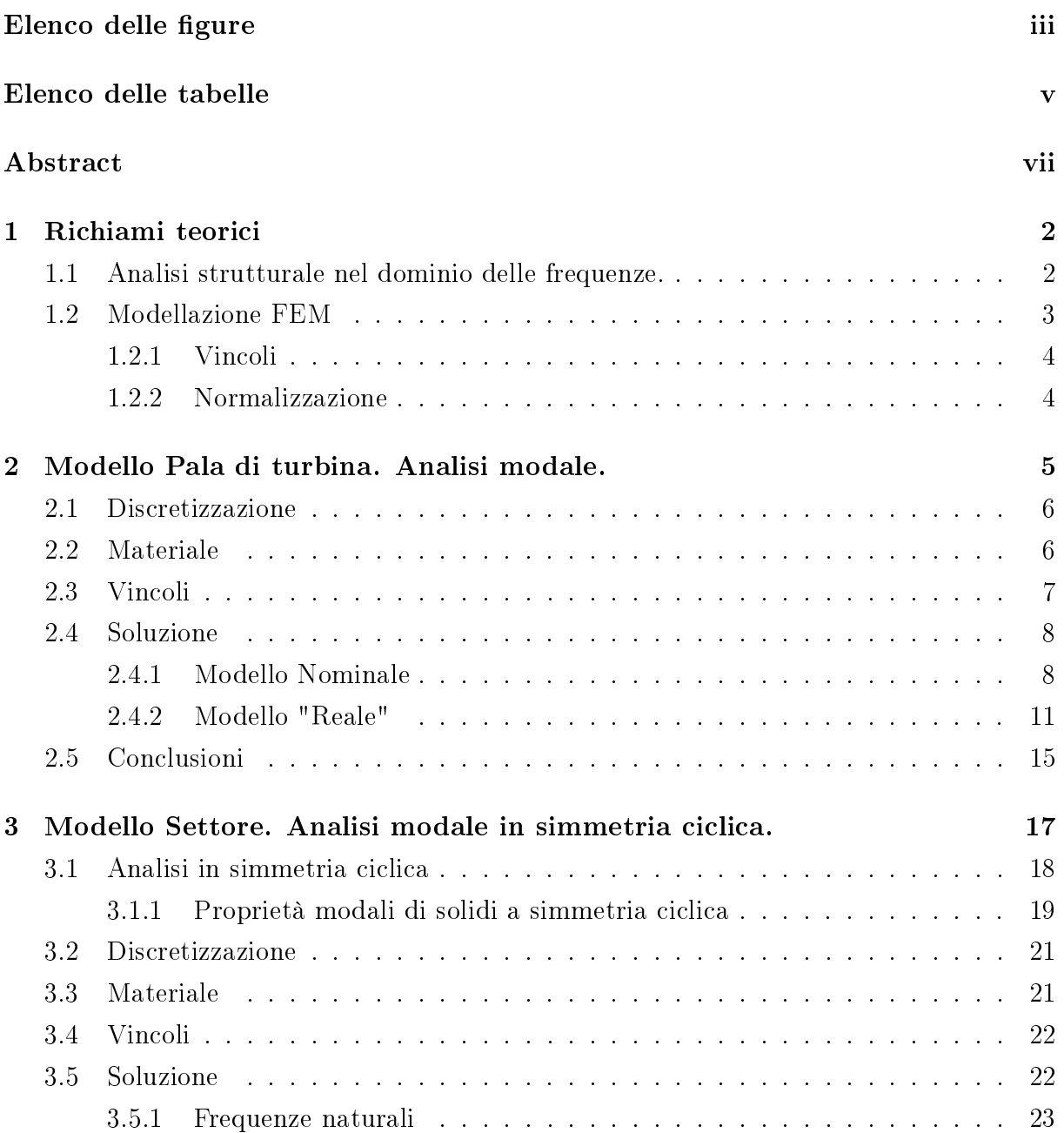

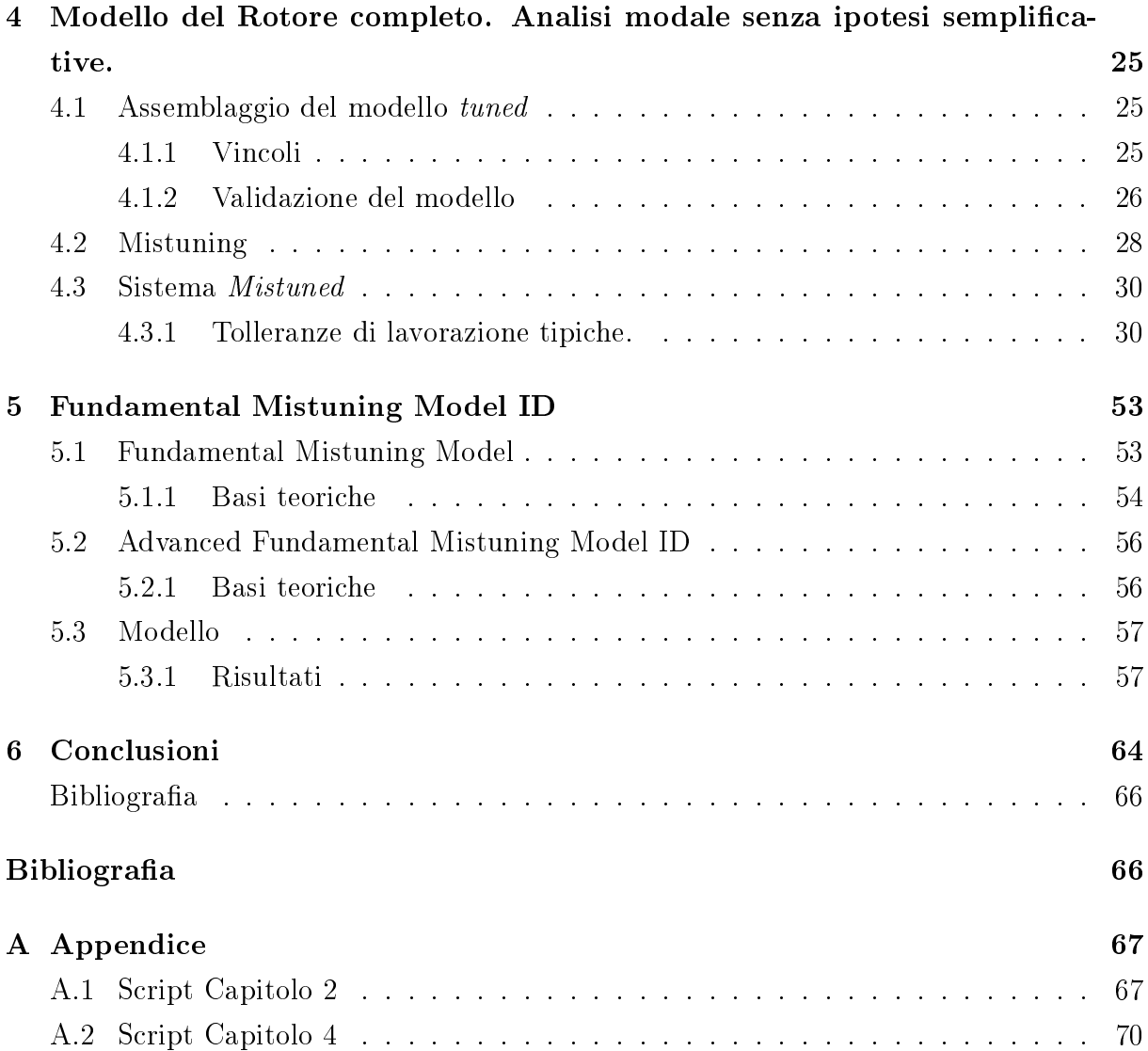

# <span id="page-4-0"></span>List of Figures

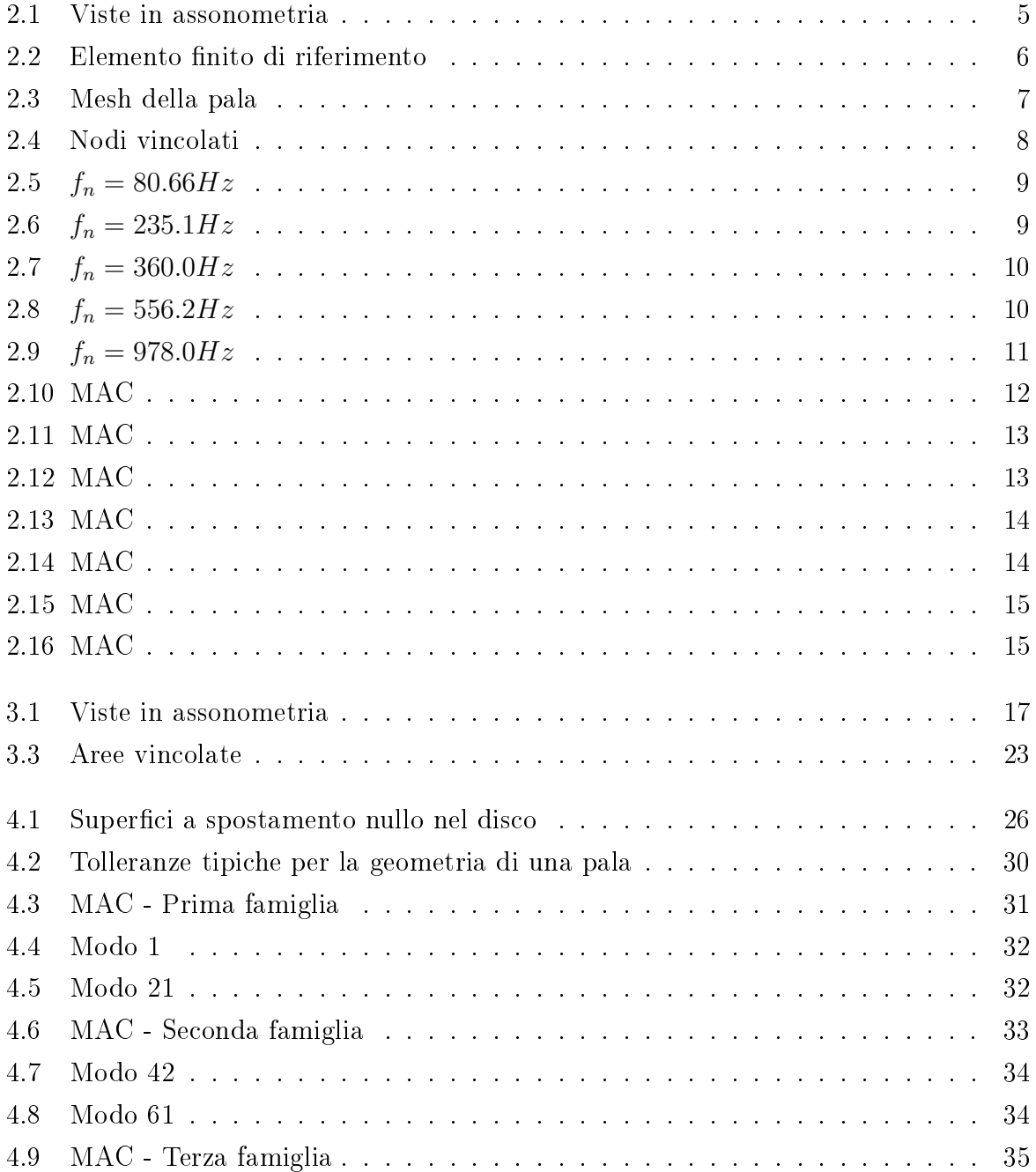

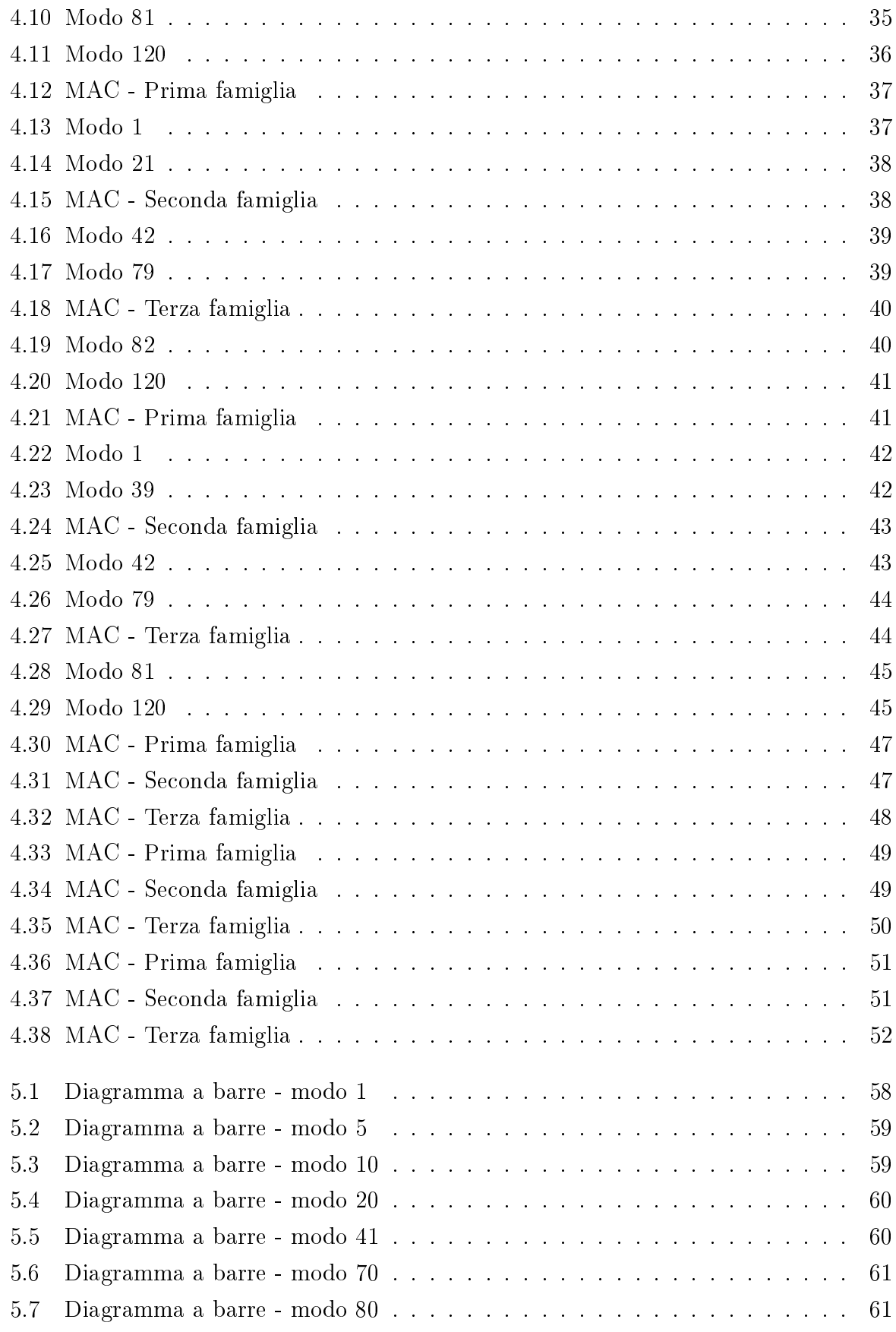

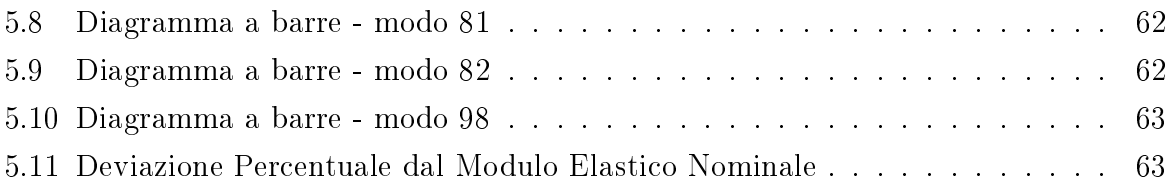

# List of Tables

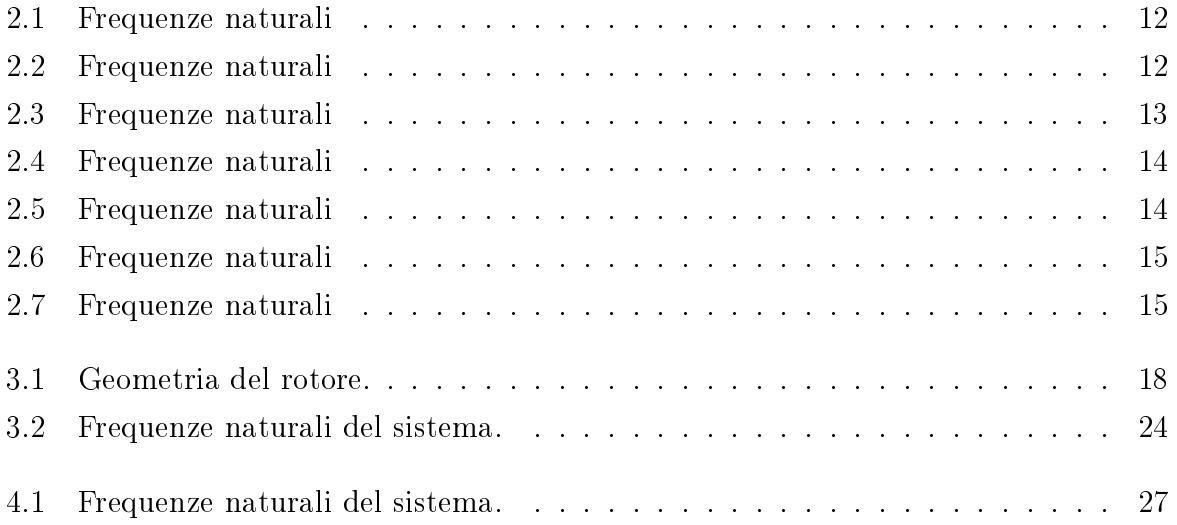

## <span id="page-8-0"></span>Abstract

L'analisi in frequenza di un qualsivoglia componente strutturale risulta di grande importanza nella progettazione dello stesso, in quanto si deve evitare che le condizioni di risonanza ricadano all'interno del range operativo del componente.

Essa si traduce nell'analisi modale del sistema, che ne permette il calcolo delle frequenze naturali e dei modi propri. La tecnica di modellazione utilizzata nel presente lavoro è quella degli elementi finiti. Il componente in esame viene discretizzato tramite elementi SOLID 185 utilizzando il software Ansys Mechanical APDL, e mediante lo stesso viene effettuata l'analisi modale.

L'obiettivo risulta essere l'analisi modale di uno stadio rotorico di turbina. Classicamente esso viene studiato mediante simmetria ciclica, avendo l'idea che in prima approssimazione il rotore sia costituito da n settori uguali e beneficiando quindi di un costo computazionale ridotto.

Un passo in avanti nell'analisi di un disco palettato, il quale costituisce la peculiarità principale di questa tesi, si compie tenendo conto del mistuning, ovvero la fenomenologia legata a squilibri di varia natura nel rotore che rendono inaccettabile l'ipotesi di simmetria ciclica. Si dovrà ricorrere in questo caso, però, a modelli onerosi dal punto di vista computazionale.

Dopo un capitolo di richiamo alle nozioni teoriche necessarie (capitolo 1), il primo passo (che verrà sviluppato nel capitolo 2) sarà lo studio in frequenza di una pala isolata, opportunamente vincolata, onde valutarne frequenze proprie e modi di vibrare. Ciò verrà svolto dapprima sulla geometria della pala nominale, e poi su un set di pale che differiscano dalla prima per la modifica casuale delle coordinate nodali della mesh; tale modica simula l'incertezza dovuta alle tolleranze di lavorazione. Verranno poi confrontati i modi di vibrare delle pale cosiddette "reali" con quelli della pala nominale, tramite opportuni parametri di misura.

Nel capitolo 3, è dato il modello di un settore rotorico composto dalla pala analizzata nel capitolo precedente e da una porzione di disco che si sviluppa per 1/40 dell'angolo giro. Applicando le opportune condizioni al contorno, si può studiare il rotore completo nell'ipotesi di simmetria ciclica.

L'obiettivo del capitolo 4 è lo studio della risposta in frequenza del sistema rotore completo mistuned, ovvero un sistema per cui ad ogni pala viene imposta una geometria diversa, tramite modiche diverse delle coordinate nodali. Verrà poi analizzata l'evoluzione delle frequenze naturali e dei modi di vibrare nel passaggio dal sistema tuned al sistema mistuned.

Nel quinto capitolo, infine, verranno utilizzati i dati numerici raccolti come dati sperimentali da porre in input a un software di Fundamental Mistuning Model ID. L'obiettivo è avere una misura del mistuning introdotto onde sviluppare un modello equivalente in termini di frequenze naturali e modi di vibrare ricorrendo a una variazione delle proprietà del materiale passando da un punto all'altro del sistema.

## <span id="page-11-0"></span>Chapter 1

## Richiami teorici

### <span id="page-11-1"></span>1.1 Analisi strutturale nel dominio delle frequenze.

Dato un modello che descriva opportunamente il componente in esame, esso viene descritto mediante un vettore dei gradi di libertà {q}. Scrivendo un'equazione di equilibrio per ciascun grado di libertà del sistema, risulta un sistema matriciale del tipo

$$
[M]{\ddot{q}} + [C]{\dot{q}} + [K]{q} = {F}
$$
\n(1.1)

Essendo

- $\bullet$  [M]: matrice di massa
- $\bullet$  [C]: matrice di smorzamento
- $\bullet$  [K]: matrice di rigidezza
- ${F}$ : vettore dei carichi

In particolare, si analizzeranno sistemi non smorzati, per cui  $|C| = 0$ . L'analisi modale passa per il calcolo degli autovalori del sistema, ottenuti considerando un sistema libero. Una vibrazione libera comporterà una soluzione nella forma

$$
\{q\} = \{\overline{q}\}e^{i\omega t} \tag{1.2}
$$

Sostituendo, si ottiene

$$
[-\omega^2[M] + [K]]\{\overline{q}\}e^{i\omega t} = 0\tag{1.3}
$$

La soluzione non banale si ottiene annullando il determinante della matrice  $[-\omega^2 [M]+[K]];$ gli autovalori che ne derivano, ovvero le soluzioni del problema, si traducono dal punto di vista dinamico nelle pulsazioni naturali del sistema.

Il secondo step dell'analisi modale è il calcolo degli autovettori, ovvero quei vettori non nulli per cui vale l'identità matriciale

$$
[-\omega^2[M] + [K]]\{\psi\} = \omega\{\psi\}
$$
\n(1.4)

Dal punto di vista dinamico, essi corrispondono ai modi propri del sistema, ve ne sono in numero pari ai gradi di libertà dello stesso. Il moto vibrazionale del sistema sarà una combinazione lineare dei modi di vibrare.

### <span id="page-12-0"></span>1.2 Modellazione FEM

L'analisi agli elementi finiti consente di determinare lo stato di sollecitazione e di deformazione di un componente complesso per cui chiaramente non esistono soluzioni analitiche. L'idea è quella di suddividere il componente in elementi tridimensionali caratterizzati da un certo numero di nodi, aventi ciascuno un certo numero di gradi di libertà. Quest'operazione è compiuta dal calcolatore in maniera automatica, in modo tale da assicurare un numero adeguato di elementi nell'ottica di ottenere una soluzione del grado di precisione voluto, e da inttire la cosiddetta mesh nei punti ove si ha concentrazione di sforzo come ad esempio nei cambi di sezione. Il calcolatore assegna una numerazione ai nodi della mesh, che risulterà fondamentale nell'assemblaggio delle matrici di massa e rigidezza.

Ciascuna tipologia di elemento finito porta con sè una determinata matrice di rigidezza e una matrice di massa. Chiamando n il numero di gradi di libertà dell'elemento, ottenuto come somma dei gradi di libertà associati al singolo nodo, le matrici di massa e rigidezza avranno dimensione  $n \; x \; n$  e sono indicate rispettivamente come  $[M]_i$  e  $[K]_i.$ 

Il passo successivo consiste nel ruotare tali matrici dal sistema di riferimento locale, proprio dell'elemento, al sistema di riferimento globale. Ciò viene effettuato nella maniera seguente, utilizzando una matrice di rotazione  $[T]_i$ 

$$
[M]_{i,glob} = [T]_i^T [M]_{i, loc} [T]_i
$$
\n(1.5)

$$
[K]_{i,glob} = [T]_i{}^T [K]_{i,loc} [T]_i
$$
\n(1.6)

Una volta che il calcolatore compie questa operazione, esso procede all'assemblaggio delle matrici di massa e rigidezza del sistema  $[M]$  e  $[K]$ .

Servendosi della numerazione dei nodi imposta dal calcolatore, lo stesso posiziona opportunamente le entrate della matrice di rigidezza e massa di ciascun elemento (riferite

al sistema globale) nelle matrici di rigidezza e massa del sistema. Queste sono matrici quadrate di dimensione pari al numero di gradi di libertà del sistema. Ove un grado di libertà del sistema sia influenzato da più gradi di libertà locali (e ciò risulta chiaro se si pensa che un nodo è generalmente condiviso da più elementi finiti), l'entrata corrispondente risulta la somma di più entrate provenienti da più matrici di rigidezza e massa associate a diversi elementi.

#### <span id="page-13-0"></span>1.2.1 Vincoli

Nel corso del presente lavoro verranno imposti dei vincoli a delle porzioni dei componenti, che si traducono ovviamente in condizioni da applicare ai nodi corrispondenti a tali volumi/superfici.

I vincoli che verranno posti prevedono l'annullamento di tutti i gradi di libertà assegnati. Risultano già risolte le equazioni di equilibrio associate a tali nodi (in termini di spostamento), quindi si può effettuare lo studio in frequenza cancellando dalla matrice di rigidezza le righe e le colonne associate ai nodi vincolati.

In definitiva, le matrici di massa e rigidezza saranno matrici quadrate di dimensione pari ai gradi di libertà non vincolati del componente.

#### <span id="page-13-1"></span>1.2.2 Normalizzazione

Nel corso delle analisi successive si opererà una normalizzazione degli autovettori rispetto alla matrice di massa.

L'idea alla base di questo concetto pone le sue basi nel fatto che gli autovettori costituiscano una base dello spazio vettoriale  $\mathbb{R}^n$ , con n numero di autovettori. Data, cioè, l'indipendenza lineare tra gli autovalori, è possibile riscrivere il sistema come n equazioni linearmente indipendenti. Si opera quindi una normalizzazione dei modi rispetto alla matrice di massa, risultando

$$
[M] = [I] \tag{1.7}
$$

Di conseguenza la matrice di rigidezza diventa una matrice diagonale Nello specico

$$
[K] = diag(\omega_1^2, \omega_2^2, \omega_3^2, ..., \omega_n^2)
$$
\n(1.8)

## <span id="page-14-0"></span>Chapter 2

# Modello Pala di turbina. Analisi modale.

Obiettivo di questo capitolo è l'analisi modale di una pala di turbina isolata. Nelle gure [\(2.1a\)](#page-14-1) e [\(2.1b\)](#page-14-1) ne vengono presentate due viste tridimensionali

<span id="page-14-1"></span>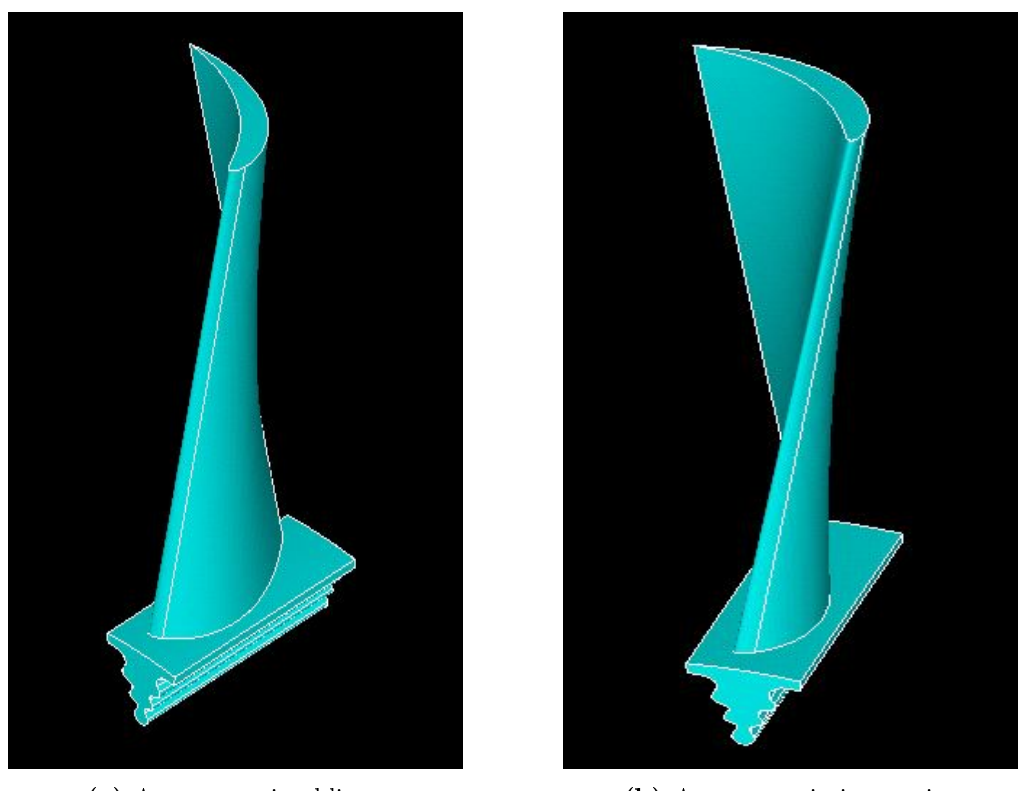

(a) Assonometria obliqua (b) Assonometria isometrica

Figure 2.1: Viste in assonometria

La pala è svergolata e a corda costante, quindi non rastremata. Si assumerà come

dimensione caratteristica lo sviluppo in lunghezza del modello, ottenuto come differenza delle coordinate longitudinali dei nodi di estremità del sistema. Questa risulta pari a  $1.6488 - 0.79613 = 0.85267m$ 

### <span id="page-15-0"></span>2.1 Discretizzazione

<span id="page-15-2"></span>L'elemento viene discretizzato secondo il metodo degli elementi finiti. L'elemento utilizzato è l'elemento SOLID 185 [\(2.2\)](#page-15-2)

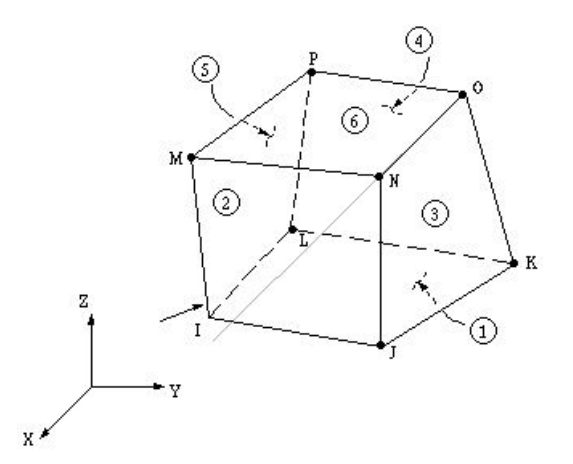

Figure 2.2: Elemento finito di riferimento

Dal punto di vista geometrico, tale elemento è un solido a 6 facce e 8 vertici. Ciascun vertice corrisponde a un nodo della mesh, e a ciascun nodo corrispondono tre gradi di libertà, corrispondenti ai tre spostamenti spaziali lungo gli assi  $x, y \in z$ .

Le matrici di massa e rigidezza dell'elemento avranno quindi dimensione 24X24.

Il processo di meshatura è ad opera naturalmente del software; essa viene presentata in gura [2.3](#page-16-1) con una vista in assonometria obliqua. La pala presenta una mesh piuttosto regolare; la base presenta inttimenti nei punti di giunzione o di cambio di sezione. Il sistema genera 1828 nodi e 5414 elementi.

#### <span id="page-15-1"></span>2.2 Materiale

La pala è realizzata con un acciaio, le cui caratteristiche meccaniche sono riportate nel seguito. Per semplicità, si suppone di operare in campo elastico e che il materiale sia isotropo.

• Modulo di Young,  $E = 2 * 10^{11} Pa$ 

- Coefficiente di Poisson,  $\nu = 0.3$
- <span id="page-16-1"></span>• Densità,  $\rho = 7800Kg/m^3$

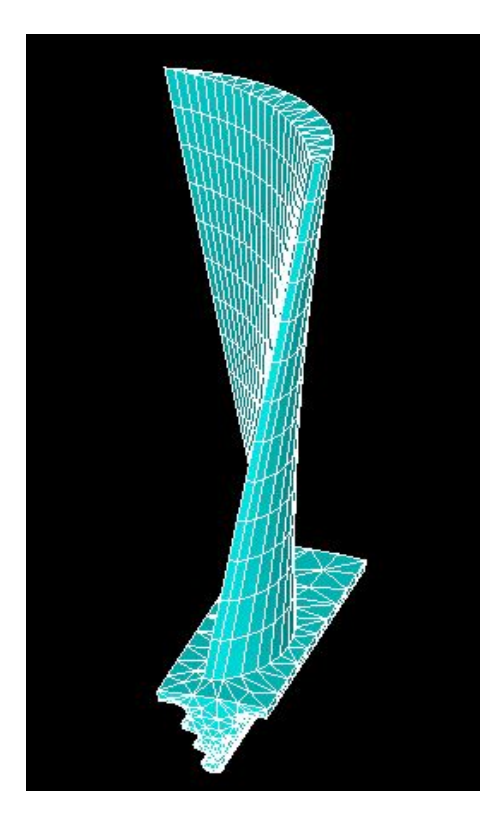

Figure 2.3: Mesh della pala

## <span id="page-16-0"></span>2.3 Vincoli

I vincoli imposti al modello riguardano l'annullamento degli spostamenti lungo i tre assi dei nodi che costituiscono il contatto con il disco. I nodi interessati vengono evidenziati nella gura [\(2.4\)](#page-17-2), e risultano essere 198 unità. Risultano quindi 1630 nodi non vincolati, moltiplicando per 3 tale numero si ottiene la dimensione delle matrici di massa e rigidezza, e contestualmente degli autovettori.

<span id="page-17-2"></span>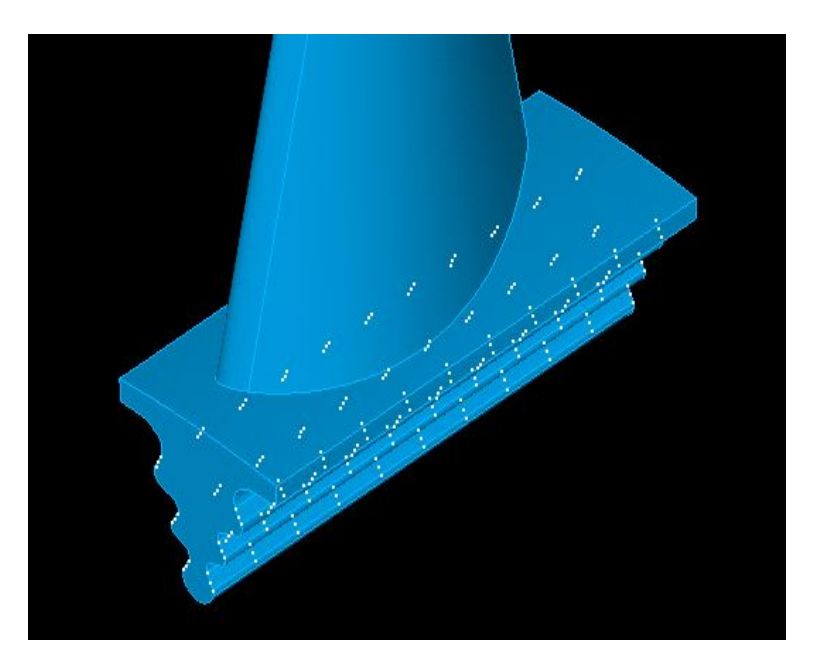

Figure 2.4: Nodi vincolati

## <span id="page-17-0"></span>2.4 Soluzione

La soluzione consiste, stante la scelta dell'autore, nell'estrazione dei primi 5 modi propri e contestualmente delle prime 5 frequenze naturali. Il metodo di estrazione dei modi, scelto all'interno dell'ambiente Ansys Mechanical APDL, è il Block Lanczos. Analizzando la pala isolata si riscontra la seguente categorizzazione di modi, in ordine crescente di frequenza naturale

- $\bullet$  Primo modo flessionale
- $\bullet$  Secondo modo flessionale
- Primo modo torsionale
- $\bullet$  Terzo modo flessionale
- Quarto modo flessionale

#### <span id="page-17-1"></span>2.4.1 Modello Nominale

Nelle figure [2.5,](#page-18-0)[2.6,](#page-18-1) [2.7,](#page-19-0) [2.8,](#page-19-1) [2.9](#page-20-1) vengono presentati i risultati relativi al modello pala nominale. Verrà illustrato ciascuno dei modi di vibrare sopra citati attraverso la relativa frequenza naturale e il plot degli spostamenti modali.

<span id="page-18-0"></span>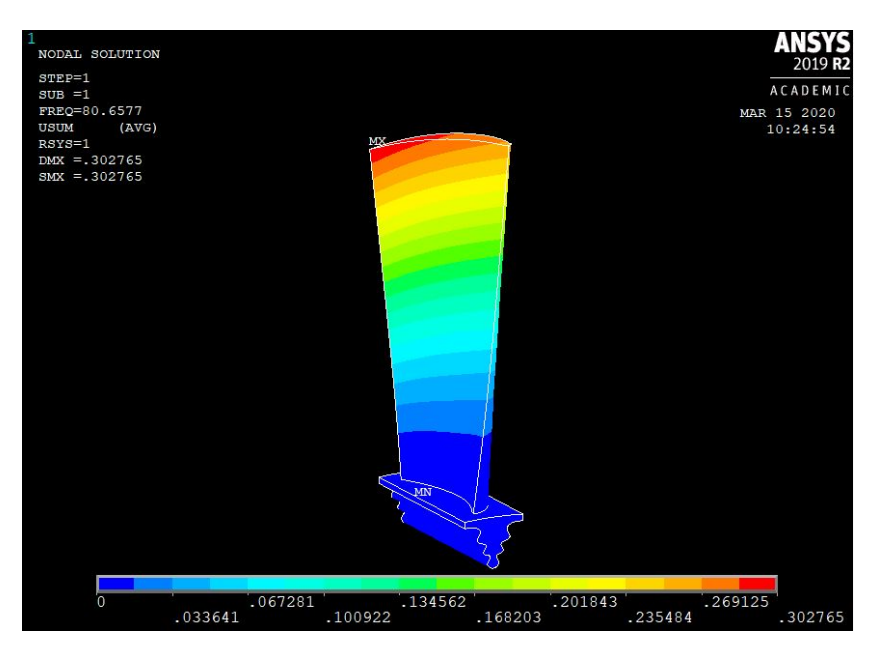

Figure 2.5:  $f_n = 80.66 Hz$ 

<span id="page-18-1"></span>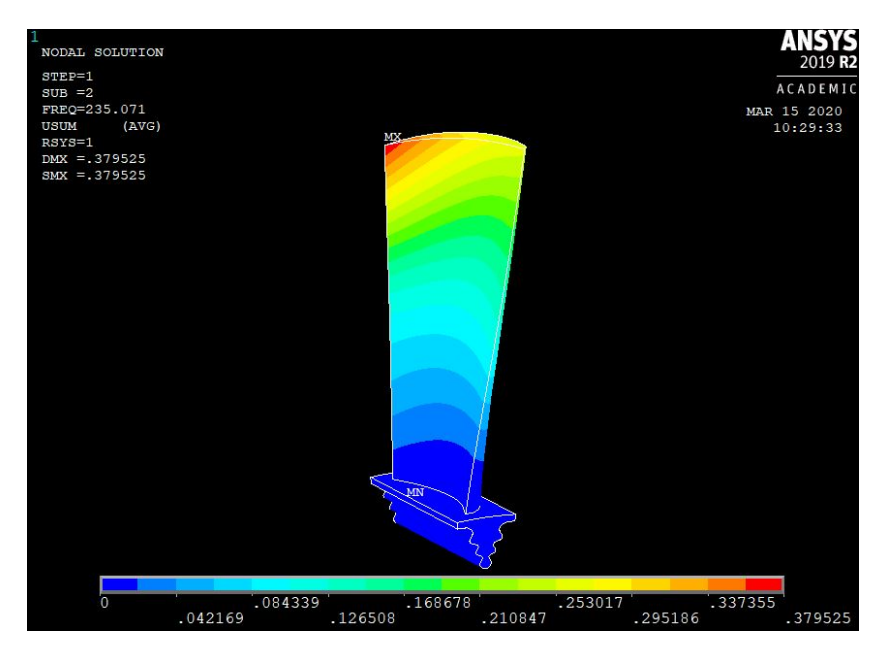

Figure 2.6:  $f_n = 235.1 Hz$ 

<span id="page-19-0"></span>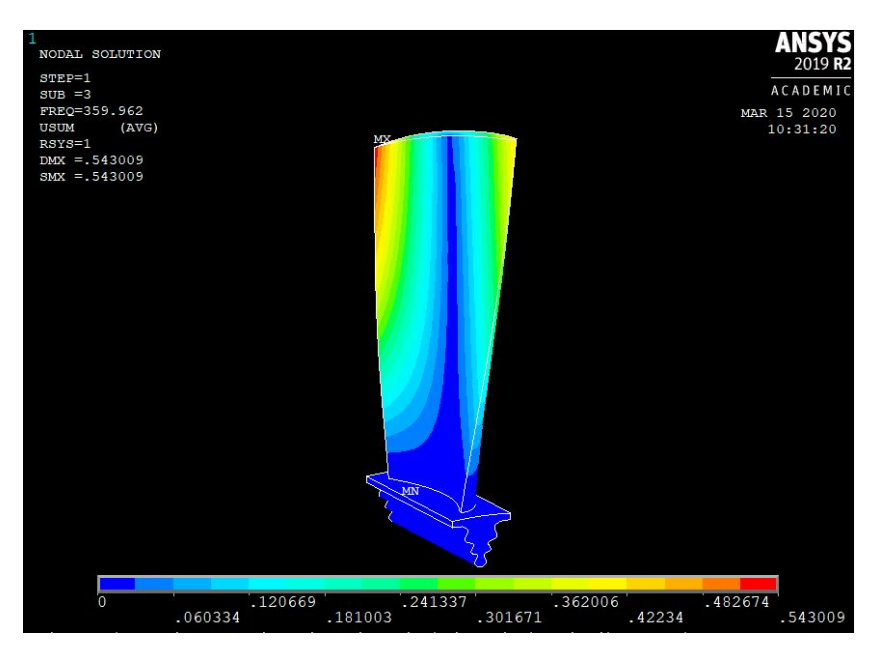

Figure 2.7:  $f_n = 360.0 Hz$ 

<span id="page-19-1"></span>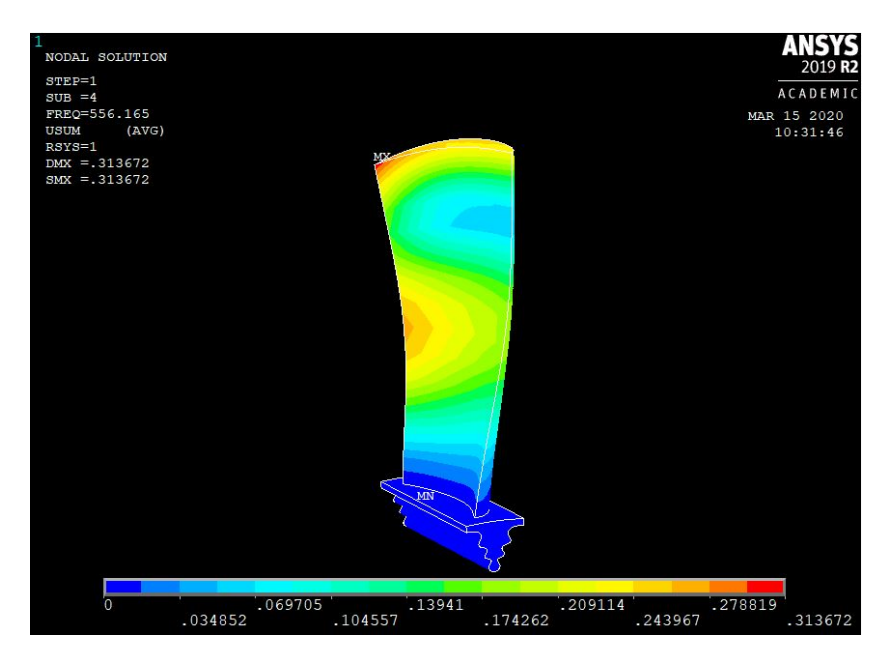

Figure 2.8:  $f_n = 556.2 Hz$ 

<span id="page-20-1"></span>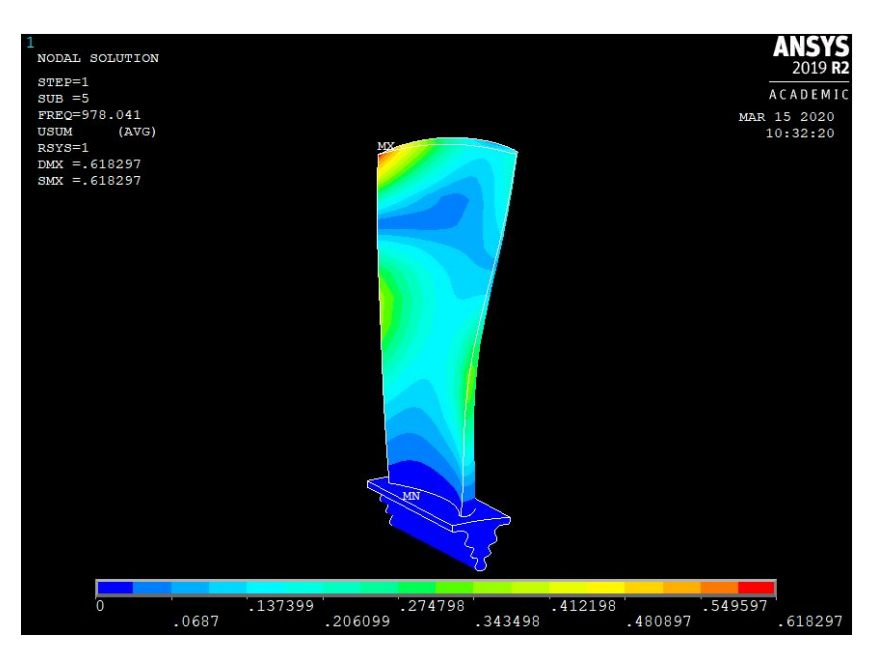

**Figure 2.9:**  $f_n = 978.0 Hz$ 

#### <span id="page-20-0"></span>2.4.2 Modello "Reale"

Per costruire un modello "reale" di pala, occorre simulare le deviazioni delle coordinate nodali dal modello nominale. Ciò viene fatto generando tramite uno script Matlab un pattern di spostamenti per ogni nodo della mesh, specificando le tre coordinate di spostamento da sommare algebricamente alle coordinate dei nodi. Verrà utilizzato un sistema di riferimento in coordinate cartesiane.

Il pattern di spostamenti viene generato in maniera casuale attraverso una distribuzione uniforme. I due parametri che regolano l'intervallo entro cui possono variare le coordinate nodali sono la media e lo scarto (definito positivo, quest'ultimo risulta essere l'intervallo simmetrico nell'intorno della media entro cui può variare l'entità aleatoria in essere).

Per ogni combinazione di questi parametri si estrarrà tramite software la matrice contenente gli autovettori e i relativi autovalori; contestualmente si confronteranno questi autovettori con quelli del sistema nominale attraverso un parametro denominato Modal Assurance Criterion (MAC). Esso è definito come il prodotto scalare normalizzato tra due autovettori (nel seguito denominati 1 e 2)

$$
MAC = \frac{|\{\psi_1\}^T \{\psi_2\}|^2}{\{\psi_1\}^T \{\psi_2\} \{\psi_2\}^T \{\psi_1\}} \tag{2.1}
$$

Il MAC assume valore unitario se i due autovettori sono paralleli, nullo se sono normali. Dalla teoria, si è a conoscenza del fatto che i modi propri di un sistema sono tutti normali tra loro. Confrontando modi corrispondenti di due sistemi che differiscano leggermente tra loro, ci si aspetta che questi non siano esattamente paralleli ma che tra di loro sorga un certo angolo, di cui si può avere misura tramite il MAC. Tramite lo stesso si può anche misurare, ad esempio, quanto due modi diversi di sistemi che differiscano leggermente tra loro deviino dalla condizione di normalità.

Risulta quindi utile, in presenza di n autovettori appartenenti ai sistemi nominale e "reale", il calcolo di una matrice di MAC di dimensione  $nXn$ . Per il caso in esame, risulta una matrice 5X5.

#### Definizione del modello reale: media nulla e scarto variabile

Un esempio rappresentativo degli script/macro in ambiente Matlab o Ansys Mechanical APDL utilizzati nel capitolo sono riportati in Appendice. In questa sezione verrà definito un set di pale reali intervenendo sulle coordinate nodali assegnando alle stesse un pattern di spostamenti caratterizzato da media zero e da un determinato scarto. I risultati sono presentati nel seguito, in termini di frequenze naturali e MAC (quest'ultimo è calcolato utilizzando i modi propri della pala nominale e quelli della pala reale).

<span id="page-21-1"></span>• Scarto  $10^{-4}m$ 

Table 2.1: Frequenze naturali

<span id="page-21-0"></span>

|       | $0.999$ $0.003$ $0.029$ $0.004$ $0.001$ |  |  |
|-------|-----------------------------------------|--|--|
|       | $0.003$ $0.999$ $0.067$ $0.000$ $0.026$ |  |  |
|       | $0.029$ $0.067$ $0.999$ $0.013$ $0.001$ |  |  |
|       | $0.004$ $0.000$ $0.013$ $0.999$ $0.025$ |  |  |
| 0.001 | $0.027$ $0.001$ $0.025$ $0.999$         |  |  |
|       | Figura 2.10: MAC                        |  |  |

Table 2.2: Frequenze naturali

<span id="page-21-2"></span>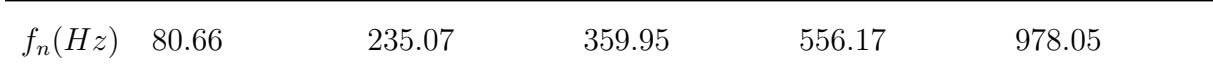

 $\bigg\}$  $\bigg\}$  $\bigg\}$  $\overline{\phantom{a}}$  $\bigg\}$  $\bigg\}$  $\bigg\}$  $\bigg\}$  $\bigg\}$  $\bigg\}$  $\overline{\phantom{a}}$  $\bigg\}$  $\bigg\}$  $\bigg\}$  $\overline{\phantom{a}}$ 

<span id="page-22-0"></span>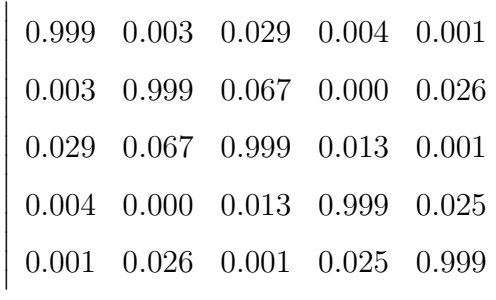

#### Figura 2.11: MAC

<span id="page-22-2"></span>• Scarto  $10^{-6}m$ 

Table 2.3: Frequenze naturali

<span id="page-22-1"></span>

| $f_n(Hz)$<br>80.66 | 235.1 |               |               | 360.00 |       | 978.0<br>556.2 |  |  |  |  |
|--------------------|-------|---------------|---------------|--------|-------|----------------|--|--|--|--|
|                    |       |               |               |        |       |                |  |  |  |  |
|                    | 0.999 |               | $0.003$ 0.029 | 0.004  | 0.001 |                |  |  |  |  |
|                    | 0.003 | 0.999         | 0.067         | 0.000  | 0.026 |                |  |  |  |  |
|                    | 0.029 | $0.067$ 0.999 |               | 0.013  | 0.001 |                |  |  |  |  |
|                    | 0.004 | 0.000         | 0.013         | 0.999  | 0.025 |                |  |  |  |  |
|                    | 0.001 |               | $0.026$ 0.001 | 0.025  | 0.999 |                |  |  |  |  |
| Figura 2.12: MAC   |       |               |               |        |       |                |  |  |  |  |

#### Definizione del modello reale: media variabile e scarto fissato

Si fissa uno scarto comune pari a 10<sup>-4</sup>m. La media viene applicata alla coordinata x dei nodi della pala (confusa, con buona approssimazione, con la coordinata circonferenziale): l'obiettivo è simulare un aumento o una diminuzione dello spessore del profilo. Per semplicità, verrà imposto lo stesso modulo di spostamento lungo x ai nodi considerati, preoccupandosi di differenziarne il segno nel passaggio dai nodi sul dorso a quelli sul ventre.

 $\bullet$  Media 10<sup>-3</sup>m

Per ciascuna media, si considerano le due opzioni di aumento e riduzione dello spessore del profilo. Per semplicità, tutte le sezioni della pala sono interessate dal medesimo aumento/diminuzione (a seconda che il nodo considerato si trovi sul dorso o sul ventre della pala) della coordinata x.

Aumento di spessore

Table 2.4: Frequenze naturali

<span id="page-23-2"></span><span id="page-23-0"></span>

| $f_n(Hz)$ 82.03  |  | 238.28 |             | 367.1                           |       | 561.5 |  | 989.2 |  |
|------------------|--|--------|-------------|---------------------------------|-------|-------|--|-------|--|
|                  |  |        |             |                                 |       |       |  |       |  |
|                  |  | 0.999  |             | $0.003$ $0.028$ $0.004$ $0.001$ |       |       |  |       |  |
|                  |  |        |             | $0.003$ $0.999$ $0.061$ $0.000$ |       | 0.026 |  |       |  |
|                  |  | 0.030  | 0.071 0.999 |                                 | 0.013 | 0.001 |  |       |  |
|                  |  |        |             | $0.004$ $0.000$ $0.013$ $0.999$ |       | 0.025 |  |       |  |
|                  |  | 0.001  |             | $0.027$ $0.002$ $0.023$         |       | 0.999 |  |       |  |
| Figura 2.13: MAC |  |        |             |                                 |       |       |  |       |  |

Diminuzione di spessore

Table 2.5: Frequenze naturali

<span id="page-23-3"></span><span id="page-23-1"></span>

| $f_n(Hz)$ | 79.25 | 231.7 | 352.9 | 550.7 | 966.6 |
|-----------|-------|-------|-------|-------|-------|
|-----------|-------|-------|-------|-------|-------|

|  |  | $0.999 \quad 0.003 \quad 0.029 \quad 0.004 \quad 0.001$ |
|--|--|---------------------------------------------------------|
|  |  | $0.003$ 0.999 0.073 0.000 0.026                         |
|  |  | $0.028$ 0.063 0.999 0.014 0.001                         |
|  |  | $0.003$ $0.000$ $0.015$ $0.999$ $0.025$                 |
|  |  | $0.001$ $0.024$ $0.001$ $0.027$ $0.999$                 |

Figura 2.14: MAC

 $\bullet$  Media 10<sup>-4</sup>m

Aumento di spessore

<span id="page-24-3"></span><span id="page-24-1"></span>

| $f_n(Hz)$ | 80.80 | 235.4 |                                         | 360.7 | 556.7 | 979.1 |  |
|-----------|-------|-------|-----------------------------------------|-------|-------|-------|--|
|           |       |       |                                         |       |       |       |  |
|           |       |       | $0.999$ $0.003$ $0.029$ $0.004$ $0.001$ |       |       |       |  |
|           |       |       | $0.003$ $0.999$ $0.066$ $0.000$ $0.026$ |       |       |       |  |
|           |       |       | $0.029$ $0.068$ $0.999$ $0.013$ $0.001$ |       |       |       |  |
|           |       |       | $0.004$ $0.000$ $0.013$ $0.999$ $0.025$ |       |       |       |  |
|           |       |       | $0.001$ $0.026$ $0.001$ $0.025$ $0.999$ |       |       |       |  |

Table 2.6: Frequenze naturali

Figura 2.15: MAC

Diminuzione di spessore

Table 2.7: Frequenze naturali

<span id="page-24-4"></span><span id="page-24-2"></span>

| $f_n(Hz)$ 80.52  |  | 234.8 |                         | 359.2                           |       | 555.6 |  | 976.8 |  |  |
|------------------|--|-------|-------------------------|---------------------------------|-------|-------|--|-------|--|--|
|                  |  |       |                         |                                 |       |       |  |       |  |  |
|                  |  | 0.999 |                         | $0.003$ $0.029$ $0.004$         |       | 0.001 |  |       |  |  |
|                  |  |       |                         | $0.003$ $0.999$ $0.068$ $0.000$ |       | 0.026 |  |       |  |  |
|                  |  | 0.029 | $0.067$ 0.999           |                                 | 0.013 | 0.001 |  |       |  |  |
|                  |  |       |                         | $0.004$ $0.000$ $0.013$ $0.999$ |       | 0.025 |  |       |  |  |
|                  |  |       | $0.001$ $0.026$ $0.001$ |                                 | 0.025 | 0.999 |  |       |  |  |
| Figura 2.16: MAC |  |       |                         |                                 |       |       |  |       |  |  |

### <span id="page-24-0"></span>2.5 Conclusioni

La procedura proposta per il modellamento del mistuning è passata attraverso l'applicazione della stessa a una sola pala del rotore. La definizione di un pattern di spostamenti da applicare alle coordinate nodali del modello in Ansys ha riscontrato un limite superiore per il modulo delle variazioni imposte.

Eccessivi spostamenti delle coordinate nodali, difatti, oltre a non avere un effettivo

riscontro nella realtà delle cose, porta a eccessive distorsioni dell'elemento nito che impediscono al software di procedere con l'analisi modale. Un metodo per limitare questa problematica potrebbe risultare nell'imposizione di un campo di spostamenti per ciascun nodo della superficie della pala lungo la normale uscente locale, evitando quindi una distorsione della mesh.

All'aumentare della deviazione dalle coordinate del modello nominale, sia che questo venga fatto in termini di media che in termini di scarto, si riscontrano differenze sempre più importanti tra le frequenze proprie dei sistemi "reali" e quello nominale (pur trattandosi sempre di modeste variazioni).

Il calcolo del MAC dimostra come i modi del sistema reale presentino un leggero sfasamento rispetto ai modi corrispondenti del sistema nominale. Le entrate diagonali del MAC, difatti, sono poco più piccole di 1 dimostrando che esiste un angolo tra gli autovettori corrispondenti dei due sistemi. Ciascun modo del sistema reale, inoltre, mostra un allontanamento dalla condizione di ortogonalità rispetto ai modi non omologhi del sistema reale; le entrate non-diagonali del MAC sono difatti numeri poco superiori allo zero. Gli effetti sul MAC appena descritti aumentano all'aumentare delle variazioni rispetto al modello nominale. Pur risultando questi effetti di entità trascurabile, si ha ora una visione della procedura che nelle prossime sezioni verrà applicata al modello del rotore completo ai fini dello studio del mistuning.

## <span id="page-26-0"></span>Chapter 3

# Modello Settore. Analisi modale in simmetria ciclica.

Il modello del settore, ovvero della pala accoppiata all'opportuna porzione di disco, è presentato in [\(3.1\)](#page-26-1)

<span id="page-26-1"></span>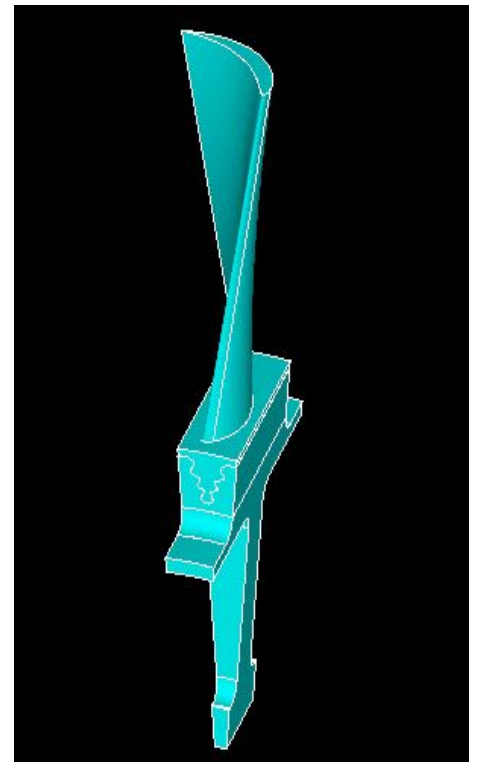

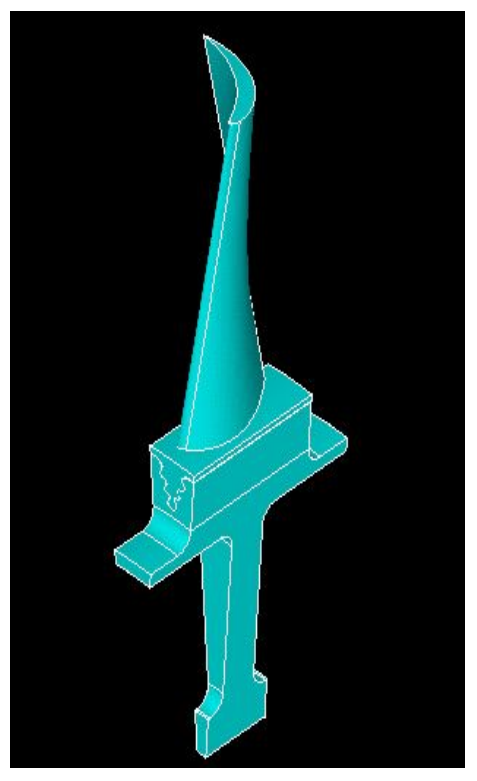

(a) Assonometria obliqua (b) Assonometria isometrica

Figure 3.1: Viste in assonometria

La porzione di disco corrisponde a  $\frac{1}{40}$  dell'angolo giro, quindi a 9 gradi sessagesimali. I parametri geometrici del rotore sono riportati in tabella [3.1](#page-27-1)

<span id="page-27-1"></span>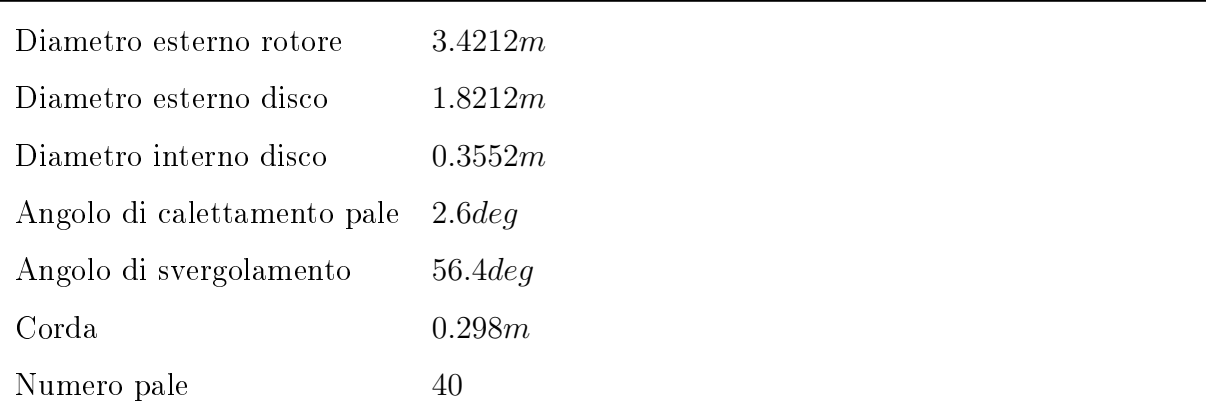

Table 3.1: Geometria del rotore.

L'angolo di calettamento delle pale è inteso come deviazione dalla direzione dell'asse del disco.

### <span id="page-27-0"></span>3.1 Analisi in simmetria ciclica

#### tratta da [\[1\]](#page-75-1)

Considerando un disco palettato come composto da  $n$  settori identici tra loro, si può analizzare il singolo settore e ottenere i risultati relativi all'intero disco tramite la teoria della simmetria ciclica. Per poter operare in simmetria ciclica occorre suddividere i nodi, e quindi i gradi di libertà ad esso collegati, in tre categorie

- $\bullet$  Gradi di libertà interni  $\{q_I\}$
- Gradi di libertà appartenenti all'interfaccia superiore  $\{q_H\}$
- $\bullet$  Gradi di libertà appartenenti all'interfaccia inferiore  $\{q_L\}$

Dove i gradi di libertà delle interfacce rappresentano il collegamento con i settori adiacenti. Se non fossero applicate le condizioni al contorno di simmetria ciclica, il sistema di equazioni su cui effettuare l'analisi modale risulterebbe, per l' $n\text{-}esimo$  settore

$$
(-\omega^2[M^{(n)}] + [K^{(n)}])\{q^{(n)}\} = 0
$$
\n(3.1)

con  $\{q^{(n)}\} = \{q_H^{(n)}q_I^{(n)}q_L^{(n)}\}^T$  Essendo che l'interfaccia superiore del settore n-esimo coincide con l'interfaccia inferiore del settore n-1 -esimo, il vettore dei gradi di libertà nodali risulta

$$
\{q^{(n)}\} = \begin{Bmatrix} q_L^{(n-1)} \\ q_I^{(n)} \\ q_L^{(n)} \end{Bmatrix}
$$
 (3.2)

Si definisce a questo punto una matrice di trasformazione  $[\bar{T}]$  tale che

$$
\{q^{(n)}\} = \begin{Bmatrix} q_L^{(n-1)} \\ q_I^{(n)} \\ q_L^{(n)} \end{Bmatrix} = \begin{bmatrix} 0 & I_L e^{-ih\frac{2\pi}{N}} \\ I_I & 0 \\ 0 & I_L \end{bmatrix} \begin{Bmatrix} q_I^{(n)} \\ q_L^{(n)} \end{Bmatrix} = [\bar{T}] \{q_{SC}^{(n)}\}
$$
(3.3)

Applicando tale matrice al sistema di equazioni omogeneo, si ottiene

$$
[\bar{T}]^{T}(-\omega^{2}[M^{(n)}] + [K^{(n)}])[\bar{T}]\{q_{SC}^{(n)}\} = 0
$$
\n(3.4)

Si riscrive a questo punto il sistema tradizionale equazioni omogeneo, si ottiene

$$
(-\omega^2 [M_{SC}^{(n)}] + [K_{SC}^{(n)}]) \{q_{SC}^{(n)}\} = 0
$$
\n(3.5)

Essendo

$$
[M_{SC}^{(n)}] = [\bar{T}]^T [M^{(n)}][\bar{T}] \tag{3.6}
$$

$$
[K_{SC}^{(n)}] = [\bar{T}]^T [K^{(n)}][\bar{T}] \tag{3.7}
$$

#### <span id="page-28-0"></span>3.1.1 Proprietà modali di solidi a simmetria ciclica

Un corpo a simmetria ciclica può ammettere diverse tipologie di forme modali, elencate nel seguito. Per ognuna di queste categorie vale la proprietà che un modo proprio rimane tale anche dopo una rotazione rigida di un angolo  $\frac{2\pi}{N}$  (ampiezza di un settore). Suddividendo un modo proprio del sistema in sottovettori riconducibili a ciascun settore si può scrivere lo stesso come

$$
\{\Phi\} = \left\{\begin{array}{c}\n\Phi^{(1)} \\
\Phi^{(2)} \\
\vdots \\
\Phi^{(n)} \\
\vdots \\
\Phi^{(N-1)} \\
\Phi^{(N)}\n\end{array}\right\}
$$
\n(3.8)

Con l'apice che richiama il numero del settore; ciascuna sottovettore ha dimensione  $JX1$ , con J numero di gradi di libertà di ciascun settore. La caratterizzazione dei modi del disco risulta quindi

• a. Forme modali uguali in ogni settore  $\Phi^{(n)} = \Phi^{(n+1)}$ 

- b. Forme modali uguali, ma di segno opposto in ogni settore  $\Phi^{(n)} = -\Phi^{(n+1)}$
- c. Coppie di modi complessi con lo stesso autovalore

Gli autovettori complessi identificano modi di vibrare del sistema in cui punti omologhi appartenenti a settori diversi vibrano con la stessa ampiezza ma non in fase tra loro. Per quanto riguarda i modi reali, essi prevedono vibrazioni dei vari nodi del sistema che siano tutti in fase tra loro.

Il risultato importante della simmetria ciclica lega gli spostamenti modali di due settori adiacenti

$$
\overline{\Theta}^{(n-1)} = \overline{\Theta}^{(n)} e^{-i\phi} \tag{3.9}
$$

Ciò signica che due settori adiacenti vibrano con la medesima forma modale, ma il moto di un settore è sfasato di un angolo  $\phi$  rispetto al settore adiacente. Come in qualsivoglia sistema armonico, non tutti gli angoli  $\phi$  sono ammissibili; risulta infatti necessario che, partendo dall'autovettore di un settore ed effettuando  $N$  rotazioni, si riottenga di nuovo l'autovalore di partenza. Ruotando attraverso N settori, quindi, l'angolo  $\phi$  deve compiere un numero intero h di angoli giro

$$
N\phi = 2\pi h \tag{3.10}
$$

da cui

$$
\phi = h2\pi/N\tag{3.11}
$$

h assume l'appellativo di *indice armonico*,  $\phi$  è l'Inter-Blade Phase Angle (IBPA) Ricordando la relazione

$$
\overline{\Theta}^{(n-1)} = \overline{\Theta}^{(n)} e^{i\phi} \tag{3.12}
$$

si possono identificare i modi di tipo  $a, b$  e c definiti in precedenza in funzione dell'angolo  $\phi$ .

L'angolo  $\phi = 0$  ( $h = 0$ ) corrisponde al modo di tipo a, in cui la forma modale è la stessa per tutti i settori.

L'angolo  $\phi = \pi (h = N/2)$  corrisponde al modo di tipo b, in cui la forma modale cambia segno analizzando due settori adiacenti. Onde rispettare il vincolo sul ritrovare il medesimo autovalore dopo N rotazioni, risulta chiaro che tale modo esiste se e solo se il numero di settori è pari.

Per gli altri valori di  $\phi$  si ricade in un modo c. Ad una prima analisi risulterebbe sufficiente lo studio degli indici armonici compresi negli intervalli  $0 < h < \frac{N}{2}$  e  $\frac{N}{2} < h < N-1$  . La periodicità della funzione  $e^{ix}$ , difatti, fa sì che lo sfasamento dovuto al generico indice armonico h sia uguale allo sfasamento dovuto all'indice  $N + h$ , identificando coppie del tipo  $(-1, N-1)$ ,  $(-2, N-2)$  e così via. Sempre a causa di tale periodicità, lo sfasamento dovuto a un indice  $h < N - 1$  si può ricondurre a uno sfasamento dovuto a un indice compreso tra 0 e  $N-1$ .

Si può comunque ridefinire, in maniera equivalente, il suddetto intervallo di indici nella maniera seguente

$$
h \in \left(-\frac{N}{2}, 0\right) \vee \left(0, \frac{N}{2}\right) \tag{3.13}
$$

Un ulteriore semplicazione del numero di indici passa dal considerare due modi associati a due indici uguali ma opposti in segno. Trattasi di due onde rotanti in senso opposto, in quanto gli sfasamenti risultano

$$
\phi_{+} = h \frac{2\pi}{N} \quad \phi_{-} = -h \frac{2\pi}{N} \tag{3.14}
$$

Potendo scrivere tali modi come combinazione lineare di due modi reali aventi lo stesso autovalore, e risultando questi coniugati, si ha che le due onde controrotanti descritte dagli autovettori complessi così definiti (si ricorda che una qualunque combinazione lineare di due modi appartenenti allo stesso autovalore, è ancora un modo proprio del sistema) avranno lo stesso autovalore.

Tale conclusione permette di ridurre l'analisi solamente agli indici positivi. Il valore di questi coincide con il numero di diametri nodali associati al disco; i diametri nodali sono costituiti da quei punti del disco che mantengono la posizione di riposo durante l'oscillazione.

#### <span id="page-30-0"></span>3.2 Discretizzazione

Come per la pala, il settore viene discretizzato con elementi Solid 185. La mesh risulta di 4031 nodi e 10231 elementi.

### <span id="page-30-1"></span>3.3 Materiale

Il materiale di cui è costituito il disco è il medesimo di cui è costituita la pala. Se ne richiamano le caratteristiche meccaniche

- Modulo di Young,  $E = 2 * 10^{11} Pa$
- Coefficiente di Poisson,  $\nu = 0.3$
- Densità,  $\rho = 7800Kg/m^3$

### <span id="page-31-0"></span>3.4 Vincoli

Per poter compiere l'analisi in simmetria ciclica occorre denire i nodi di frontiera del settore, nel seguito vengono evidenziate nel modello le aree corrispondenti.

Le aree appellate come  $A100 e A102$  in figura  $(3.2a)$  contengono i nodi appartenenti al vettore  $\{q_L{}^{(n)}\}$  (251 nodi). Nella figura [\(3.2b\)](#page-31-2) si possono visualizzare le aree  $A101$  e  $A103$ corrispondenti ai nodi appartenenti al vettore  $\{q_H {}^{(n)}\}$  (251 nodi).

<span id="page-31-2"></span>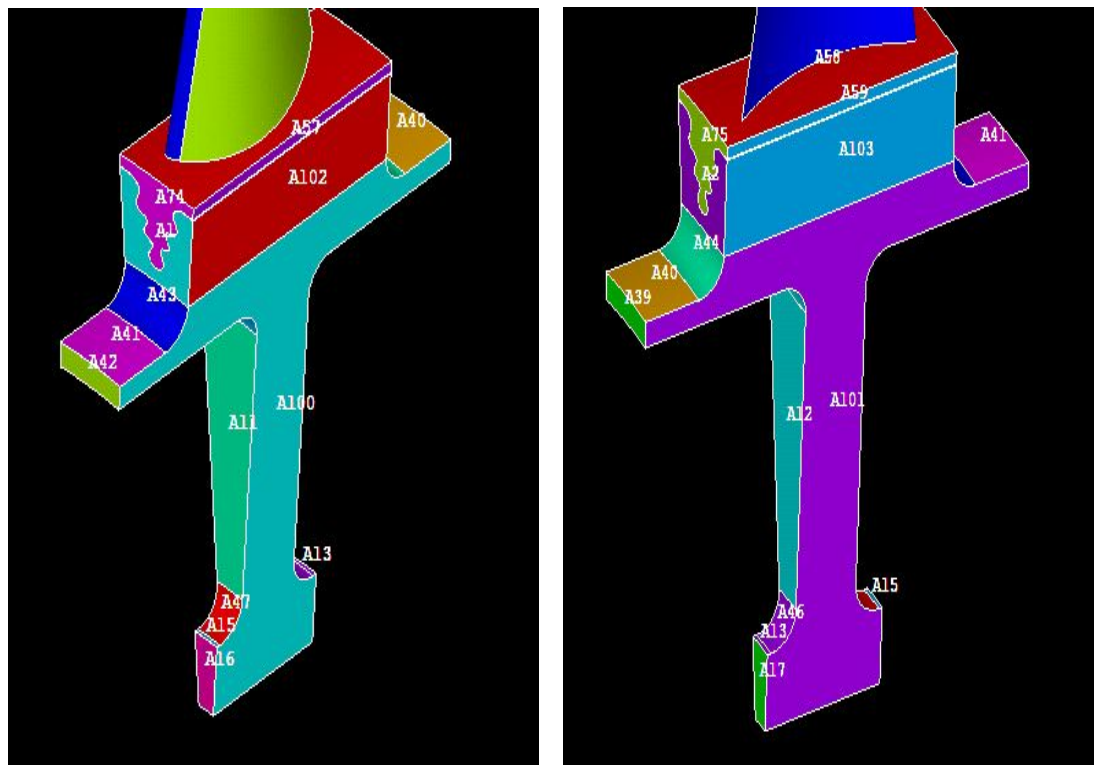

(a) Nodi di frontiera low (b) Nodi di frontiera high

Il settore viene vincolato ipotizzando che i punti di contatto con i dischi a valle e a monte siano fissati nello spazio; ciò equivale ad annullare gli spostamenti degli stessi lungo i tre assi. In [\(3.3\)](#page-32-1) viene riportato un dettaglio della porzione di disco su cui è applicato tale vincolo, evidenziato in viola (i nodi così vincolati risultano in un totale di 30, considerando entrambe le interfacce del disco). Viene inoltre imposta continuità tra disco e pala vincolando allo stesso spostamento i nodi di contatto tra gli stessi.

## <span id="page-31-1"></span>3.5 Soluzione

Il disco palettato in esame presenta 40 settori, i modi propri del sistema avranno quindi indice armonico compreso tra 0 e 20.

<span id="page-32-1"></span>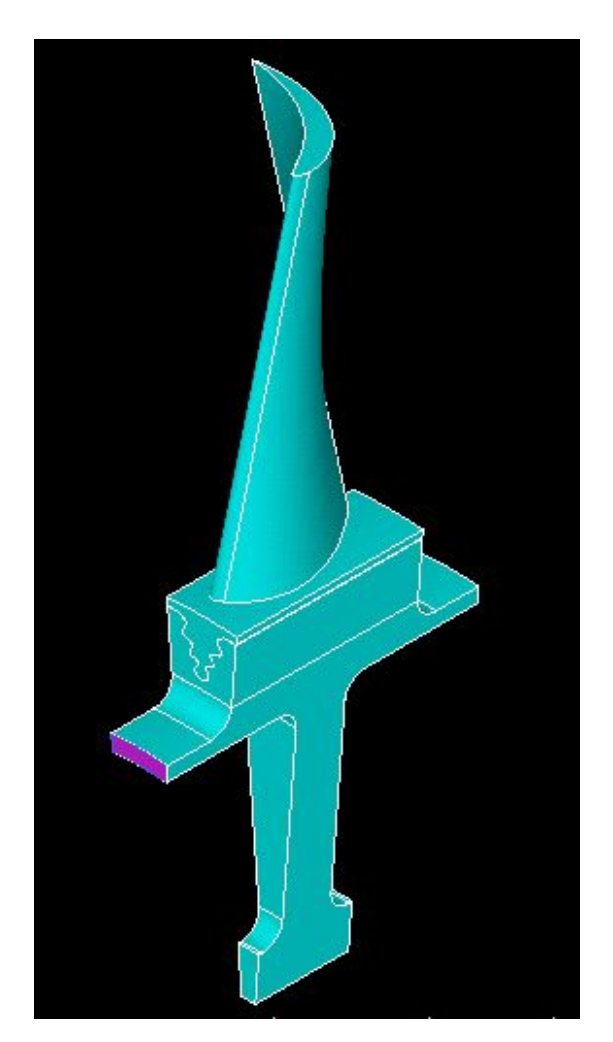

Figure 3.3: Aree vincolate

La soluzione del sistema viene sviluppata attraverso l'estrazione dei modi di vibrare relativi alle prime due famiglie di modi. Una famiglia di modi è comprensiva di quei modi caratterizzati dal medesimo tipo di sollecitazione. Il metodo di estrazione degli autovettori utilizzato da Ansys è sempre il Block Lanczos.

### <span id="page-32-0"></span>3.5.1 Frequenze naturali

Le frequenze naturali estratte sono riportate nella tabella [3.2](#page-33-0)

<span id="page-33-0"></span>

|                   | $\boldsymbol{h}$ | $\overline{0}$ | $\mathbf{1}$ | $\overline{2}$ | 3     | 4     | 5     | 6     |
|-------------------|------------------|----------------|--------------|----------------|-------|-------|-------|-------|
| Fr. naturali [Hz] | 1a famiglia      | 76.50          | 77.87        | 79.02          | 79.93 | 79.23 | 79.06 | 78.87 |
|                   | 2a famiglia      | 172.8          | 174.8        | 178.7          | 184.3 | 191.0 | 197.6 | 203.0 |
|                   | $\boldsymbol{h}$ | 7              | 8            | 9              | 10    | 11    | 12    | 13    |
| Fr. naturali [Hz] | 1a famiglia      | 78.71          | 78.58        | 78.48          | 78.41 | 78.36 | 78.33 | 78.32 |
|                   | 2a famiglia      | 207.2          | 210.4        | 212.8          | 214.6 | 216.1 | 217.2 | 218.2 |
|                   | $\boldsymbol{h}$ | 14             | 15           | 16             | 17    | 18    | 19    | 20    |
| Fr. naturali [Hz] | 1a famiglia      | 78.31          | 78.31        | 78.31          | 78.32 | 78.32 | 78.33 | 78.33 |
|                   | 2a famiglia      | 218.9          | 219.5        | 220.0          | 220.4 | 220.6 | 220.8 | 220.8 |

Table 3.2: Frequenze naturali del sistema.

Come segnalato nella parte di introduzione teorica, i modi corrispondenti agli indici armonici che vanno da 1 a 19 sono coppie di modi coniugati che presentano la medesima frequenza naturale. Il modo corrispondente a  $h = 0$  contempla una vibrazione in fase di tutti i punti del sistema, quello corrispondente a  $h = 20$  prevede una vibrazione in opposizione di fase per pale adiacenti (esistente avendo un numero pari di settori.)

## <span id="page-34-0"></span>Chapter 4

# Modello del Rotore completo. Analisi modale senza ipotesi semplificative.

### <span id="page-34-1"></span>4.1 Assemblaggio del modello tuned

La base di partenza è un settore analogo a quello con cui si è effettuata l'analisi in simmetria ciclica nel precedente capitolo, infatti si conservano geometria, mesh e materiale. I risultati ottenuti in simmetria ciclica faranno da guida nel corso del presente capitolo da un punto di vista qualitativo.

Il primo passo consiste nel replicare il singolo settore 40 volte attorno all'asse del disco, avendo come parametro uno shift azimutale pari a  $360/40 = 9deq$ . Lo step successivo risulta l'applicazione dei vincoli alla struttura siffatta.

#### <span id="page-34-2"></span>4.1.1 Vincoli

Per fare in modo che i vari settori non rispondano come strutture indipendenti l'una dall'altra, occorre che essi vengano resi solidali tra loro. Ciò viene fatto, in linea di principio, imponendo che i nodi delle interfacce a contatto siano soggetti al medesimo spostamento. Tradotto in istruzioni eseguite dal software, ciò che viene svolto è unire i nodi appartenenti ai due settori che occupino la stessa posizione, a meno di una tolleranza impostata; lo stesso software mantiene, tra le coppie di nodi coincidenti, quello con la numerazione più bassa (impostazione dell'utente).

Il vincolo assegnato alla struttura nel suo complesso consiste nell'annullare gli spostamenti lungo le tre direzioni ai nodi appartenenti alla superficie evidenziata in figura [4.1,](#page-35-1) e ai nodi di contatto tra pala e disco.

<span id="page-35-1"></span>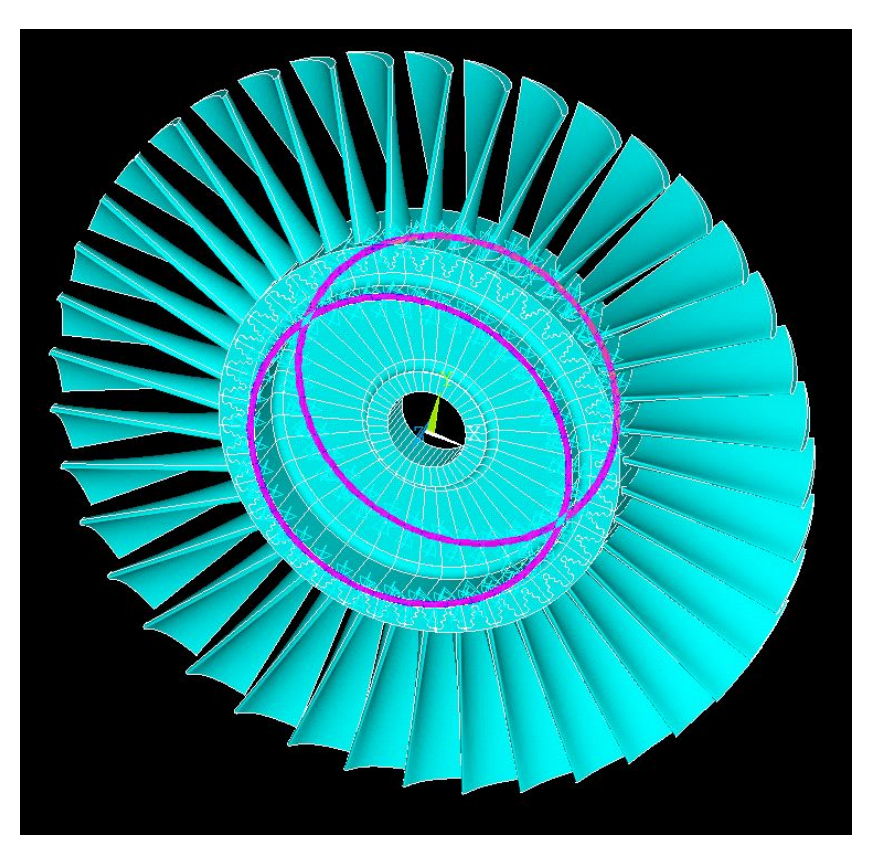

Figure 4.1: Superfici a spostamento nullo nel disco

#### <span id="page-35-0"></span>4.1.2 Validazione del modello

Il primo step dell'analisi consiste nell'analizzare il sistema *tuned*, e verificare i risultati della simmetria ciclica. Si procede quindi con lo studio dei primi 120 modi di vibrare.

#### Frequenze naturali

I due valori di frequenza naturale di estremità per ciascuna delle tre famiglie analizzate corrispondono rispettivamente ai modi di indice armonico 0 e 20, che hanno molteplicità singola. Tutti i valori di frequenza naturale intermedi, associati a indici compresi tra 1 e 19, hanno molteplicità doppia e risultano associati a coppie di modi complessi coniugati. Il modello costruito è perfettamente simmetrico e può essere utilizzato come base per le analisi successive.

Per quanto riguarda i modi fondamentali del sistema (Primo flessionale e primo torsionale) le frequenze naturali sono tutte molto vicine tra loro, e analizzarle in ordine crescente non fornisce garanzia alcune che queste siano anche ordinate secondo i diametri nodali. Per le due famiglie appena citate, i range di frequenze risultano essere, rispettivamente 78.089  $\div$  78.282Hz e 354.26  $\div$  357.12Hz. Si può procedere comunque all'ordinamento delle frequenze secondo i diametri nodali. Per ogni frequenza si può ottenere, tramite software,
il listato delle componenti tangenziali degli spostamenti modali relativi a un nodo per pala (si è utilizzato il bordo di fuga presso il tip). Si ottengono quindi 40 spostamenti modali; ogni volta che la componente tangenziale cambia segno per due volte, si registra un diametro nodale a quella determinata frequenza. Per la seconda famiglia ha senso, dato il range di frequenze ben più ampio (196.93  $\div$  228.76Hz), supporre che l'ordine crescente delle frequenze naturali corrisponda a un ordine crescente di diametri nodali. Si può comunque utilizzare, per sicurezza, una procedura come quella utilizzata in precedenza. Di seguito vengono tabulati i risultati [\(4.1\)](#page-36-0)

<span id="page-36-0"></span>

|                   | $\boldsymbol{h}$ | $\overline{0}$ | $\mathbf{1}$ | $\overline{2}$ | 3     | 4     | $\overline{5}$ | $6\phantom{.}6$ |
|-------------------|------------------|----------------|--------------|----------------|-------|-------|----------------|-----------------|
| Fr. naturali  Hz  | 1a famiglia      | 78.09          | 78.27        | 78.28          | 78.24 | 78.20 | 78.18          | 78.18           |
|                   | 2a famiglia      | 196.9          | 200.6        | 204.9          | 210.1 | 215.3 | 219.4          | 222.2           |
|                   | 3a famiglia      | 354.3          | 354.8        | 355.2          | 355.6 | 356.0 | 356.3          | 356.5           |
|                   | $\boldsymbol{h}$ | $\overline{7}$ | 8            | 9              | 10    | 11    | 12             | 13              |
| Fr. naturali [Hz] | 1a famiglia      | 78.19          | 78.20        | 78.21          | 78.22 | 78.23 | 78.24          | 78.24           |
|                   | 2a famiglia      | 224.0          | 225.3        | 226.2          | 226.9 | 227.4 | 227.8          | 228.1           |
|                   | 3a famiglia      | 356.7          | 356.8        | 356.9          | 357.0 | 357.0 | 357.0          | 357.1           |
|                   | $\boldsymbol{h}$ | 14             | 15           | 16             | 17    | 18    | 19             | 20              |
| Fr. naturali [Hz] | 1a famiglia      | 78.25          | 78.25        | 78.25          | 78.25 | 78.25 | 78.25          | 78.25           |
|                   | 2a famiglia      | 228.3          | 228.4        | 228.6          | 228.7 | 228.7 | 228.7          | 228.8           |
|                   | 3a famiglia      | 357.1          | 357.1        | 357.1          | 357.1 | 357.1 | 357.1          | 357.1           |

Table 4.1: Frequenze naturali del sistema.

In [??](#page-37-0) viene riportato quanto scritto in tabella

<span id="page-37-0"></span>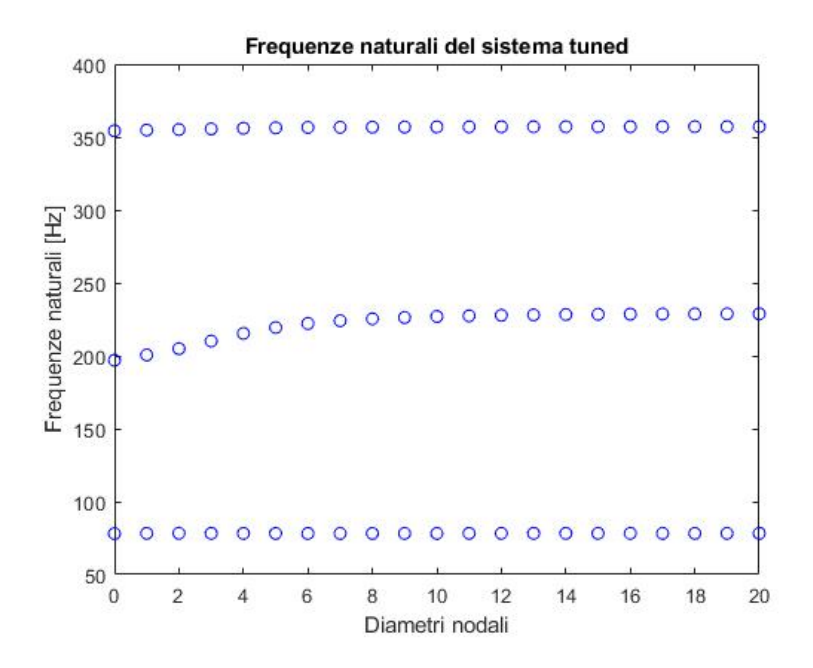

Il fenomeno che si osserva per la seconda famiglia, all'aumentare dell'indice armonico, è un complessivo aumento delle frequenze naturali fino a che queste si stabilizzano nell'intorno di un valore asintotico. Al crescere dell'indice armonico (e quindi dei diametri nodali), aumenta il numero di punti del sistema che non vibrano; il rotore vede quindi aumentare la propria rigidezza. Questa osservazione vale naturalmente per tutte le famiglie di modi. Per la seconda in particolare, però, il repentino aumento di frequenze naturali per bassi diametri nodali è indice del fatto che la quota parte di energia di deformazione posseduta dal disco è paragonabile a quella delle pale; lo stabilizzarsi delle frequenze naturali implica che la quasi totalità dell'energia di deformazione è posseduta dalle pale. Come segnalato nella parte di introduzione teorica, i modi corrispondenti agli indici armonici che vanno da 1 a 19 sono coppie di modi coniugati che presentano la medesima frequenza naturale. Il modo corrispondente a  $h = 0$  contempla una vibrazione in fase di tutti i punti del sistema, quello corrispondente a  $h = 20$  prevede una vibrazione in opposizione di fase per pale adiacenti (esistente avendo un numero pari di settori.)

### 4.2 Mistuning

### tratta da [\[1\]](#page-75-0)

Uno step successivo nell'analisi modale di dischi palettati si svincola dall'ipotesi sempli ficativa che gli n settori di cui è composto il disco siano perfettamente uguali tra loro. Fenomeni che determinano tale condizione, denominata mistuning, possono essere

Tolleranze di lavorazione

- Disomogeneità nel materiale
- Montaggio
- $\bullet$  Usura
- Danneggiamento

I risultati ottenuti mediante analisi ciclica perdono quindi di validità. Si rivela quindi necessario l'assemblaggio del rotore completo. La letteratura tecnica distingue due tipologie di mistuning, ovvero small e large.

Il primo è imputabile alle ineluttabili differenze tra i vari settori dovute ai processi di fabbricazione e montaggio, oltre che alla normale usura riscontrabile in esercizio. Non è collegabile a variazioni della forma modale della pala, quanto a variazioni della distribuzione delle ampiezze modali tra i diversi settori.

Il secondo è legato a eventi che modificano significativamente la geometria delle pale, come fessurazioni ed elevata usura. In questo caso si riscontrano variazioni sia nella forma modale del settore, che nella distribuzione delle ampiezze tra settori diversi.

L'attenzione del lavoro in essere è rivolta allo *small mistuning*. Vista la scarsa influenza del fenomeno sulla forma modale delle pale, ci si concentrerà sulla variabilità delle frequenze naturali passando da una pala all'altra.

Le tecniche classiche per modellare lo small mistuning consistono nel considerare variazioni dell'ordine di pochi punti percentuali nel modulo di Young o nella densità del materiale passando da una pala del rotore all'altra. La tecnica che viene indagata in questo capitolo consiste nel modificare la superficie di ciascuna pala del rotore assegnando uno spostamento random a ciascun punto della stessa rispetto alla geometria nominale. Le grandezze su cui lavorare per parametrizzare lo spostamento random sono, come nel caso dell'analisi della pala isolata, la media e lo scarto. Avendo modellato con la tecnica FEM le pale del disco, tale spostamento viene applicato ai nodi della pala; naturalmente, per preservare la natura del mistuning, nodi corrispondenti appartenenti a pale differenti saranno soggetti a variazioni differenti delle proprie coordinate spaziali. Onde semplificare il carico computazionale, verranno modicati solo i nomi appartenenti agli airfoil della pala. Ciò risulta comunque accettabile ai fini dello studio in essere, in quanto l'energia di deformazione delle pale è predominante rispetto a quella del disco; ciò risulta particolarmente vero per i modi fondamentali e comunque per tutti i modi presso alti diametri nodali.

Lo studio avrà naturalmente natura statistica, avendo modellato il mistuning tramite spostamenti randomici: un'analisi di questo tipo risulta indispensabile data l'impredicibilità del fenomeno che si sta analizzando.

## 4.3 Sistema Mistuned

### 4.3.1 Tolleranze di lavorazione tipiche.

<span id="page-39-0"></span>Le tolleranze di lavorazione tipiche per una pala di turbina aeronautica sono riportate in figura (tratte da [\[2\]](#page-75-1))  $4.2$ 

|    | $\pm 0.3$ mm  |
|----|---------------|
|    | $+20'$        |
| r۶ | $-0.1$ mm     |
| H  | $\pm 0.15$ mm |
|    |               |

Figure 4.2: Tolleranze tipiche per la geometria di una pala

Per fare in modo che queste tolleranze possano costituire dei riferimenti per lo svolgimento della procedura di cui al Capitolo 2, occorre che esse vengano ricondotte a grandezze spendibili in termini di tolleranze sui nodi.Verrà utilizzato, nel corso di questo capitolo, un sistema di riferimento in coordinate cilindriche, con asse z coincidente con l'asse del disco.

La tolleranza sulla corda può essere riportata ad una tolleranza assiale, ciò può risultare comprensibile per il profilo all'hub, un po' meno per quello al tip, il quale risulta svergolato. Accettando questa approssimazione, e tenendo in conto che la discretizzazione del dorso del profilo (un ulteriore approssimazione consiste nel confondere questo con la corda) consiste di 13 nodi, la tolleranza assiale di riferimento risulta  $0.3mm/13 = 0.0231mm$ .

La tolleranza sull'altezza della pala risulta facilmente assimilabile alla tolleranza radiale, dividendo la prima per il numero di nodi con cui sono discretizzati sia il bordo d'attacco che quello di fuga della pala. Risulta  $0.15mm/12 = 0.0125mm$ .

Per la tolleranza azimutale, si ipotizza un valore pari a un millesimo dell'apertura azimutale della pala  $9deg/1000 = 910^{-3}deg$ .

### Analisi a scarto e media costanti per ogni pala

Una prima analisi parametrica consiste nel considerare uno scarto sulle tre coordinate costante e pari alle tolleranze di riferimento. La variabile su cui si opera sarà la media, data sempre sulle tre coordinate. Gli script Matlab e le Macro in Ansys di riferimento sono riportati in Appendice.

Di seguito vengono presentati i risultati. La matrice di MAC viene presentata in tre versioni, una per ciascuna delle 3 famiglie di modi analizzate. A differenza di quanto svolto con la pala isolata, la signicativa dimensione di queste matrici (40X40, confrontando coppie di 40 modi alla volta) impone un diverso metodo di visualizzazione, più immediato e opportuno per le considerazioni che si andranno a fare.

Il metodo di visualizzazione è di tipo grafico, in ciascun grafico verrà utilizzato una scala di grigi per indicare il valore di ciascuna entrata della matrice di MAX. Quanto più ci si avvicina al colore bianco, tanto più l'entrata corrispondente sarà vicina a zero. Un ragionamento analogo vale per la corrispondenza tra colore nero e valore unitario dell'entrata. Un ulteriore ausilio alla comprensione del fenomeno è fornito mediante il plot degli spostamenti modali del disco, limitatamente ad alcuni modi rappresentativi. Tale rappresentazione è fornita nel piano frontale, contenente il piano del disco, e tramite una scala graduata di colori riportata in calce ad ogni immagine fornisce il modulo del vettore spostamento di ciascun punto, relativamente al modo specifico.

- Media nulla
	- Prima famiglia

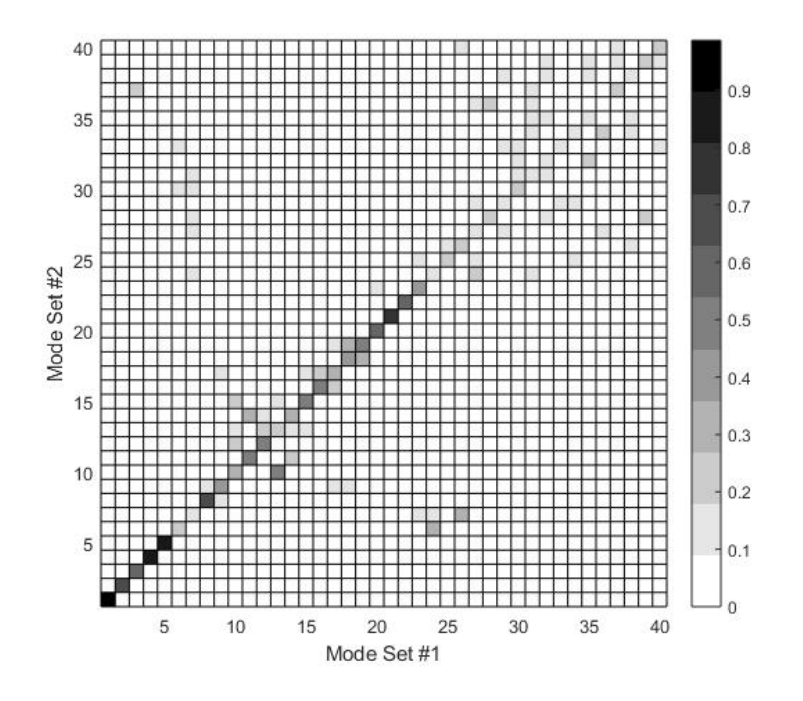

Figure 4.3: MAC - Prima famiglia

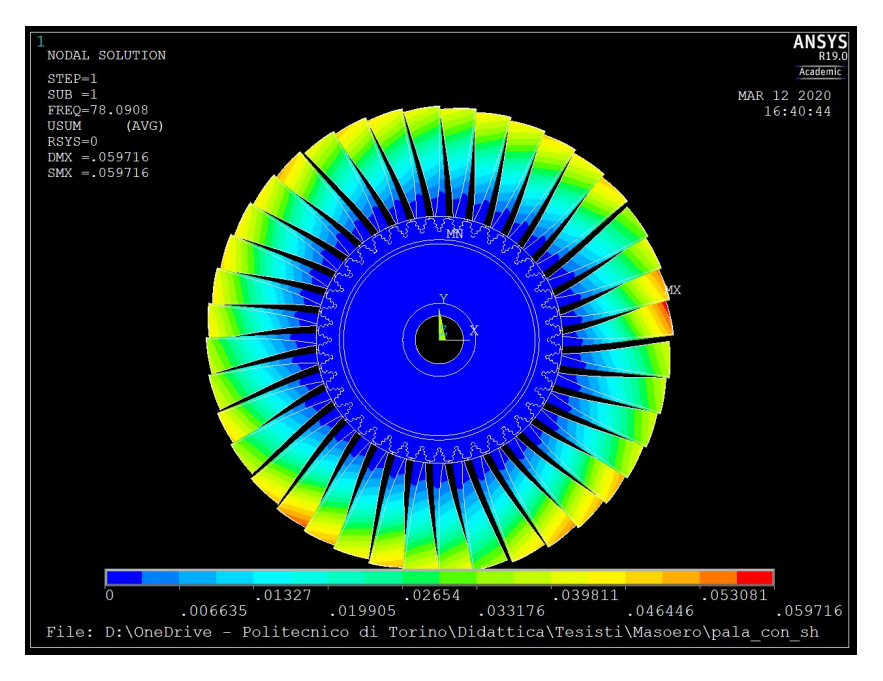

Figure 4.4: Modo 1

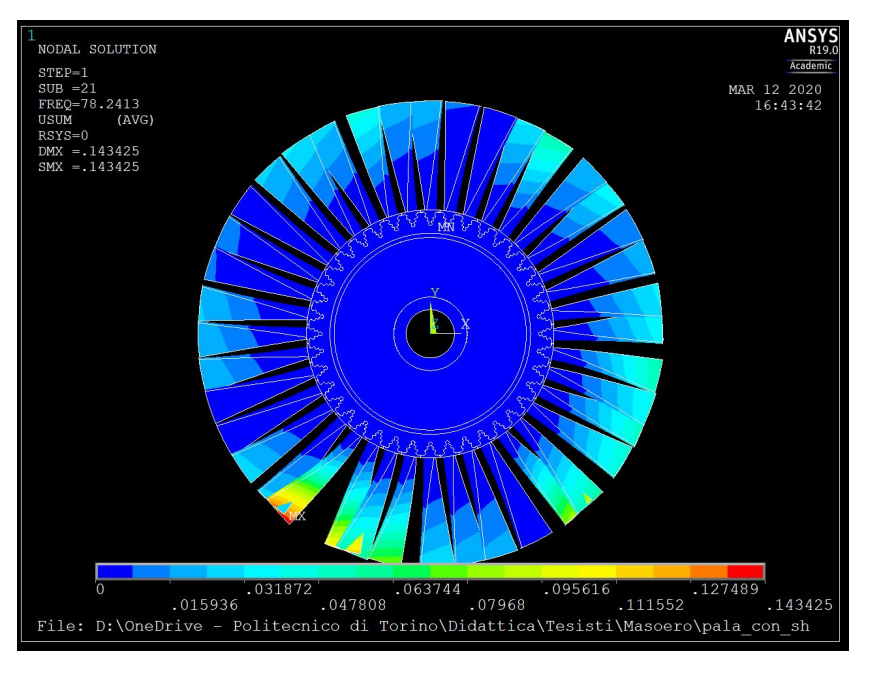

Figure 4.5: Modo 21

La prima famiglia di modi è caratterizzata da una flessione delle pale attorno all'asse del disco; anche altri punti del disco palettato sono ovviamente in vibrazione, ma ci si limiterà ad analizzare il moto delle pale essendo questo preponderante. Si è scelto un modo a bassi diametri nodali (modo 1) e uno a diametri nodali intermedi (modo 21).

Il modo 1 risente poco del mistuning (la casella corrispondente è nera) è difatti

gli spostamenti modali sono grossomodo in simmetria. Il modo 21 risente in maniera più importante del mistuning, gli spostamenti modali evidenziano difatti un'evidente dissimmetria (la casella corrispondente evidenzia una tonalità di grigio).

Seconda famiglia

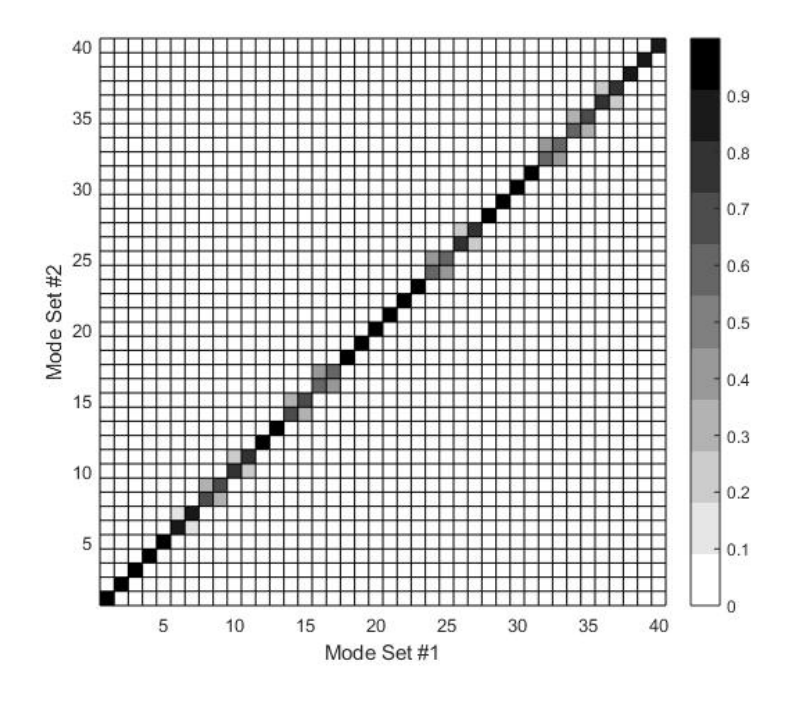

Figure 4.6: MAC - Seconda famiglia

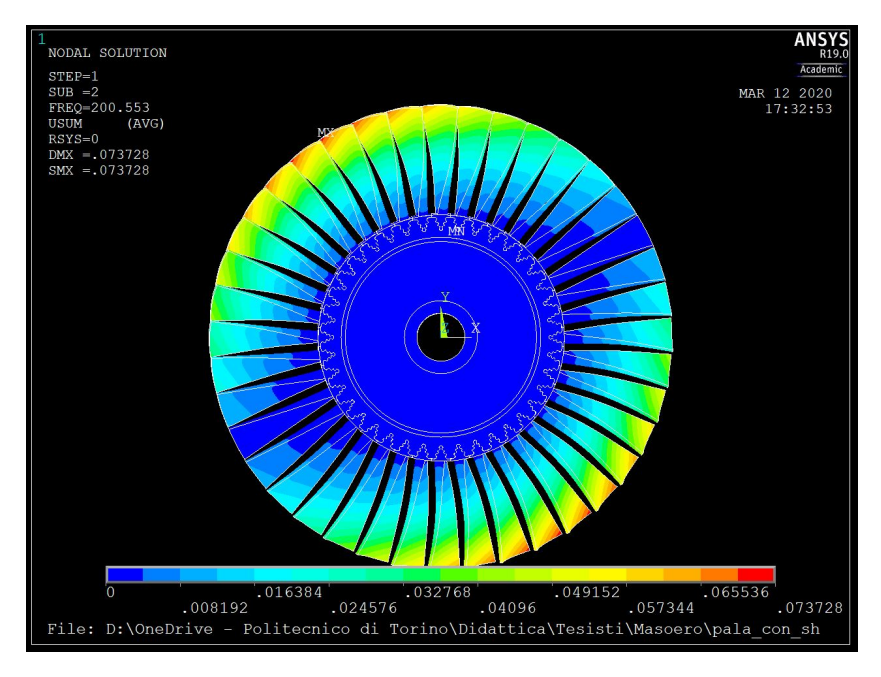

Figure 4.7: Modo 42

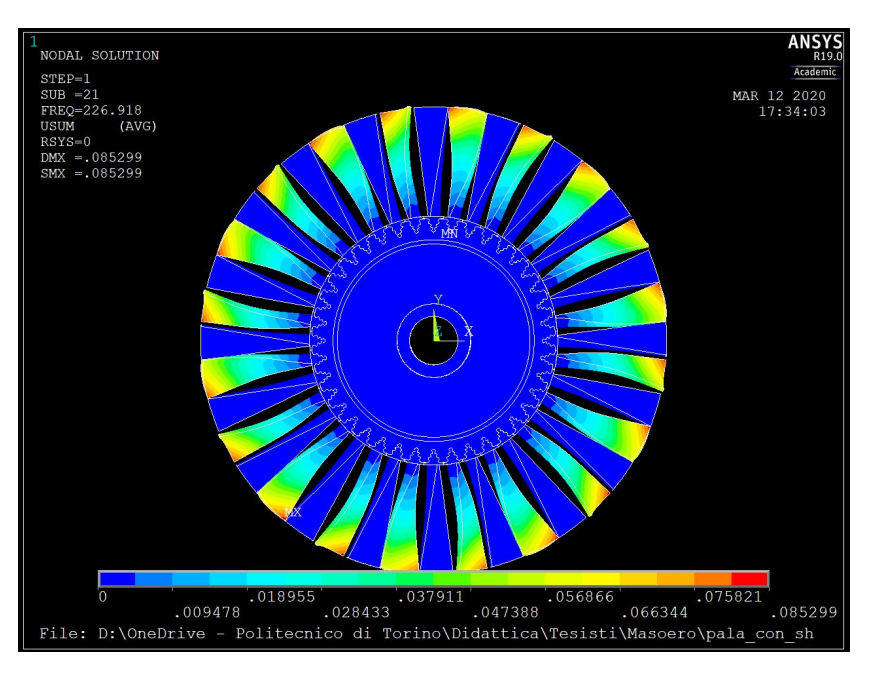

Figure 4.8: Modo 61

La seconda famiglia di modi contempla una flessione delle pale al di fuori del piano del disco. La matrice di MAC rivela come tale famiglia, presentando caselle diagonali tutte molto vicine al colore nero, risponda quasi per nulla al mistuning. Ciò è confermato dai modi presentati in termini di spostamento, che mantengono una certa simmetria.

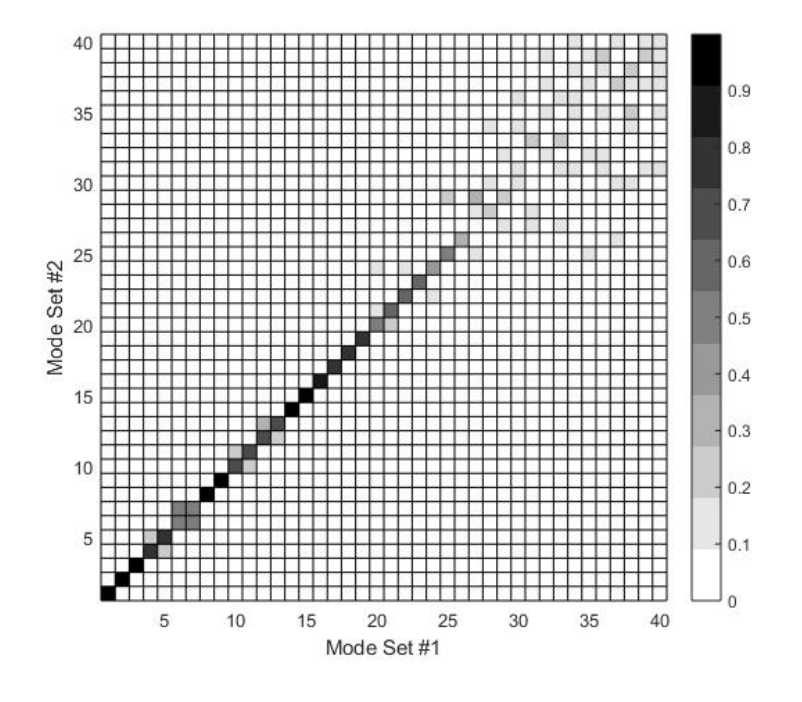

Figure 4.9: MAC - Terza famiglia

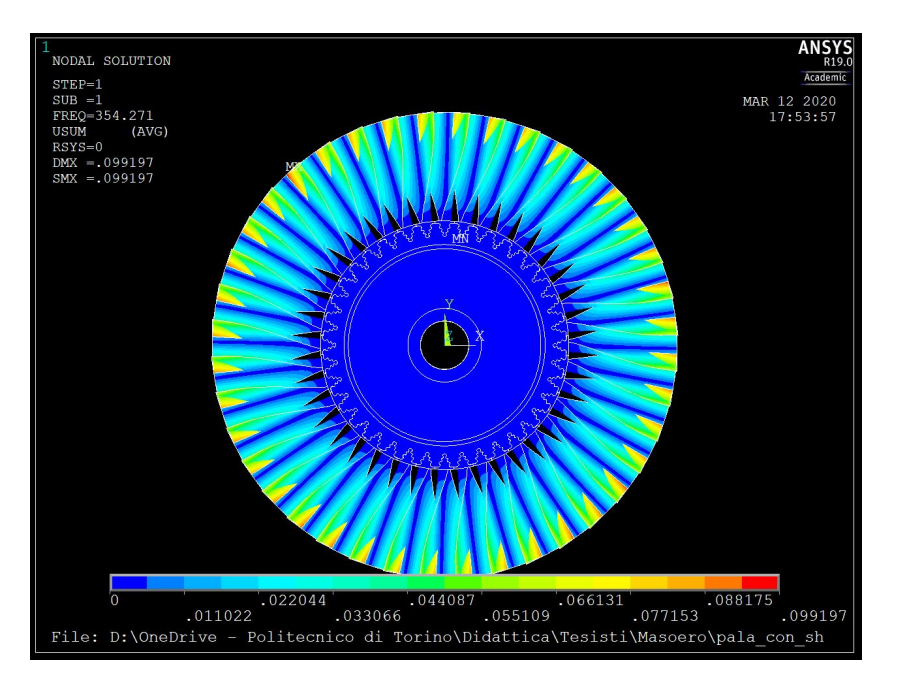

Figure 4.10: Modo 81

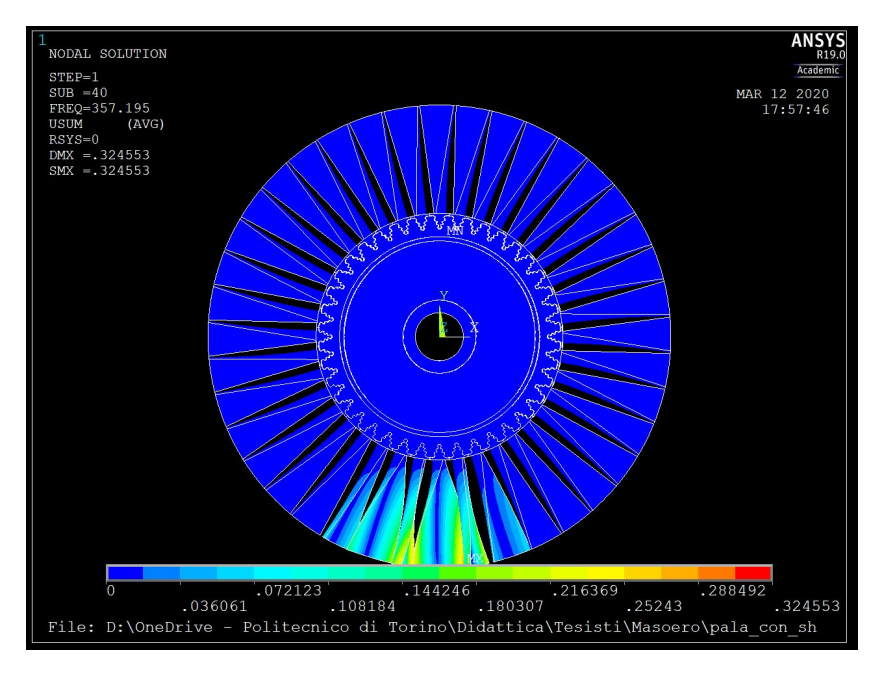

Figure 4.11: Modo 120

La terza famiglia è caratterizzata da un moto di torsione delle pale. Per bassi diametri nodali (modo 81) la risposta del sistema al mistuning è bassa. Per alti diametri nodali (modo 120), la risposta al mistuning è alta e il plot degli spostamenti modali evidenzia notevoli dissimmetrie.

- $\bullet$  *Media* : (*Radiale, Azimutale, Assiale*) = (6.25 $\mu$ m, 0.0045*deg*, 11.5 $\mu$ m)
	- Prima famiglia

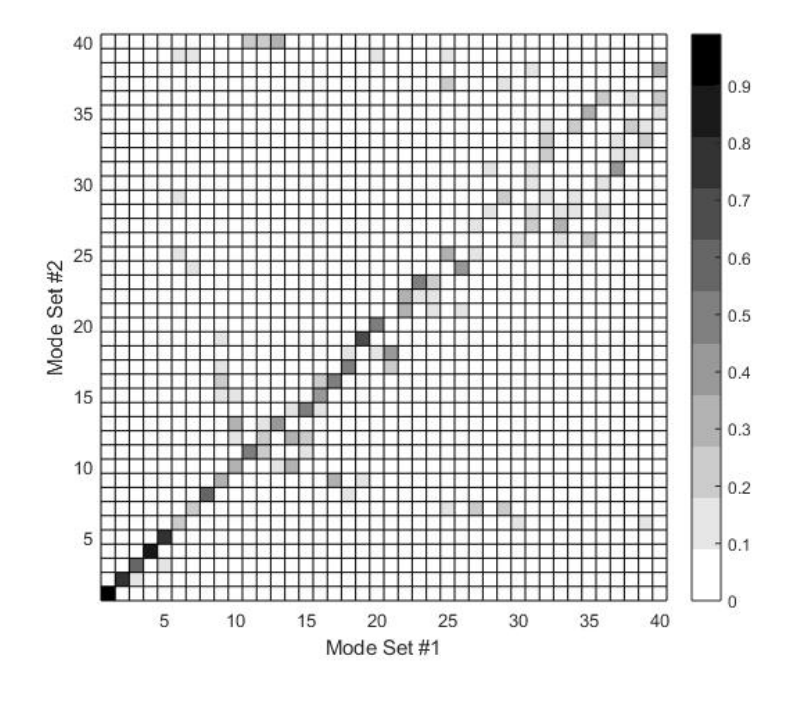

Figure 4.12: MAC - Prima famiglia

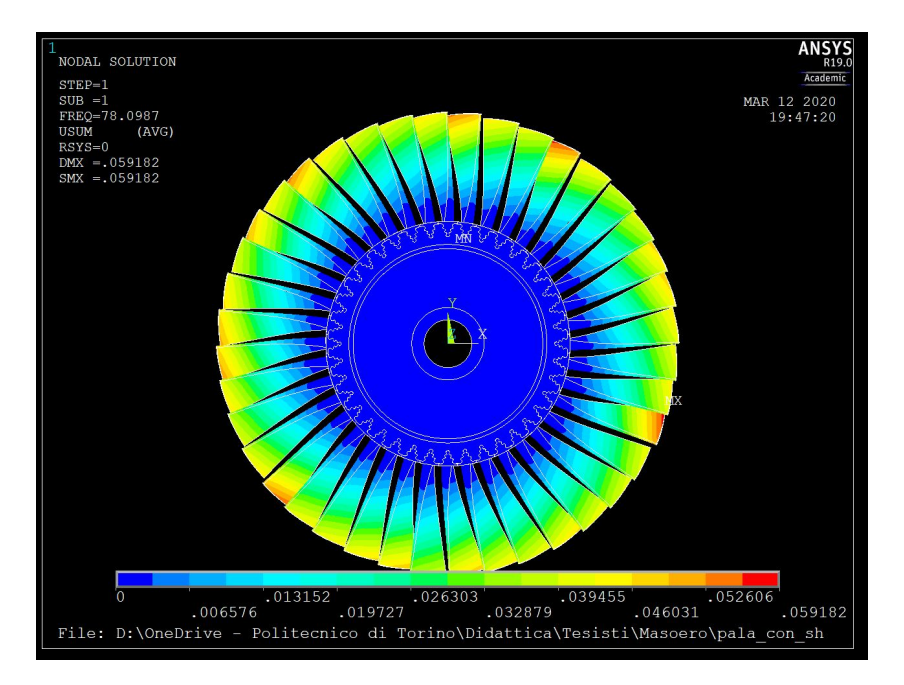

Figure 4.13: Modo 1

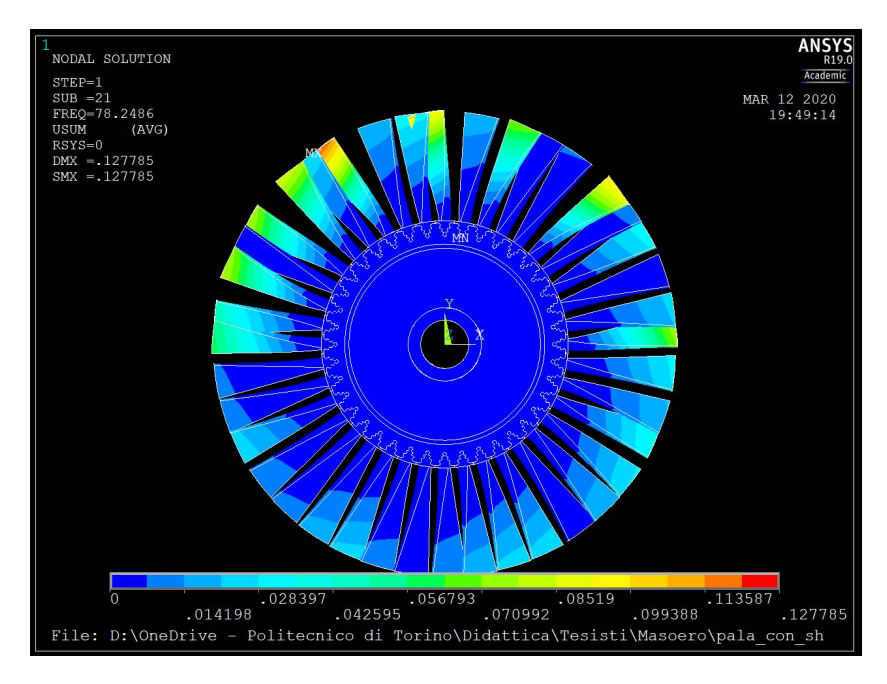

Figure 4.14: Modo 21

- Seconda famiglia

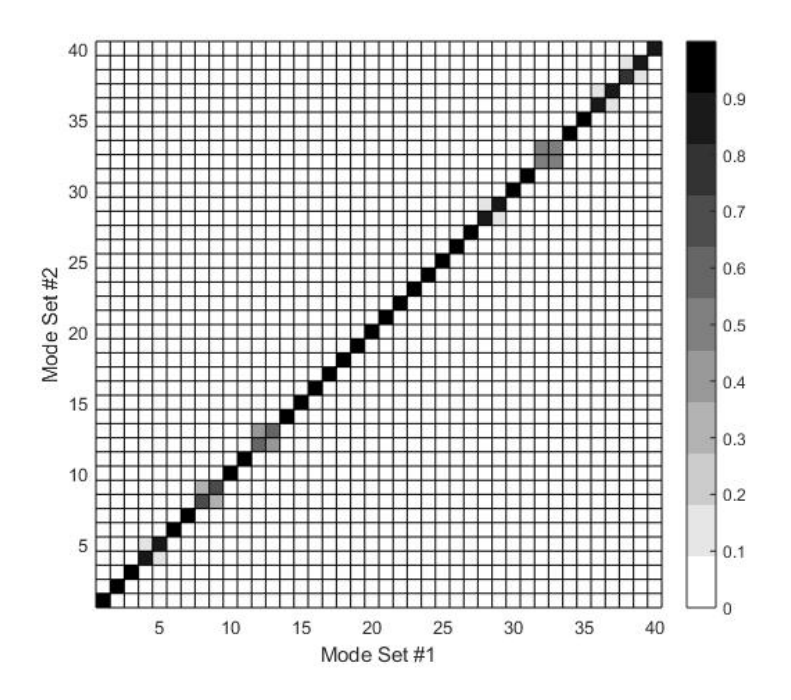

Figure 4.15: MAC - Seconda famiglia

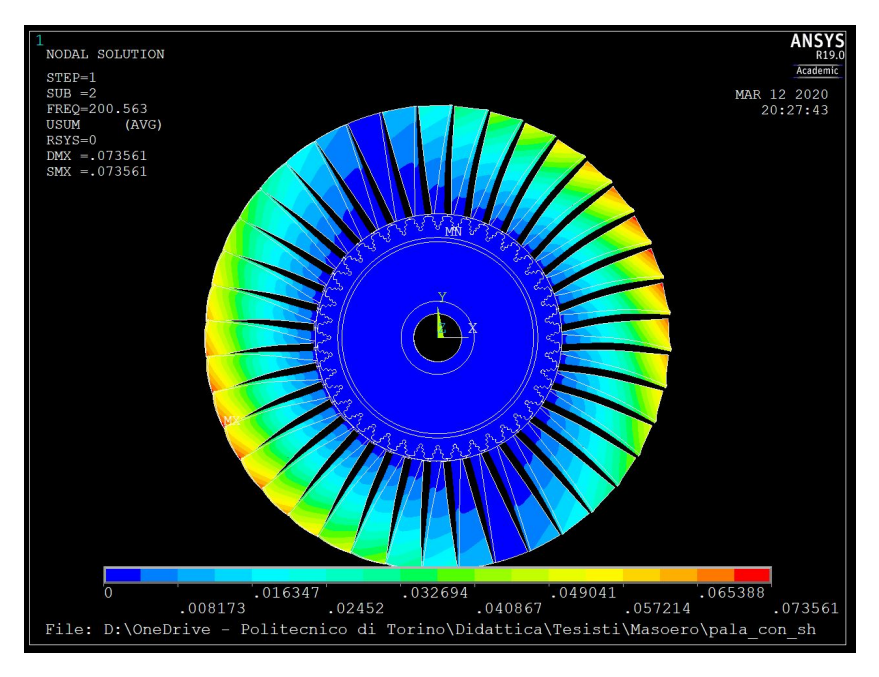

Figure 4.16: Modo 42

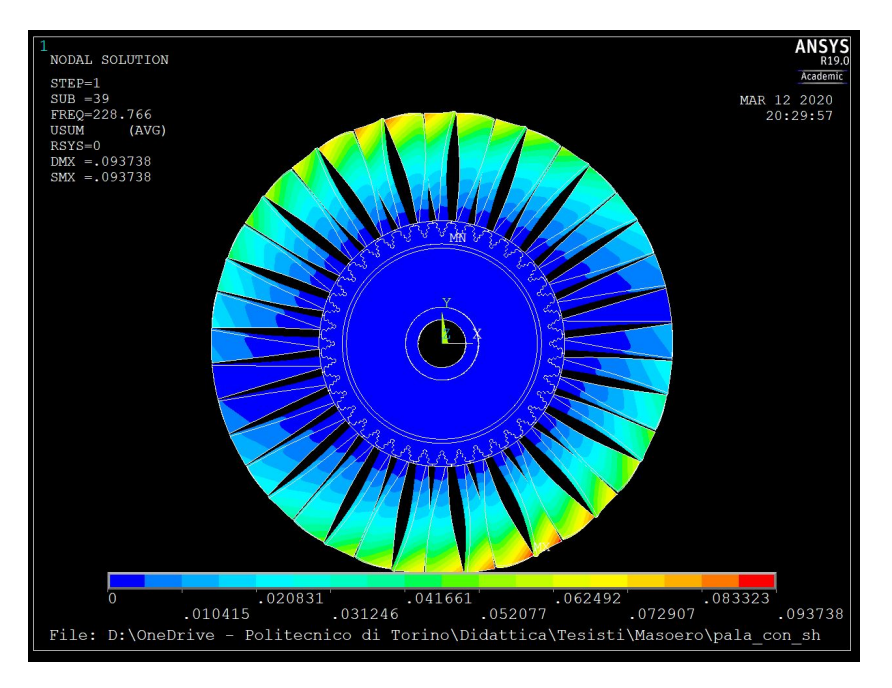

Figure 4.17: Modo 79

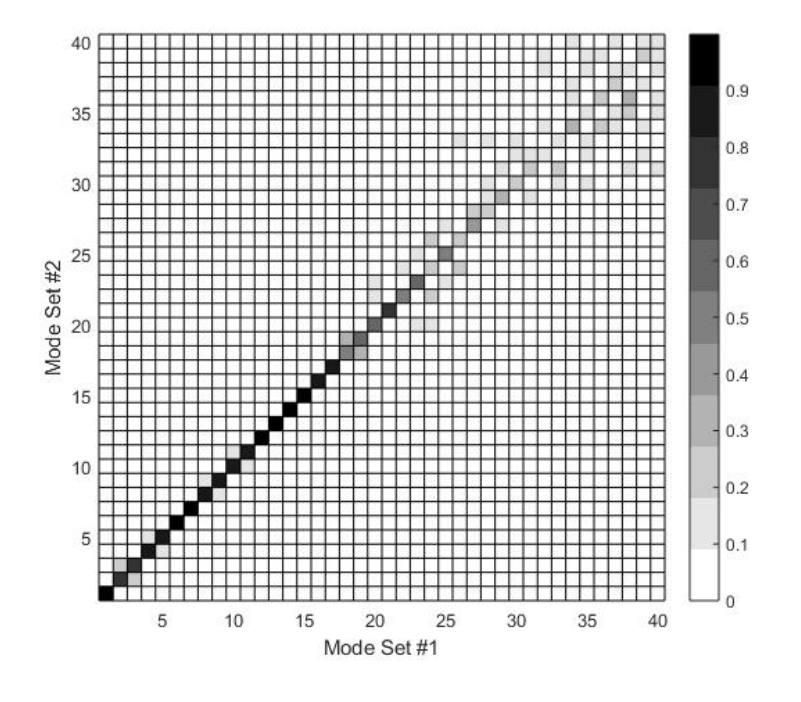

Figure 4.18: MAC - Terza famiglia

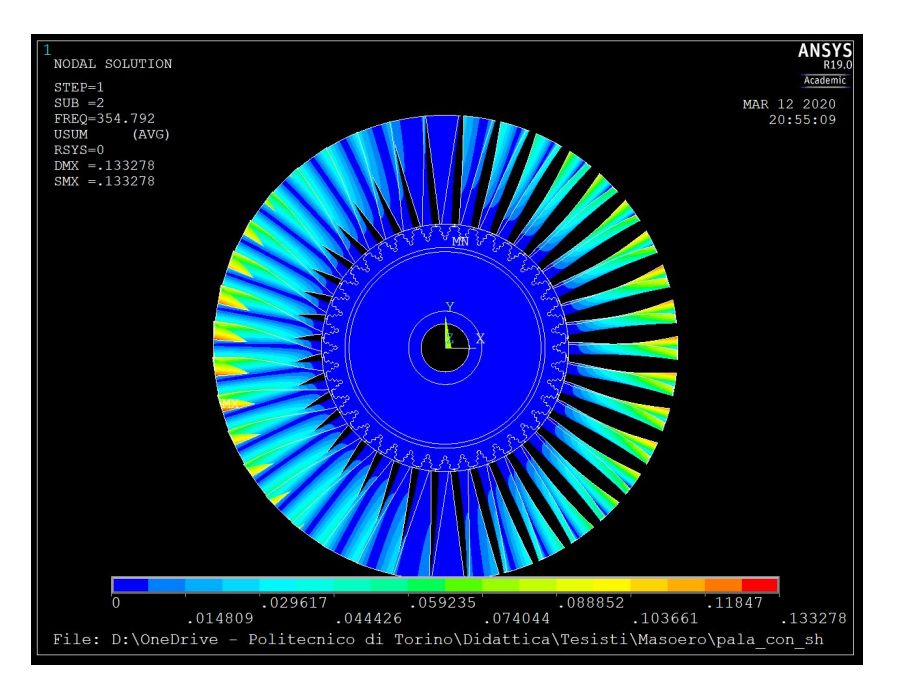

Figure 4.19: Modo 82

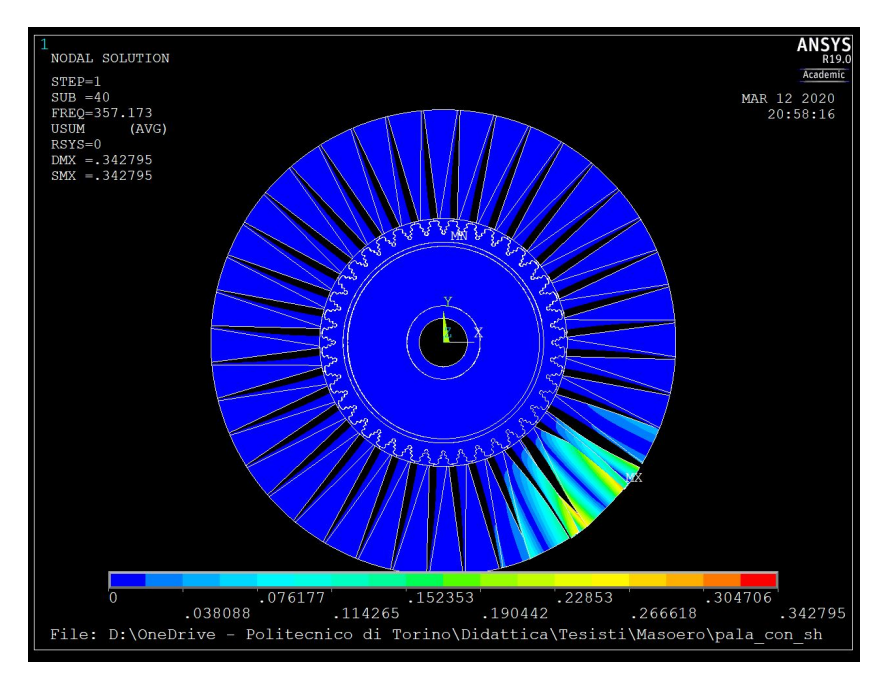

Figure 4.20: Modo 120

- $\bullet$  Media : (Radiale, Azimutale, Assiale) = (12.5 $\mu$ m, 9 10<sup>-3</sup>deg, 23 $\mu$ m)
	- Prima famiglia

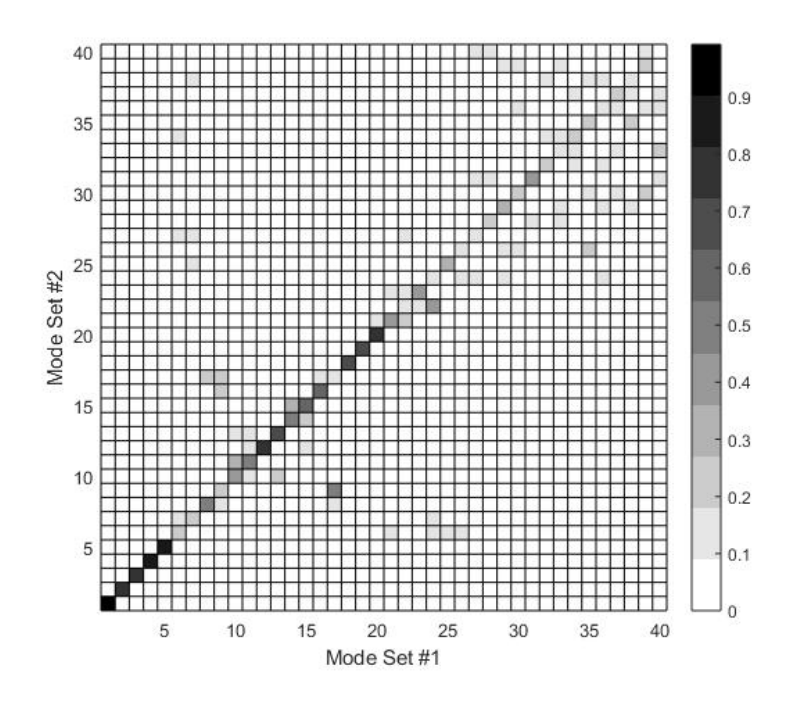

Figure 4.21: MAC - Prima famiglia

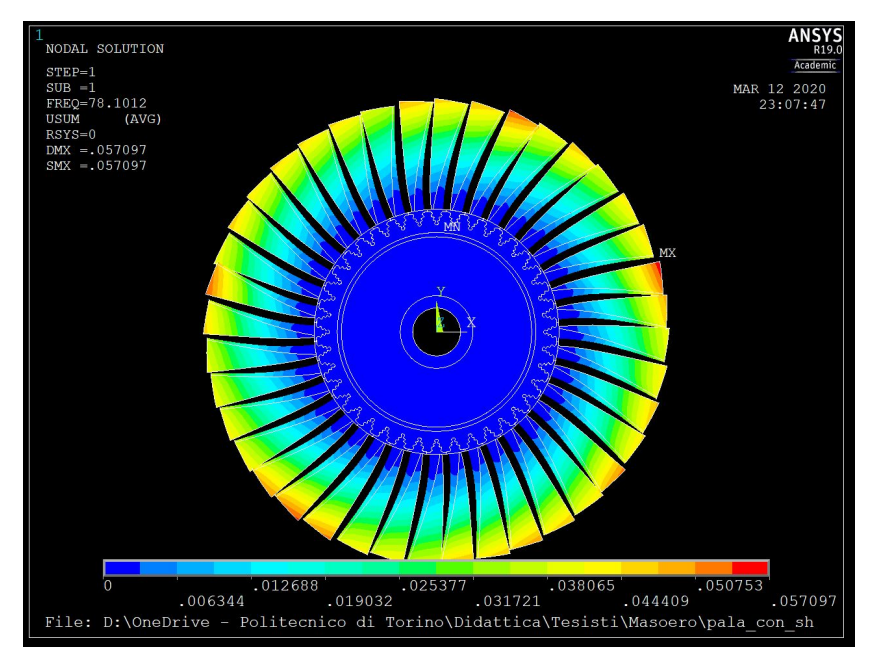

Figure 4.22: Modo 1

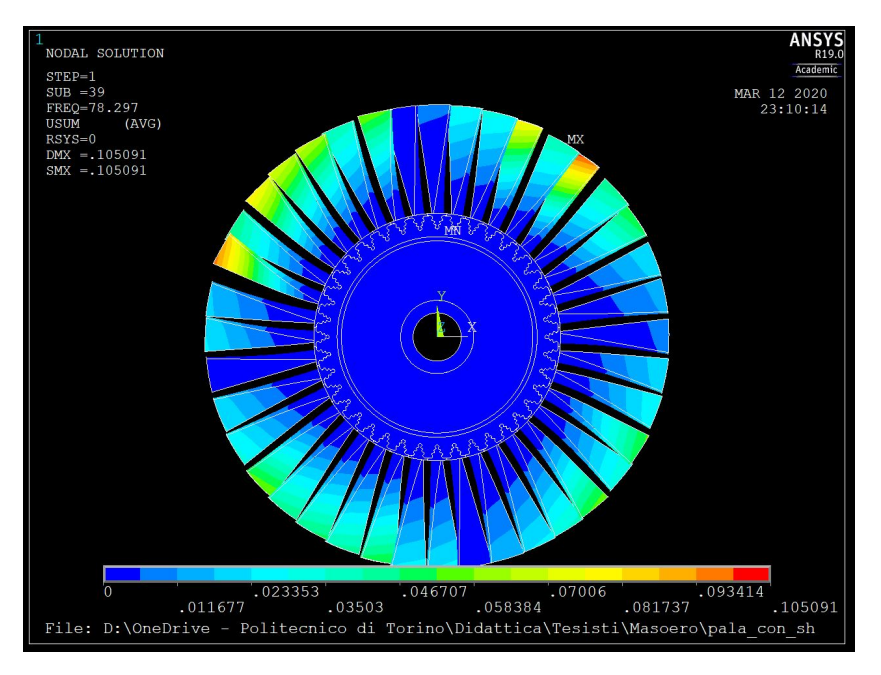

Figure 4.23: Modo 39

- Seconda famiglia

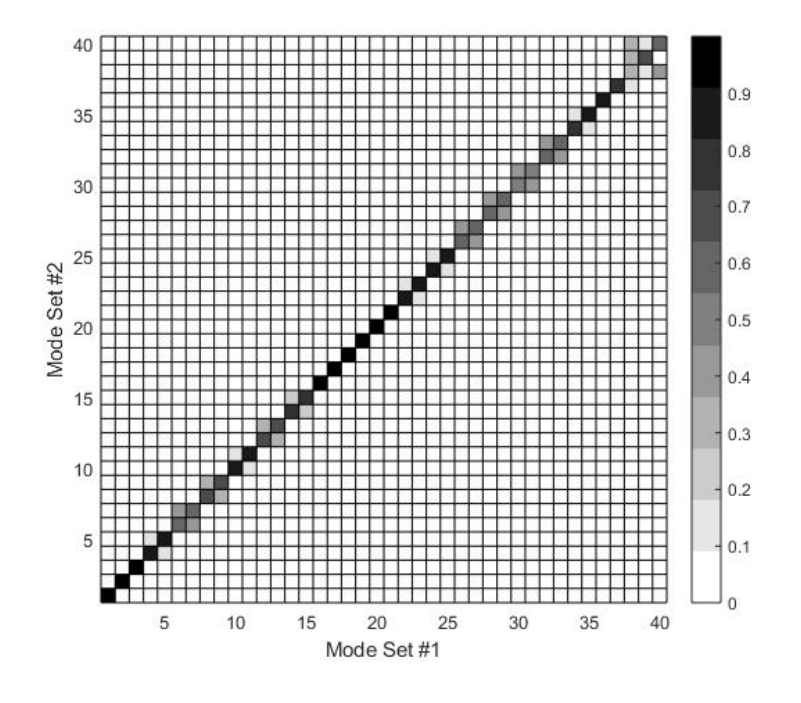

Figure 4.24: MAC - Seconda famiglia

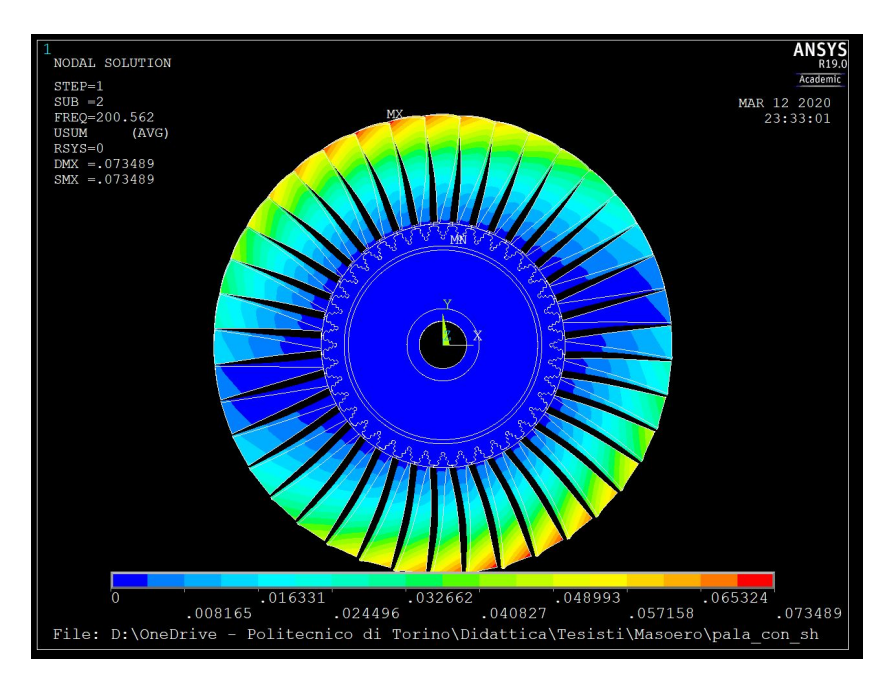

Figure 4.25: Modo 42

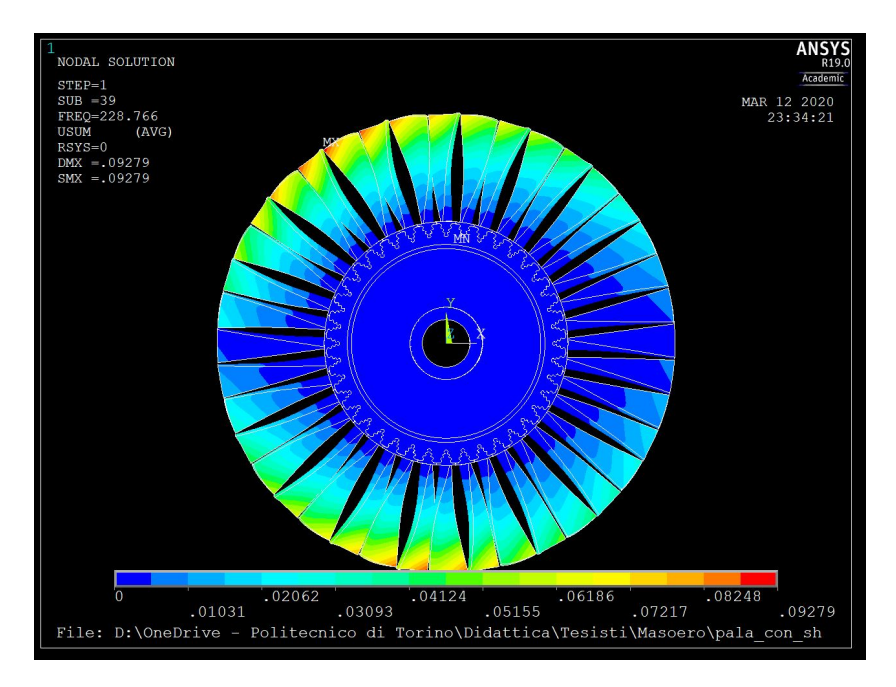

Figure 4.26: Modo 79

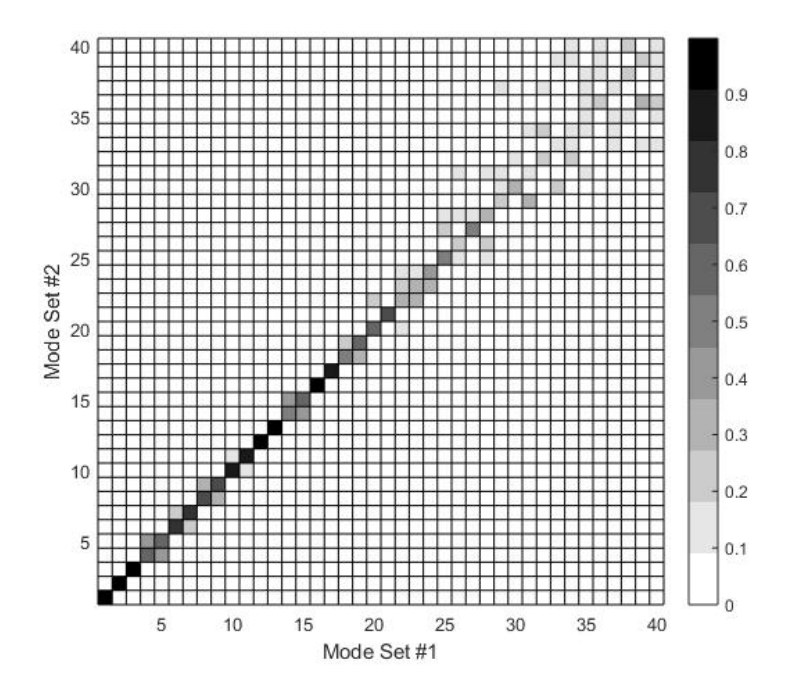

Figure 4.27: MAC - Terza famiglia

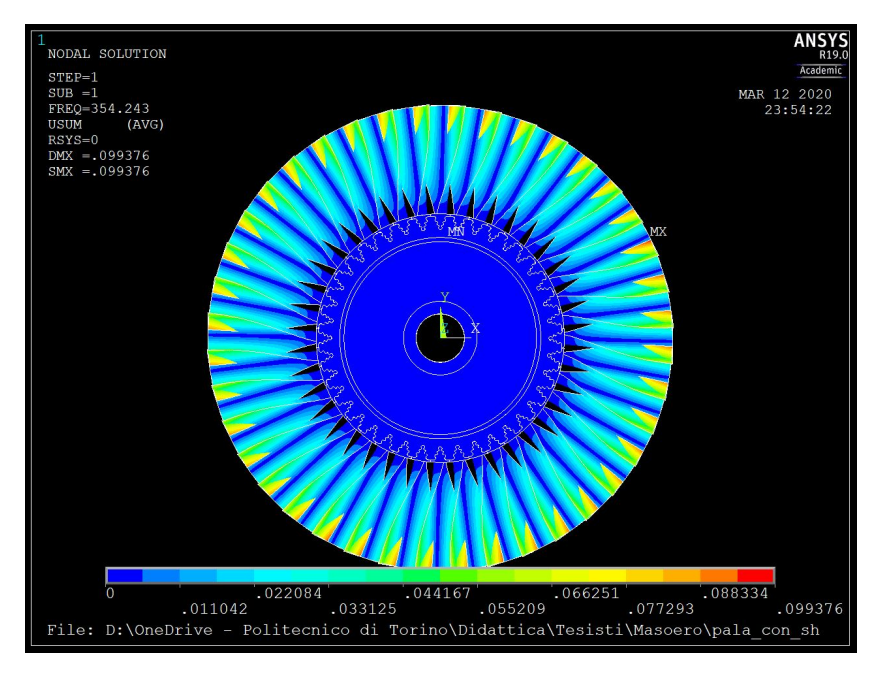

Figure 4.28: Modo 81

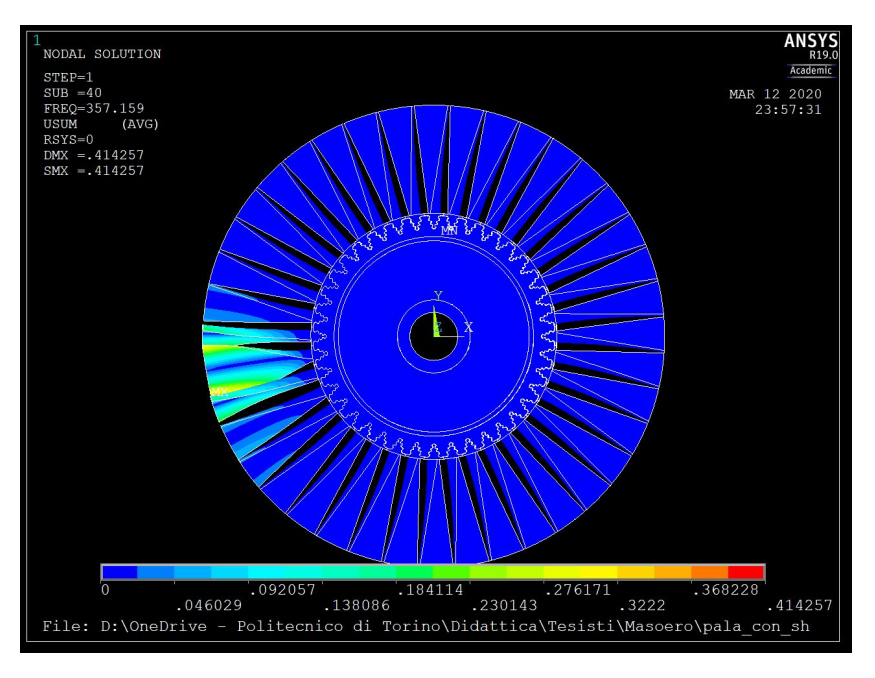

Figure 4.29: Modo 120

Nei casi in cui venga introdotta una media allo spostamento dei nodi, della medesima entità su tutte le pale, si verifica un aumento ulteriore della forbice in termini di sfasamento tra modi del sistema tuned e di quello mistuned. Ciò viene evidenziato dalle matrici del MAC, nella misura in cui le caselle diagonali si fanno sempre più chiare, e le caselle delle sovra e sottodiagonali che assumono tonalità di grigio sempre più importanti aumentano progressivamente di numero. Si badi che ciò

avviene perché comunque l'imposizione di questa media rappresenta una deviazione dal sistema nominale, che però rimane nell'alveo dei sistemi tuned. Il contributo al mistuning di una media (fornita in coordinate cilindriche) uguale per tutte le pale è ovviamente nullo.

Per la definizione della matrice di MAC occorre compiere un'osservazione riguardo ai sistemi tuned e mistuned. Essendo che le frequenze del sistema tuned sono tutte molto vicine tra loro, è facile che nel passaggio al sistema mistuned queste non siano interessate da variazioni concordi e della medesima entità. Il software Ansys ordina i modi propri in ordine crescente di frequenza naturale; risulta quindi chiaro che un modo tuned in posizione n possa avere il proprio omologo mistuned in una posizione diversa da n. Occorre quindi applicare alla matrice degli autovalori mistuned un algoritmo di riordinamento. L'idea alla base è quella che nel passaggio da un sistema all'altro i modi non subiscano variazioni troppo importanti, per cui l'omologo mistuned di un autovettore tuned sarà quello per cui è massimo il valore assoluto del prodotto scalare normalizzato.

#### Analisi a scarto costante e media variabile per ciascuna pala

In questa sezione viene introdotto un ulteriore elemento di dissimmetria per quanto riguarda il rotore. Per ogni pala infatti, viene definita una media diversa per quanto riguarda il pattern di spostamenti da applicare ai nodi. Tale media viene denita attraverso una distribuzione uniforme di numeri generati in maniera pseudo-casuale, in un range compreso tra 0 e le tolleranze di riferimento. I risultati sono presentati nel seguito

- $\bullet$   $Media = (0 \div 3.125 \mu m, 0 \div 2.25 10^{-3} deg, 0 \div 5.75 \mu m)$  $Scarto = (3.125 \mu m, 2.25 10^{-3} \text{deg}, 5.75 \mu m)$ Lo scarto massimo risulta la metà rispetto alle tolleranze tipiche indicate in precedenza.
	- Prima famiglia

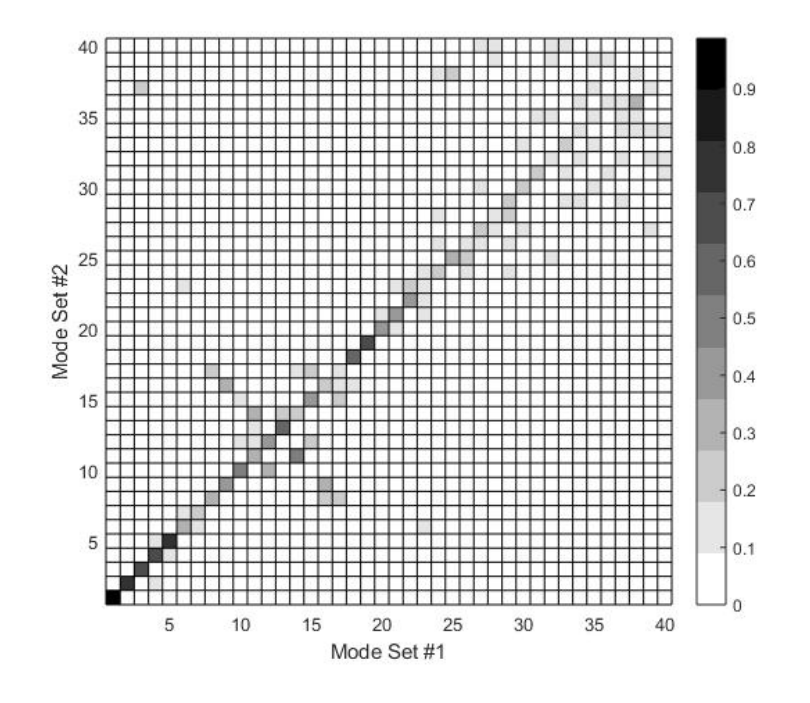

Figure 4.30: MAC - Prima famiglia

 $-$  Seconda famiglia  $\,$ 

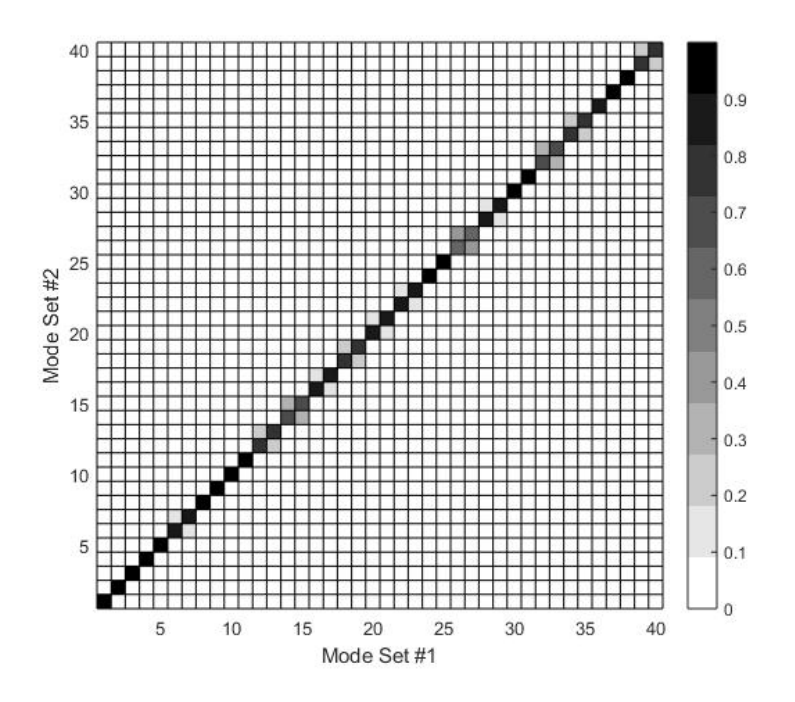

Figure 4.31: MAC - Seconda famiglia

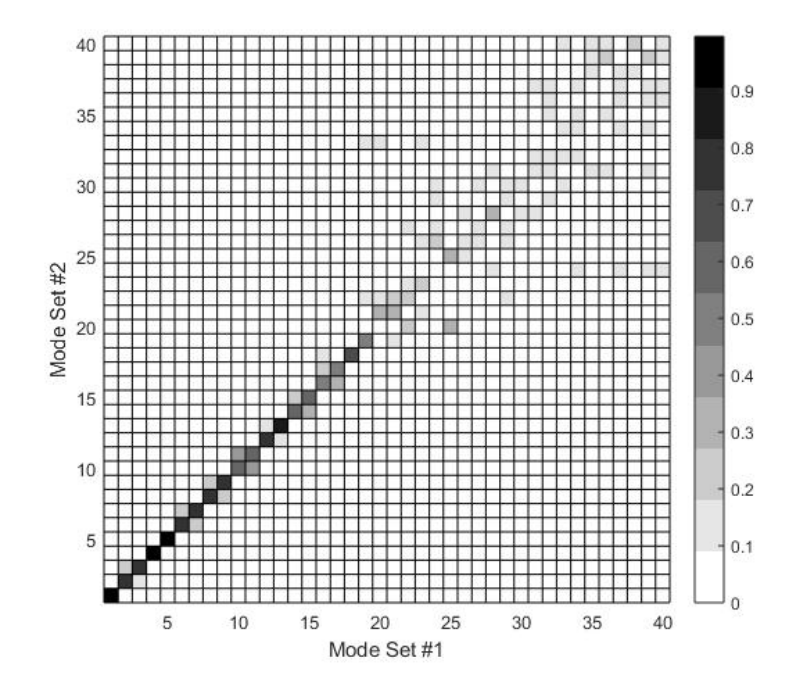

Figure 4.32: MAC - Terza famiglia

 $\bullet$   $Media = (0 \div 6.25 \mu m, 0 \div 4.510^{-3} deg, 0 \div 11.5 \mu m)$  $Scarto = (6.25 \mu m, 4.5 10^{-3} deg, 11.5 \mu m)$ 

Lo scarto massimo risulta pari alle tolleranze tipiche indicate in precedenza.

Prima famiglia

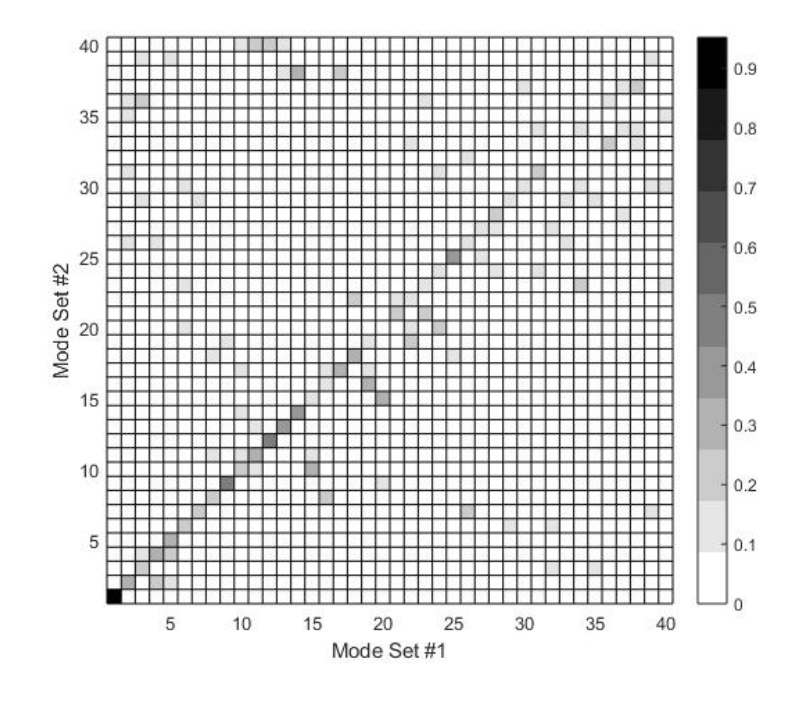

Figure 4.33: MAC - Prima famiglia

 $-$  Seconda famiglia  $\,$ 

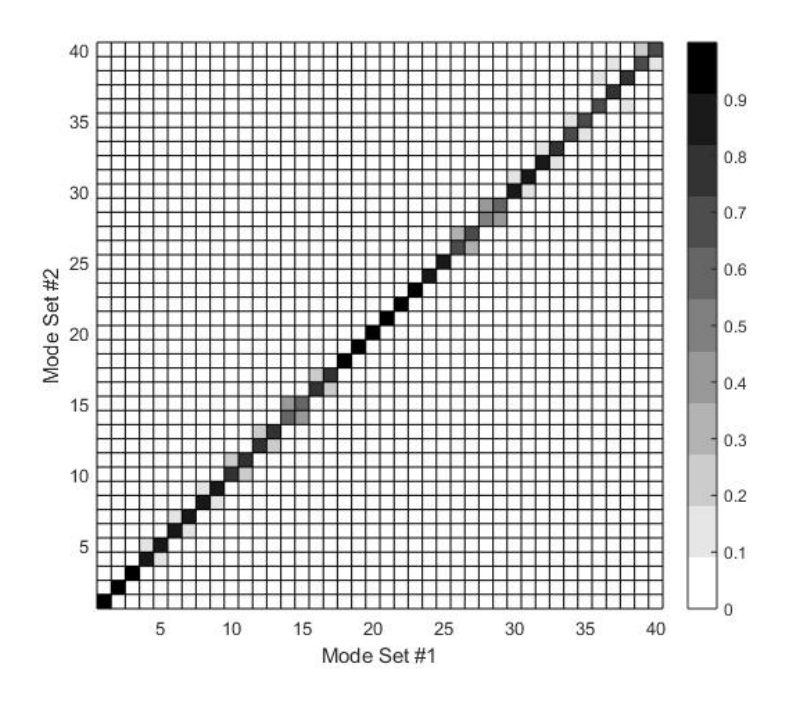

Figure 4.34: MAC - Seconda famiglia

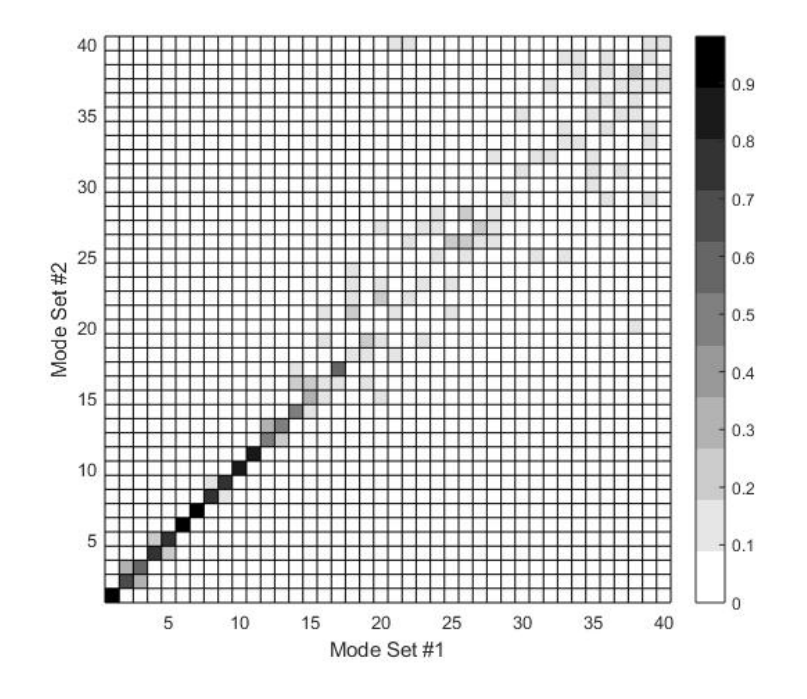

Figure 4.35: MAC - Terza famiglia

 $\bullet$  *Media* : (0  $\div$  12.5 $\mu$ m, 0  $\div$  9 10<sup>-3</sup>deg, 0  $\div$  23 $\mu$ m)  $Scarto: (12.5\mu m, 9 10^{-3}deg, 23\mu m)$ 

Lo scarto massimo risulta il doppio rispetto alle tolleranze tipiche indicate in precedenza.

Prima famiglia

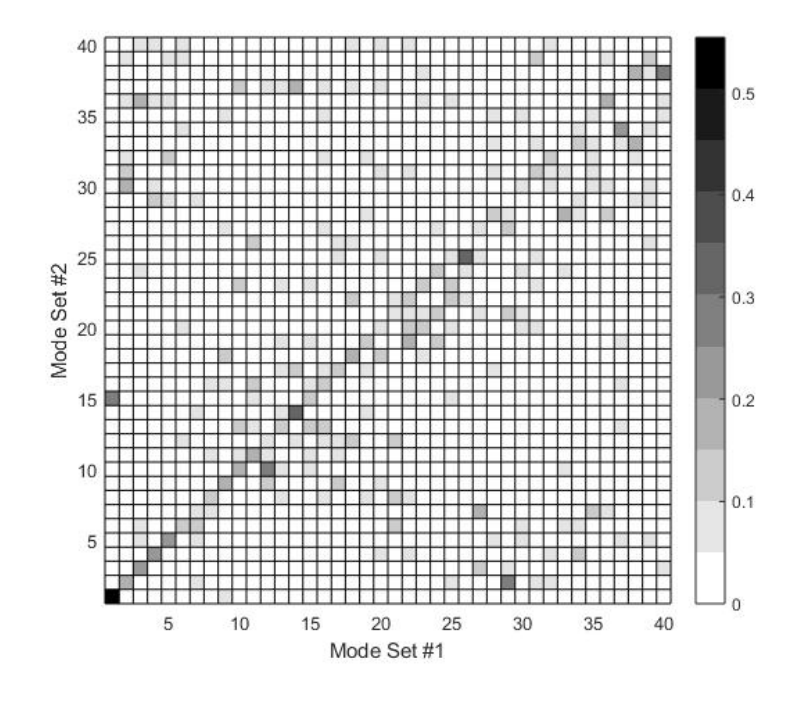

Figure 4.36: MAC - Prima famiglia

 $-$  Seconda famiglia  $\,$ 

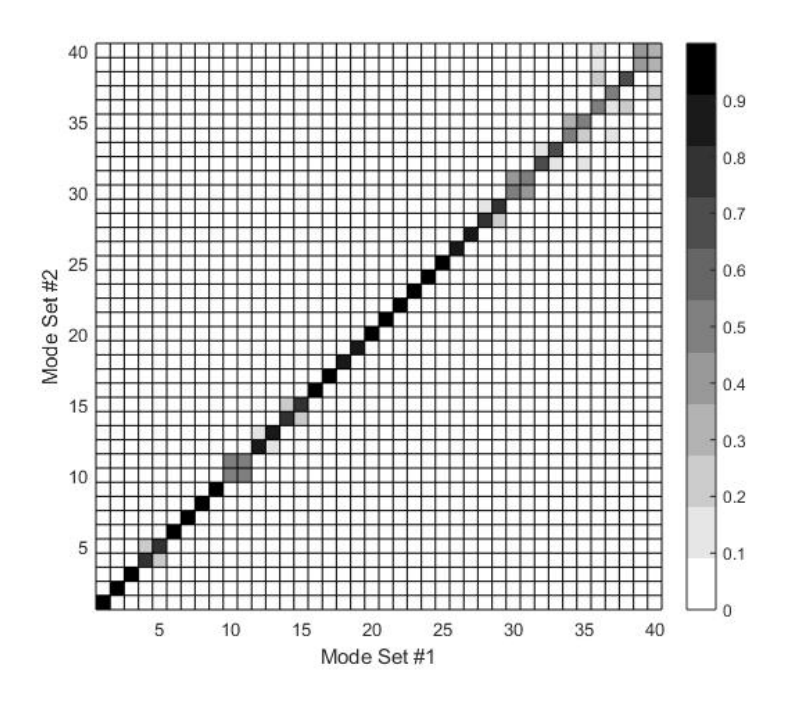

Figure 4.37: MAC - Seconda famiglia

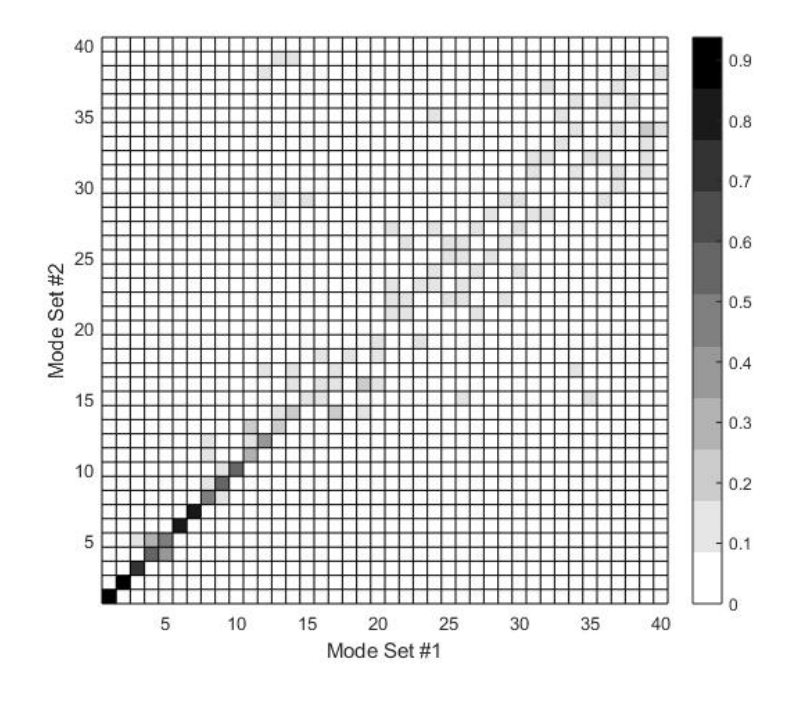

Figure 4.38: MAC - Terza famiglia

Aver proposto un modello in cui la media sia diversa per ogni pala è effettivamente una modellazione opportuna per il mistuning, a differenza del caso in cui la media in coordinate cilindriche sia uguale per tutte le 40 pale del disco.

La crescente dissimmetria introdotta viene rilevata efficacemente dalle matrici del MAC, che vedono man mano schiarirsi le caselle diagonali, mentre le caselle subdiagonali che ricevono una influenza aumentano in intensità del colore e numero.

Si conferma la tendenza dei modi a diametri nodali maggiori a rispondere maggiormente al mistuning, ivi essendo il sistema più rigido. Inoltre, è confermata anche la tendenza della seconda famiglia a non essere influenzata dal mistuning.

# Chapter 5

## Fundamental Mistuning Model ID

In questa sezione ci si occuperà di utilizzare i risultati ottenuti in precedenza per costruire un modello equivalente a quello definito in termini di frequenza naturali e modi propri, in cui però il mistuning viene modellato tramite variazione del modulo di Young passando da un settore all'altro.

Si adempie a tale compito attraverso un'analisi denominata Fundamental Mistuning Model Identification (FMM ID), sviluppata D.M.Feiner e J.H.Griffin (riferimenti bibliografici in  $[3]$  e  $[2]$ ). L'input di tale analisi consiste dei dati sperimentali (nel nostro caso, nuemerici) di un generico disco palettato (mistuned per propria natura), ovvero (e delle frequenze naturali del tuned?), mentre in uscita vi sono dei parametri che rappresentano una misura del mistuning.

L'analisi in oggetto non considera la geometria del problema o le cause fisiche del mistuning; tale importante peculiarità del metodo trova le proprie radici nel modello da cui esso deriva, il Fundamental Mistuning Model . Esso si presenta come un modello di ordine ridotto in grado di riprodurre con accuratezza la risposta di un sistema a geometria reale. Nel seguito se ne riporta una breve presentazione, in cui verranno evidenziati limiti, punti di forza, e passaggi teorici fondamentali per lo sviluppo dello stesso (Per la trattazione completa, vedere [\[3\]](#page-75-2)).

## 5.1 Fundamental Mistuning Model

Il FMM è un estensione del Subset of Nominale Modes (SNM), difatti risulta una semplicazione delo stesso conseguente al fatto che i modi utilizzati nella rappresentazione del sistema sono limitati a una sola famiglia. Il metodo viene tipicamente applicato alla prima famiglia di modi essionali di un disco palettato. Il metodo necessita solo di due set di parametri, frequenze nominali del sistema tuned e deviazioni delle frequenze delle pale isolate dai rispettivi valori tuned, per determinare accuratamente la risposta del sistema mistuned in termini di frequenze proprie e modi di vibrare. Visto il limitato numero di parametri di input, il FMM è un metodo particolarmente semplice da utilizzare.

### 5.1.1 Basi teoriche

Si assume, come detto, di avere a che vedere con una famiglia isolata di modi in cui l'energia di deformazione abbia sede principalmente nelle pale. Sfruttando il SNM, è possibile ridurre l'ordine delle equazioni del moto caratterizzate da risposta libera; nell'ipotesi che quest'ultima sia armonica, non smorzata, stazionaria, si può scrivere la generica equazione del moto come

$$
[-\omega_j^2([M]^\circ + [\Delta M]) + ([K]^\circ + [\Delta K])] \{ \phi_j \} = 0 \tag{5.1}
$$

[K]<sup>o</sup> e [M]<sup>o</sup> sono le matrici di rigidezza e massa del sistema tuned, [∆K] e [∆M] rappresentano la variazione delle matrici di massa e rigidezza dovute al mistuning.  $\{\phi_j\}$  e  $\omega_j$ rappresentano il j-esimo modo di vibrare e la pulsazione naturale associata.

I modi mistuned vengono rappresentati come combinazione lineare dei modi tuned

$$
\phi_j = [\Phi]^o \{ \beta_j \} \tag{5.2}
$$

con  $\{\beta_i\}$  vettore dei pesi, e  $[\Phi]^\circ$  matrice le cui colonne rappresentano i modi di vibrare del sistema tuned. Rimaneggiando l'equazione matriciale, si perviene alla forma

$$
([\Lambda + [\hat{A}]) \{\beta_j\} = \omega_j \{\beta_j\} \tag{5.3}
$$

con

$$
[\hat{A}] = [\Delta \hat{K}] - \omega_{avg}^{2} [\Delta \hat{M}] \tag{5.4}
$$

A rigore, esistono j matrici  $[\hat{A}]$ ; la semplificazione del metodo consistenel definire una sola Mistuning Matrix utilizzando una pulsazione naturale media  $\omega_{avg}$  in luogo delle omega<sub>j</sub>. Questa risulta un approssimazione coerente dato che le frequenze proprie di una famiglia isolata in cui l'energia di deformazione risiede sostanzialmente nelle pale, risultano essere in un range di valori molto ristretto.

La *Mistuning Matrix* può essere ottenuta tramite sommatoria delle matrici relative a ciascun settore. Ciascuna di queste viene posta in relazione ai modi tuned nella maniera seguente

$$
[\hat{A}]^{(s)} = [\Phi^{o(s)}^{H}] [\Delta \hat{K}^{(s)}] - \omega_{avg}^{2} [\Delta \hat{M}^{(s)}] [\Phi^{o(s)}]
$$
\n(5.5)

essendo

- $\bullet$  [ $\Phi^{o(s)}$ ] : porzione della matrice dei modi tuned relativa al settore s-esimo
- $\bullet\; [\Delta\hat{K}^{(s)}]$  e  $[\Delta\hat{M}^{(s)}]$  sono i contributi alle matrici di massa e rigidezza dovute al settore s-esimo, opportunamente riscalate.

Il passo successivo del metodo è mettere in relazione i modi tuned del settore con i modi delle pale isolate e a cascata con le deviazioni di frequenza delle stesse. La mistuning matrix relativa al singolo settore assume la forma

$$
[\hat{A}]_{mn}^{(s)} = \frac{2\omega_{avg}^2}{N} e^{is(n-m)2\pi/N} \Delta \omega_b^{(s)}
$$
(5.6)

tenendo in conto che, dato che l'energia dei deformazione delle pale è predominante, vale  $\omega_b \approx \omega_b$   $\omega_a$  con  $\omega_b$  pulsazione naturale della pala, misurabile tramite test sulla stessa soggetta ad un vincolo a incastro, come fosse una trave a sbalzo. La deviazione di frequenza della pala è definita come

$$
\Delta\omega_b = \frac{(\omega_b - \omega_b^o)}{\omega_b^o} \tag{5.7}
$$

La mistuning matrix relativa al disco si ottiene come sommatoria delle N matrici relative a ciascun settore.

Le equazioni del moto vengono allora proposte nella forma

$$
([\Lambda]^\circ + [\hat{A}]) \{\beta_j\} = \omega_j^2 \{\beta_j\} \tag{5.8}
$$

in cui

- $[\Lambda]^\sigma$  è la matrice diagonale degli autovalori nominali del sistema (tuned)
- $\bullet$  [ $\hat{A}$ ] è una matrice che contiene le trasformate di Fourier discrete delle deviazioni di frequenza delle pale pre-moltiplicate per un coefficiente scalare.

Riassumendo, il FMM è derivato dalla teoria SNM applicando tre ipotesi di base sempli ficative

- Si analizza una sola famiglia isolata di modi
- La parte predominante di energia di deformazione risiede nelle pale
- Le frequenze di ogni famiglia ricadono in un range di valori ridotto

In aggiunta, si è supposto che il moto delle pale attraverso tutti i modi della famiglia sia abbastanza simile.

Tali condizioni sono verificate per la prima e la terza famiglia. La seconda famiglia prevede una quota importante per quanto riguarda l'energia di deformazione del disco, e copre un range di frequenze più ampio. In questa famiglia i modi variano sensibilmente nel passaggio da un diametro nodale all'altro.

Risultato fondamentale della teoria è che la sensibilità del sistema al mistuning può essere modulata operando quei cambiamenti che intervengano sulle frequenze naturali del sistema tuned.

## 5.2 Advanced Fundamental Mistuning Model ID

L'Advanced FMM è un metodo in grado di identificare il mistuning in dischi palettati che è basata sulle vibrazioni caratteristiche del sistema nel suo complesso. Visto e considerato che i modi del sistema sono altamente sensibili a piccole variazioni dovute al mistuning, questi possono essere utilizzati come base per identificare il mistuning nel sistema. Il metodo è basato sul modello di ordine ridotto FMM. Nel seguito ne viene data un breve richiamo teorico. Per la trattazione completa vedere [\[4\]](#page-75-3) e [\[5\]](#page-75-4)

### 5.2.1 Basi teoriche

Il metodo presentato è completamente basato su dati sperimentali (numerici, nel presente lavoro), quindi non necessita di un modello nominale di riferimento da cui estrarre le frequenze tuned. Anzi, è lo stesso in grado di fornirle, per contribuire a validare un modello nominale pre-esistente.

Si consideri dapprima il risultato base della teoria FMM

$$
\left[\Omega^{o2}\right]\left\{\beta_j\right\} + 2\left[\Omega^o\right]\left[\Gamma_j\right]\left\{\bar{\omega}\right\} = \omega_j^2 \left\{\beta_j\right\} \tag{5.9}
$$

Rispetto a quanto enunciato nel metodo FMM, per avere maggior semplicità nella risoluzione si sono riscritte le incognite in termini di vettore  $\{\bar{\omega}\}\$  piuttosto che di matrice (mistuning matrix). Dalle misure del modello mistuned, si conoscono  $\{\beta_j\}$  e  $\omega_j$ . Il sistema viene riscritto, attraverso diversi passaggi algebrici, tenendo come incognite le entrate del vettore  $\{\bar{\omega}\}$  e le frequenze del sistema tuned, raccolte nel vettore  $\{\lambda^o\}$ .

$$
\left[ [B_j] \quad 2[\Omega^o][\Gamma_j] \right] \left[ \begin{matrix} \lambda \\ \bar{\omega} \end{matrix} \right] = \omega_j^2 \left\{ \beta_j \right\} \tag{5.10}
$$

Dove

•  $[B_j]$  contiene i coefficienti  $\beta_j$ 

- $\bullet$  [ $\Omega^o$ ] è la matrice diagonale delle frequenze naturali del sistema tuned
- $\bullet$  [Γ<sub>j</sub>] è una metrice che racchiude in sè le frequenze naturali del sistema tuned e i coefficienti  $\beta_i$

Assemblando le varie componenti, si può ottenere la formulazione del problema relativa al sistema nel suo complesso.

Per completare la formulazione occorre scrivere un'equazione di vincolo, visto che il sistema risulta sottodeterminato. Definendo il mistuning in modo tale che esso abbia media zero (un sistema tuned che possa essere considerato di partenza rispetto al problema in essere, difatti, risulta egualitario in tal senso a un altro sistema in cui tutte le cui pale subiscano un mistuning della stessa entità). Definendo il vettore  $\{c\}$  come un vettore riga la cui prima componente è nulla e le rimanenti pari a zero, l'equazione di vincolo risulta essere

$$
\[0 \quad \{c\}\] \begin{bmatrix} \lambda \\ \bar{\omega} \end{bmatrix} = 0 \tag{5.11}
$$

Essendo il problema non lineare, il metodo di risoluzione è iterativo.

## 5.3 Modello

L'analisi che fa da riferimento per lo studio seguente è l'analisi a medie diverse per ogni pala con parametri  $Media$ :  $(0 \div 12.5 \mu m, 0 \div 9.10^{-3} \text{deg}, 0 \div 23 \mu m)$  e Scarto : (12.5µm, 9 10<sup>-3</sup>deq, 23µm). Ci si limita, coerentemente con quanto riportato nell'introduzione teorica, all'analisi della prima famiglia di modi.

Il modello restituito dalla FMM ID consiste in un pattern di Moduli di Young da applicare al modello tuned, avendo cura che ciascun modulo sia assegnato a un diverso settore del disco palettato. Il pattern fornito è in termini di media sostanzialmente pari al valore di Modulo di Young nominale, mentre lo scarto massimo registrato, in percentuale, risulta dello 0.38%. Le altre proprietà del materiale, densità e coefficiente di Poisson, rimangono immutate.

Si è ottenuto un modello mistuned, del quale si può compiere l' analisi modale.

### 5.3.1 Risultati

Le frequenze naturali risultano coerenti con il sistema in mistuning geometrico, registrando una massima deviazione percentuale dello 0.12%.

Il confronto tra i modi effettuato mediante il Modal Assurance Criterion registra caselle prepotentemente scure lungo la diagonale.

<span id="page-67-0"></span>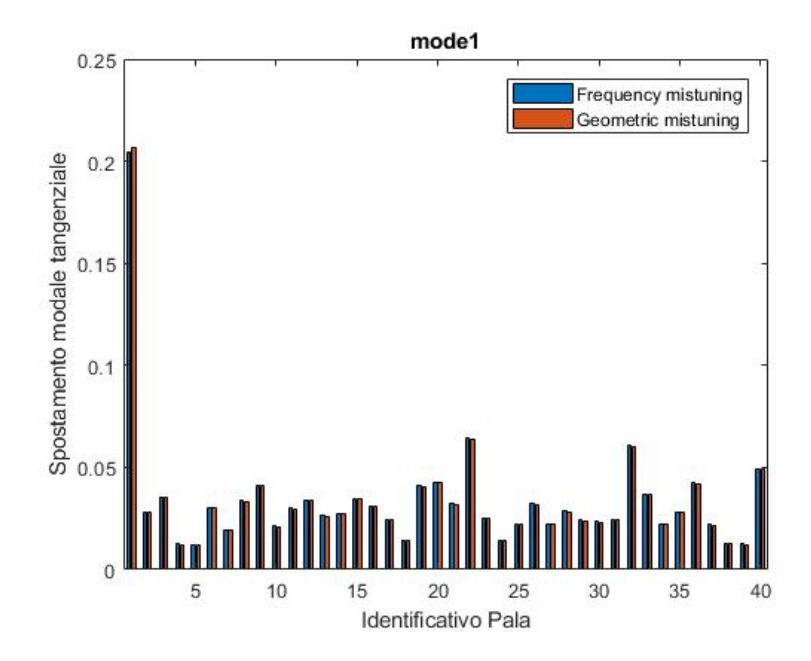

Figure 5.1: Diagramma a barre - modo 1

Un confronto più interessante è quello tra gli spostamenti modali (nella fattispecie, le componenti circonferenziali) dei due sistemi mistuned analizzati, per alcuni modi selezionati, mediante diagrammi a barre. Esso viene proposto nelle gure [5.1,](#page-67-0) [5.2,](#page-68-0) [5.3](#page-68-1) e [5.4.](#page-69-0) I modi analizzati sono stati il primo, il quinto, il decimo e il ventesimo (come criterio di ordinamento si sono usate le frequenze naturali). Si tenga presenta inoltre che gli spostamenti modali plottati appartengono al bordo di fuga della sezione al tip dell'airfoil. I risultati ottenuti tramite Frequency Mistuning, ovvero intervenendo sul modulo di Young, sono coerenti con quanto ottenuto modellando il fenomeno tramite Geometric Mistuning. Quanto svolto per la prima famiglia, può essere fatto anche per le altre due. La procedura risulta la medesima, ad esclusione del fatto che risulta necessario, per la seconda famiglia, escludere dall'analisi i modi a numero unitario di diametri nodali: questi, infatti, contemplano un'importante quota di energia di deformazione posseduta dal disco. Il software di FMM ID, naturalmente, restituisce due pattern di Moduli di Young indipendenti tra loro,

e da quello relativo alla prima famiglia. I risultati sono riportati di seguito.

Seconda Famiglia

I modi ottenuti tramite frequency mistuning sono coerenti con quelli ottenuti tramite geometric mistuning. Il MAC presenta sulla diagonale solo caselle nere, e bianche nel resto della matrice. Un esempio degli spostamenti nodali relativi a un campione di modi selezionati e riportato in [5.5,](#page-69-1) [5.6](#page-70-0) e [5.7.](#page-70-1)

<span id="page-68-0"></span>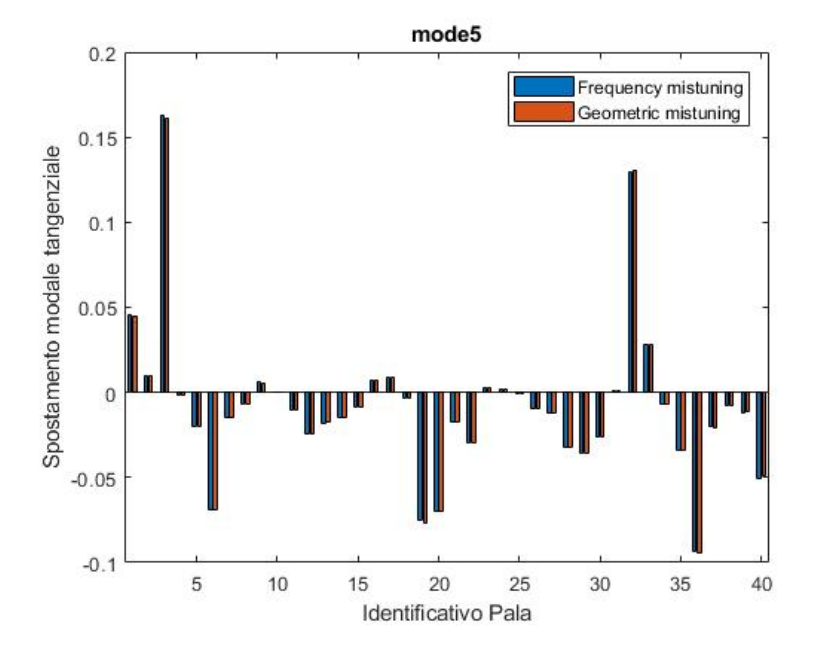

Figure 5.2: Diagramma a barre - modo 5

<span id="page-68-1"></span>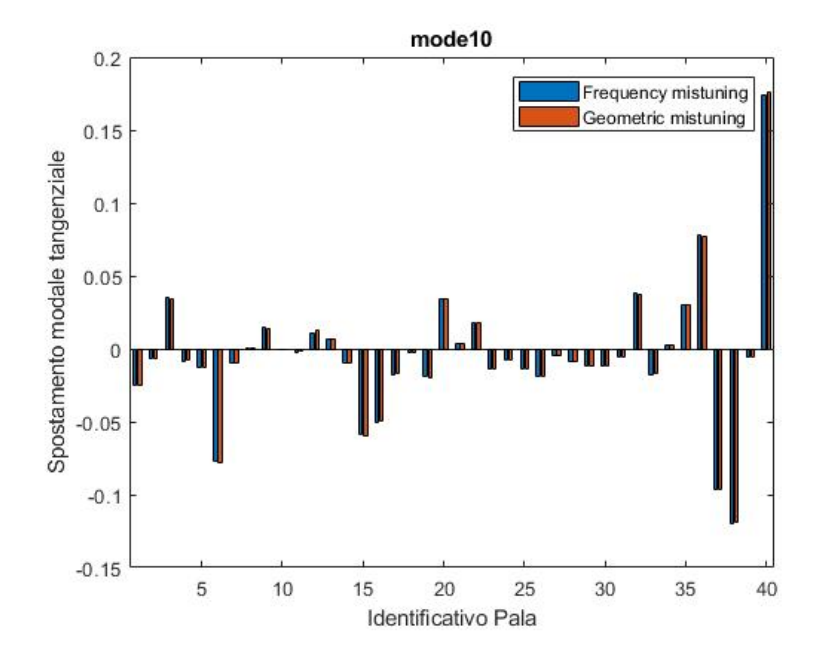

Figure 5.3: Diagramma a barre - modo 10

<span id="page-69-0"></span>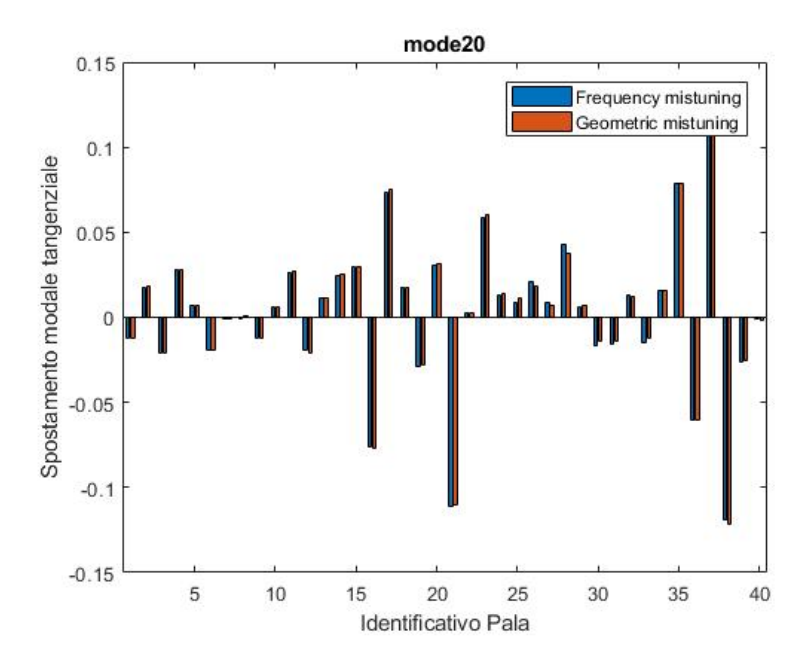

Figure 5.4: Diagramma a barre - modo 20

<span id="page-69-1"></span>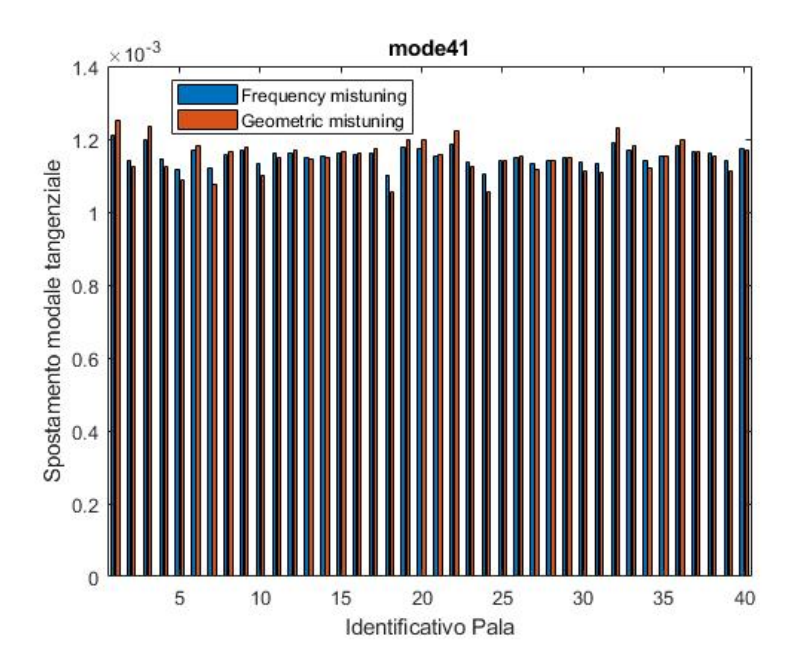

Figure 5.5: Diagramma a barre - modo 41

<span id="page-70-0"></span>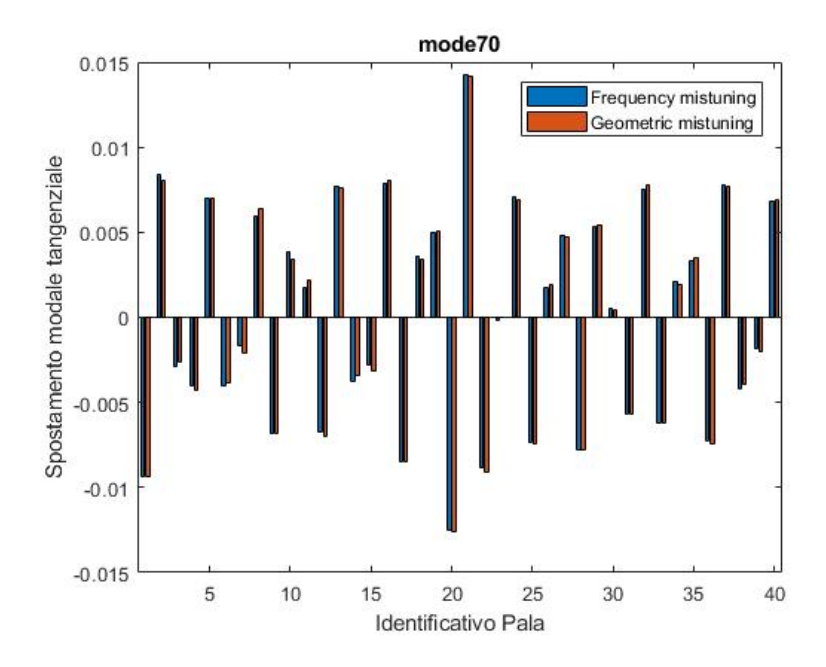

Figure 5.6: Diagramma a barre - modo 70

<span id="page-70-1"></span>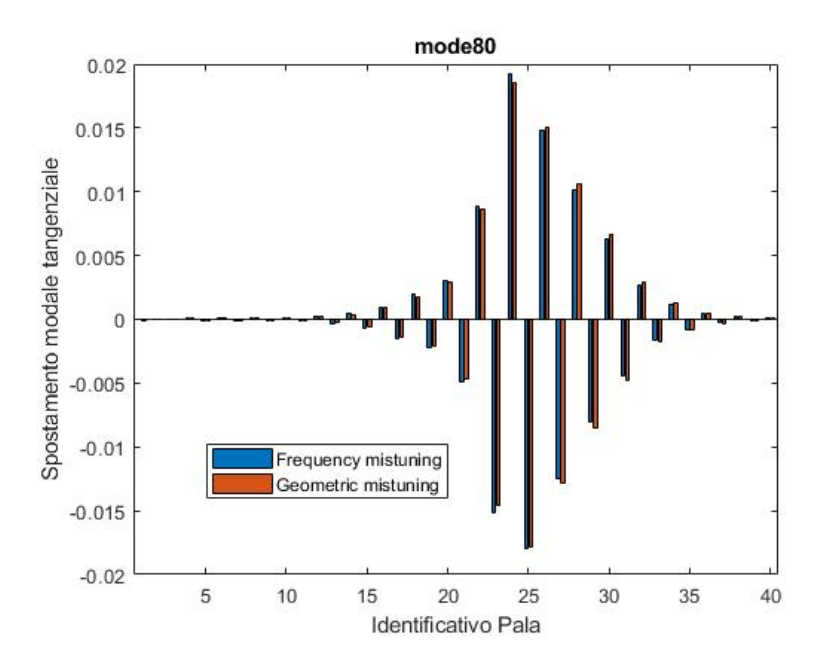

Figure 5.7: Diagramma a barre - modo 80

Terza Famiglia

I modi ottenuti tramite frequency mistuning sono coerenti con quelli ottenuti tramite geometric mistuning, a parte un mismatching a cavallo tra due modi a diametri nodali intermedi. Il MAC presenta sulla diagonale solo caselle nere, tranne che per le eccezioni riportate. In [5.8,](#page-71-0) [5.9](#page-71-1) e [5.10,](#page-72-0) un esempio degli spostamenti nodali relativi a un campione di modi selezionati.

<span id="page-71-0"></span>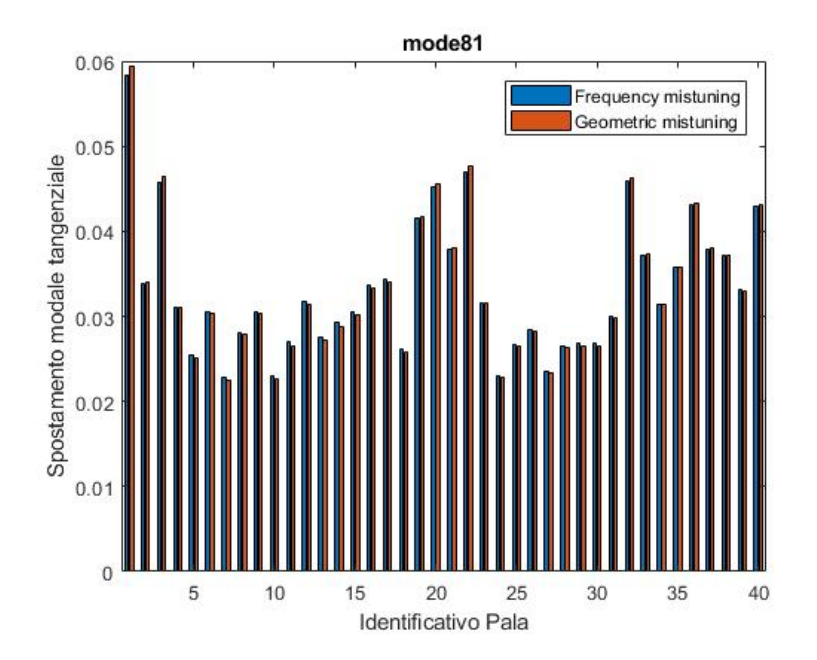

Figure 5.8: Diagramma a barre - modo 81

<span id="page-71-1"></span>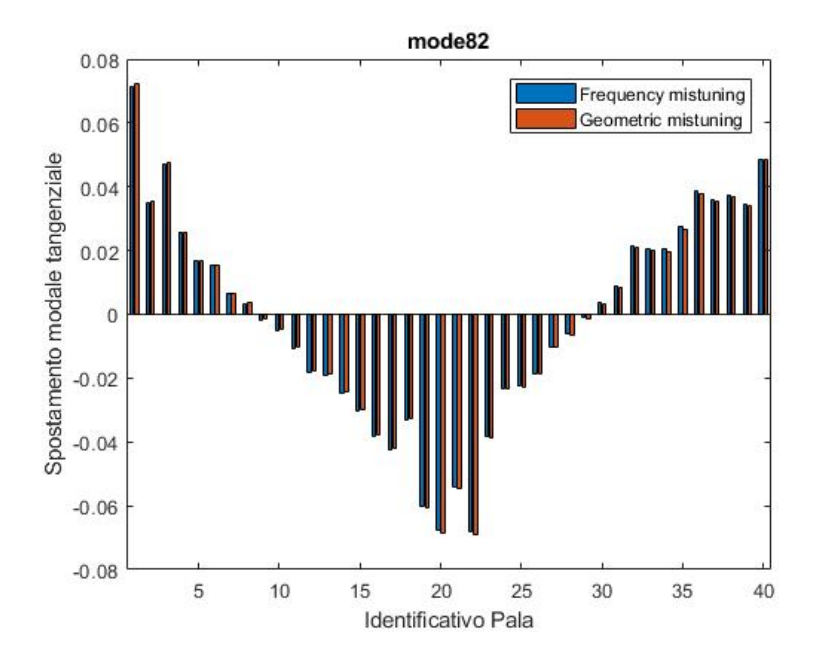

Figure 5.9: Diagramma a barre - modo 82
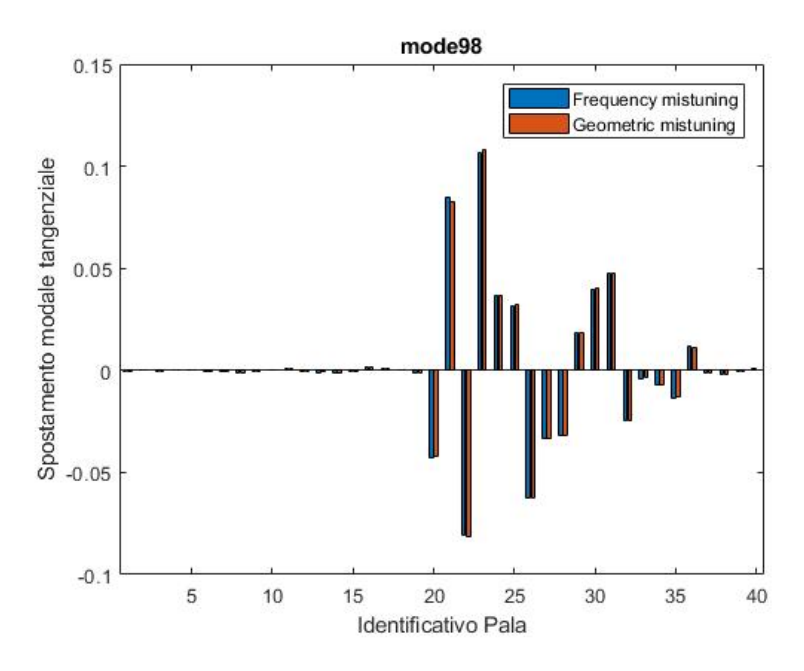

Figure 5.10: Diagramma a barre - modo 98

Gli spostamenti modali presi in esame, portano a concludere che il Frequency Mistuning derivato tramite FMM ID è equivalente al Geometric Mistuning introdotto nel corso della tesi. Ciò porta a concludere che la procedura di identificazione del mistuning è correttamente utilizzata anche per le altra due famiglie identificate, pur operando le opportune correzioni.

<span id="page-72-0"></span>A titolo illustrativo, viene presentato in [5.11](#page-72-0) un confronto tra i tre pattern di Moduli di Young individuati, in termini di deviazione percentuale dal valore nominale.

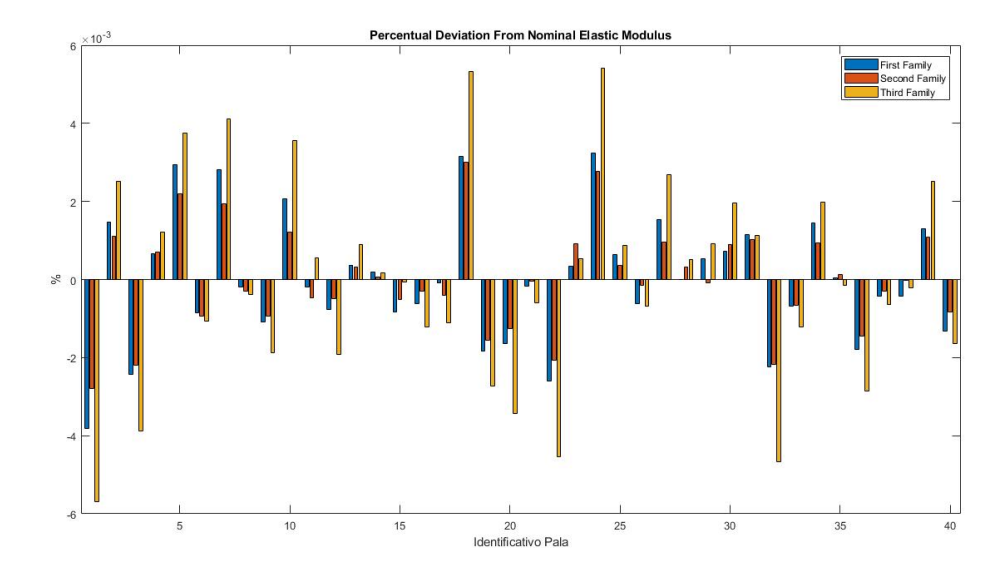

Figure 5.11: Deviazione Percentuale dal Modulo Elastico Nominale

# Chapter 6 Conclusioni

L'obiettivo prefissato in capo al seguente lavoro prevedeva il test di un metodo di modellazione alternativo del mistuning in un disco palettato.

Il disco palettato in questione è stato modellato da un punto di vista strutturale mediante la tecnica degli elementi finiti, utilizzando elementi SOLID185 a 8 nodi, ciascuno dei quali porta con sè 3 gradi di libertà, corrispondenti agli spostamenti lungo i tre assi.

In prima battuta si è effettuata l'analisi modale del disco nominale, ovvero l'estrazione di modi di vibrare e relative frequenze proprie. Analizzando i risultati, si è potuto validare il modello, soddisfando questo quanto previsto dalla teoria della simmetria ciclica per i dischi. La modellazione del mistuning è avvenuta generando un pattern di spostamenti (nelle tre coordinate) in maniera random, e andando poi a sommare questi alle coordinate nodali. Si è ottenuto un disco che dal punto di vista geometrico devia dalle condizione di simmetria ciclica, quindi adatto per le successive analisi. L'entità dello spostamento è stato modulato tramite i parametri media e scarto. Si è quindi analizzato e verificato il mistuning tramite strumenti di visualizzazione (plot degli spostamenti modali) e misura, tramite il Modal Assurance Criterion. Quest'ultimo criterio risulta particolarmente utile in quanto i modi di vibrare sono estremamente sensibili alle variazioni nella geometria del rotore. Si è osservato che il mistuning risulta influenzare particolarmente i modi fondamentali tra i tre analizzati, ovvero il primo modo flessionale e il primo modo torsionale. Risulta un parametro importante, all'interno di queste due famiglie, il numero di diametri nodali (luogo dei punti del rotore a zero spostamento tangenziale). All'aumentare del numero di questi difatti, il sistema diventa sempre più rigido e risulta sempre più ostacolato il trasferimento di energia tra le pale: il mistuning ha un effetto sempre più determinante sui modi di vibrare.

Il modello numerico siffatto è stato infine utilizzato, analogamente a un set di dati sperimentali, in ingresso a un software di Fundamental Mistuning Model Identification onde avere una misura del mistuning introdotto. Passo successivo consiste nell'estrapolare da questa misura un opportuno pattern di valori del modulo di Young, un valore per ogni settore, attraverso cui creare un secondo modello mistuned e verificare i risultati ottenuti. Il metodo è efficace per famiglie di modi isolati e con frequenze che ricadano in un range ridotto, pertanto è stato utilizzato con la prima famiglia e la seconda famiglia di modi flessionali (quest'ultima con una piccola rivisitazione), e con la prima famiglia di modi torsionali. L'analisi modale del secondo modello, in termini di frequenze naturali, modi di vibrare, e componenti di spostamento modale presi a campione, restituisce valori compatibili col modello ottenuto tramite variazione delle coordinate nodali.

### Bibliography

- [1] S. Zucca, Dispense del corso di Dinamica dei Rotori per Applicazioni Aerospaziali, politecnico di torino," [18,](#page-27-0) [28](#page-37-0)
- [2] D. Kolmakova, O. Baturin, and G. Popov, "Effect of manufacturing tolerances on the turbine blades," ASME 2014 Gas Turbine India Conference, GTINDIA 2014, 12 2014. [30](#page-39-0)
- [3] D. Feiner and J. Griffin, "A fundamental model of mistuning for a single family of modes," Journal of Turbomachinery-transactions of The Asme - J TURBOMACH-T ASME, vol. 124, 10 2002. [53](#page-62-0)
- [4] D. Feiner and J. Griffin, "Mistuning identification of bladed disks using a fundamental mistuning model—part i: Theory," Journal of Turbomachinery-transactions of The Asme - J TURBOMACH-T ASME, vol. 126, 01 2004. [56](#page-65-0)
- [5] D. Feiner and J. Griffin, "Mistuning identification of bladed disks using a fundamental mistuning model—part ii: Application," Journal of Turbomachinery-transactions of The Asme - J TURBOMACH-T ASME, vol. 126, 01 2004. [56](#page-65-0)

## Appendix A

#### Appendice

#### A.1 Script Capitolo 2

Nel seguito viene presentato un tipico script Matlab di modifica delle coordinate nodali

```
close all
clear all
c l c
format long g
%% Definizione intervallo di deviazione e matrice spostamenti
dev = 1e-4;\sqrt{\%} dev = 1e -5;
\sqrt{\%} dev = 1e-6;
a = -\frac{dev}{2}; b = -a;
n = 1828;\text{median} = 0;
x = a + media + (b-a)*rand(n,3); %Matrice Spostamenti
%% Acquisizione coordinate nominali
fileID = fopen('Coord nom.txt', 'r');
coord = fs \, can \, f(file ID , ' \, % d \, % g \, % g \, % g' \, g' \, g' , [5 n] )';fclose(fileID);%% Definizione coordinate modificate
```

```
coord mist (:, 1) = coord (:, 1);
coord mist (: , 2 : 4 ) = \text{coord } (: , 2 : 4 ) + x ;%% Scrittura coordinate modificate su file
fileID = fopen('Coord\_mist.txt', 'w');f p r i n t f ( file ID, '%6 i %20.13 f %20.13 f %20.13 f \n', coord_mist ' ) ;
fclose(fileID);%% Sostituzione spazi con virgole e aggiunta comando NMODIF
fid =fopen ('Coord_mist.txt');
C=textscan (fid, \%s', 'delimiter', '\n');
fc l os e (fid);
for i = 1:1828C{1,1}(i) = strcat ('NMODIF,',C{1,1}(i));
     C\{1,1\}(i) = strrep (C\{1,1\}) ; ',',','
     C{1,1}(i) = strrep(C{1,1}(i), ' , ', ', ');C{1,1}(i) = \text{strrep}(C{1,1}(i), ' , ', ', ');C{1,1}(i) = strrep (C{1,1}(i), ' , ', ', 'C\{1\,,1\}(\,i\,) \;=\; \text{strrep}\left(C\{1\,,1\}( \,i\,) \;,\, ' \;-\; \;{\,}' \;,\, '\; \,,\, '\,\, \right);C\{1\,,1\}(\ i\ )\ =\ \text{s\,trrep}\left(C\{1\,,1\}(\ i\ )\ ,\ ' \qquad \ ' \ ,\ ' \ ,\ '\right);C{1,1}(i) = strrep (C{1,1}(i), ' , ', ', ';
     C{1,1}(i) = strrep (C{1,1}(i), '{'', '}, '');end
%% Scrittura file macro parziale
fName = 'Coord\_mist\_macro.txt ;
\text{fid} = fopen (fName, 'w');
for k=1:\text{numel}(C{1,1})f p r i n t f ( fi d , '% s \ r \n ' , C { 1 , 1 } { k , 1 } );
```
end

 $fc$  l o s  $ef$   $fd$   $);$ 

Mediante tale script, inoltre si scrive parzialmente una macro Ansys che oltre a modificare le coordinate dei nodi, impone i vincoli ed effettua l'analisi modale. Un esempio è presentato nel seguito

/CLEAR RESUME, 'pala ', 'db', '. ' ! Richiamo file db pala nominale CSYS, 0

/PREP7

MODMSH, DETACH ! Separazione mesh da geometria pala NMODIF,526 ,0.0341233580986 ,0.8745413797645 , −0.2872249667888 NMODIF,527 ,0.0341375534105 ,0.8745011645055 ,0.0957764815620

 $\left[ \ldots \right]$ 

NMODIF,4521 , −0.0205432403204 ,0.8337731922672 ,0.0886840923323 NMODIF,4522 , −0.0292087111717 ,0.8831989306153 , −0.0803507095462 ! Modifica coordinate nodali

ANTYPE, 2 CMSEL, S ,BLADE\_ROOT FLST, 2, 198, 1, ORDE, 12 FITEM, 2, 526  $FITEM, 2, -558$ FITEM, 2 , 7 0 2  $FITEM, 2, -734$ FITEM, 2 , 7 6 8  $FITEM, 2, -800$ FITEM, 2 , 8 3 4  $FITEM, 2, -866$ FITEM, 2 , 9 0 0  $FITEM, 2, -932$ FITEM, 2 , 9 6 6 FITEM, 2, -998 ! Selezione nodi da vincolare /GO D, P51X , , , , , ,ALL, , , , , ! Im po si zio n e v i n c o l i FINISH ALLSEL,ALL /SOL /STATUS, SOLU ! Soluzione SOLVE FINISH /POST1 \*SMAT, Stiffness, D, IMPORT, FULL, Pala.full, STIFF

```
*SMAT, Mass, D, IMPORT, FULL, Pala . full, MASS
/SOL
/STATUS,SOLU
*EIGEN, Stiffness, Mass, , Eigval, Eigvec
*PRINT, Eigval, Eigval.txt
*EXPORT, Eigval , MMF, EigvalMMF . t x t
*PRINT, Eigvec , Eigvec . t x t
*EXPORT, Eigvec , MMF, EigvecMMF . t x t
! Estrazione e Scrittura su File di Autovettori e Autovalori
```
FINISH

#### A.2 Script Capitolo 4

La modifica delle coordinate nodali, nel caso del sistema rotore completo, è stata operata in maniera separata per i nodi sul dorso delle pale e per i nodi sul ventre. Viene presentato lo script Matlab per la modica delle coordinate e per la scrittura dei comandi di modifica in ambiente Ansys (per semplicità, si riporta lo script relativo ai soli nodi sul dorso).

 $n = 8400$ ; %nodi appartenenti ai dorsi %% Acquisizione coordinate dei nodi di interesse (dorso)  $fileID = fopen('nodidorso.txt', 'r');$ nd list = fscanf (file ID,  $\%$ f %f %f %f %f', [5 n])';  $fclose(fileID);$  $x = nd$  list  $(:, 2)$ ;  $y = nd$  list  $(:, 3)$ ;  $z = nd$  list  $(:, 4)$ ; %% Matrice nodi in coordinate cilindriche nd list  $\text{cil } ( : , 1 ) = \text{nd}$  list  $( : , 1 )$ ; %ID nodo nd list  $\text{cil } ( : , 2 ) = \text{sqrt } ( x . \hat{ } 2 + y . \hat{ } 2 ) ;$  %coordinata radiale for  $i = 1:n$ if  $(x(i) == 0 \& x(y(i) > 0)$ 

```
theta ( i ) = 90;e l s e i f (x(i) == 0 \& x(y(i) < 0)theta (i) = -90;
     e l s e i f (x(i))>0 & (y(i))<0)
          theta (i) = atan (y(i)/x(i)) *360/2/pi;
     e l s e i f (x(i) < 0 & y(i) < 0)
          theta (i) = atan (y(i)/x(i)) *360/2/pi -180;
     e l s e i f (x(i))>0 & (y(i))>0theta (i) = \arctan(y(i)/x(i)) *360/2/pi;
     e l s e i f (x(i) < 0 & y(i) > 0)
          theta (i) = atan (y(i)/x(i)) *360/2/pi +180;
     end
end
nd list \text{cil } ( : , 3 ) = \text{theta }; %coordinata tangenziale
nd list \text{cil } ( : , 4 ) = z ; %coordinata assiale
%% GENERAZIONE SPOSTAMENTI RANDOM
%%D efinizione scarti e medie
\text{scarto} = [ 0.0125 / 1000 , 9 / 1000 , 0.023 / 1000 ];
\%media = [ 0.0125 / 1000 , 9 / 1000 , 0.023 / 1000 ];
media = \begin{bmatrix} 0 \\ 1000 \\ 0 \end{bmatrix}, \begin{bmatrix} 0 \\ 1000 \\ 0 \end{bmatrix}, \begin{bmatrix} 0 \\ 1000 \\ 0 \end{bmatrix}\%media = [ 0.00625 / 1000 , 4.5 / 1000 , 0.0115 / 1000 ];
\%media = [ 0.025 / 1000 , 18 / 1000 , 0.046 / 1000 ];
a = -s \arctan 2; b = -a;
%% Matrice con coordinate "reali"
nd list new (:, 1) =nd list cil (:, 1); %ID nodo
for i = 1:nnd list new (i , [2 3 4]) =nd list cil (i , [2 3 4]) ...
     ... + media + a + (b-a). * rand (1,3);
end
%% Scrittura delle coordinate su file
```
 $fileID = fopen('nodidorso new.txt', 'w');$ 

f p r i n t f ( file ID,  $\%6i\%20.13f\%20.13f\%20.13f\$  r \n', nd list new ');  $fclose(fileID);$ 

```
%% SCRITTURA SEQUENZA PER MACRO ANSYS SU FILE
fid =fopen ('nodidorso_new.txt');
C=textscan (fid, \%s', 'delimiter', '\n');
fc l o s e (fid);
for i = 1:nC{1,1}(i) = strcat ('NMODIF,',C{1,1}(i));
    C\{1,1\} (i) = strrep (C\{1,1\} (i), ' , ',',');
    C\{1,1\}(i) = strrep(C\{1,1\}(i),',,,',');
    C\{1,1\}(i) = strrep(C\{1,1\}(i),',,,',');
    C{1,1}(i) = strrep (C{1,1}(i), ' , ', ', ');C{1,1}(i) = \text{strrep}(C{1,1}(i), ' , ' , ', ');<br>
C{1,1}(i) = \text{strrep}(C{1,1}(i), ' , ' , ', ');C{1,1}(i) = strrep (C{1,1}(i),')C{1,1}(i) = strrep (C{1,1}(i), ' , ', ', ';
    C\{1,1\}(i) = strrep(C\{1,1\}(i),'',',');
end
fName = 'nodidorso MAnswers.txt';\text{fid} = fopen (fName, 'w');
for k=1:\text{numel}(C{1,1})f p r i n t f ( fid , '% s \ r \n ', C{1,1}{ k, 1} );
end
fc l o s e (fid);
```
Le Macro Ansys per la modifica delle coordinate nodali e l'analisi modale sono riportata nel seguito. Si noti che l'imposizione dei vincoli è stata fatta a monte nella definizione del modello.

CSYS, 1 /PREP7 ALLSEL,ALL MODMSH, DETACH NMODIF,3384 ,1.7105967791555 ,86.1096681428048 , −0.0086707919195 NMODIF,3385 ,1.7105980158382 ,94.8706129616706 , −0.1524363248160

 $[ \ldots ]$ 

NMODIF,158232 ,0.9715391601662 ,79.6017022442917 ,0.0279483050472 DSYS, 0 FINISH /PREP7 ALLSEL,ALL ANTYPE, 2 ! Selezione quantita di modi da estrarre MODOPT,LANB, 4 0 EQSLV,SPAR MXPAND,  $40, , , , 0$ LUMPM, 0 PSTRES, 0 MODOPT, LANB, 40, 300, 400, OFF ! Selezione intervallo di frequenze (terza famiglia) ALLSEL,ALL /SOL /STATUS, SOLU ! Soluzione SOLVE FINISH /POST1 \*SMAT, Stiffness, D, IMPORT, FULL, disco.full, STIFF \*SMAT, Mass, D, IMPORT, FULL, disco.full, MASS /SOL /STATUS,SOLU \*EIGEN, Stiffness, Mass, , Eigval mist, Eigvec mist \*PRINT, Eigval mist, Eigval mist .  $txt$ \*EXPORT, Eigval\_mist , MMF, EigvalMMF\_mist . t x t \*PRINT, Eigvec\_mist , Eigvec\_mist . t x t \*EXPORT, Eigvec\_mist , MMF, EigvecMMF\_mist . t x t ! Estrazione autovalori e autovettori FINISH